# **UNIVERSIDADE DE LISBOA**  FACULDADE DE CIÊNCIAS

### DEPARTAMENTO DE ENGENHARIA GEOGRÁFICA

GEOFÍSICA E ENERGIA

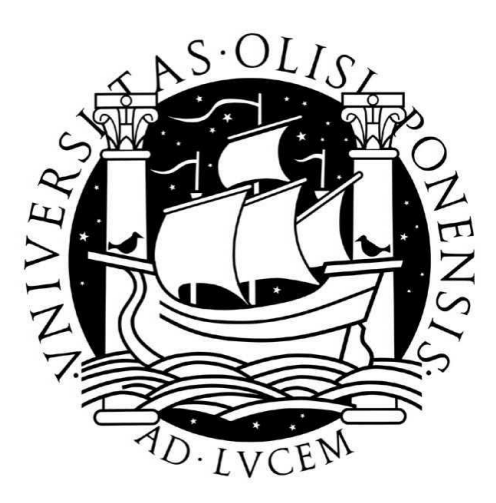

# SELECÇÃO OMISSIVA DE STROKES APLICADA À GENERALIZAÇÃO CARTOGRÁFICA DE VIAS

António Costa Macedo Sousa Franco

MESTRADO EM ENGENHARIA GEOGRÁFICA

2011

# FACULDADE DE CIÊNCIAS DEPARTAMENTO DE ENGENHARIA GEOGRÁFICA GEOFÍSICA E ENERGIA

**UNIVERSIDADE DE LISBOA** 

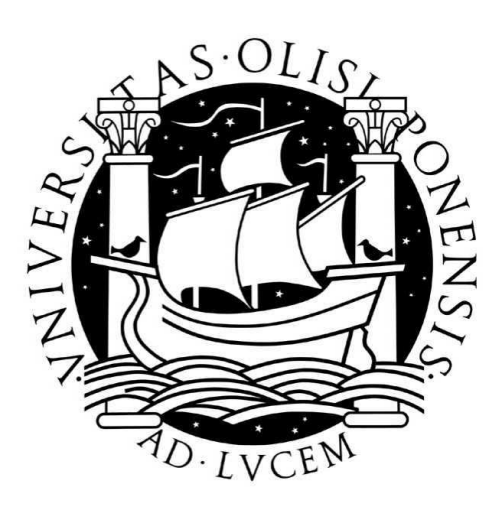

# SELECÇÃO OMISSIVA DE STROKES APLICADA À GENERALIZAÇÃO CARTOGRÁFICA DE VIAS

### António Costa Macedo Sousa Franco

Dissertação orientada pelo Professor Doutor João Catalão

MESTRADO EM ENGENHARIA GEOGRÁFICA

2011

#### **Resumo**

A primeira tarefa a executar para efectuar a Generalização Cartográfica de uma rede viária é a selecção omissiva das respectivas vias, operação onde são seleccionadas aquelas que se considerem suficientemente importantes para serem representadas na escala a que se destina a Generalização. Se tal problema está implicitamente resolvido para vias de reconhecida importância, o mesmo não se passa com aquelas que hierarquicamente são consideradas inferiores e cuja utilidade depende do enquadramento que têm com a sua vizinhança ou de factores estratégicos que tornem a sua representação indispensável. Para se poder definir a utilidade de cada elemento da rede viária, a avaliação a que cada um deles deve ser sujeito deve levar em consideração quatro tipos de informação: geométrica, topológica, temática e estatística, devendo cada um deles ter associadas características que sejam inicialmente disponibilizadas ou que sejam possíveis de medir de forma automatizada.

Atendendo à estrutura da informação utilizada actualmente para a produção da carta série M782, Escala 1:50000 pelo IGeoE, foi utilizada pelo projecto aqui descrito uma metodologia de selecção omissiva que tem como unidade básica de medida o "Stroke", que consiste num elemento linear criado a partir de diversos troços de via com continuidade direccional e ao qual pode ser atribuída uma relação funcional única. Definido o objecto de trabalho, foi necessário atribuir a cada Stroke características que representassem cada um dos grupos referidos para no fim lhe associar um valor único representante da sua importância para efeitos de reprodução gráfica. Para isso foi também necessário o estudo de diferentes metodologias para cálculo de densidade, de forma a providenciar ao algoritmo informação estatística que distinguisse a generalização cartográfica em áreas com diferentes tipos de densidades. Finalmente, foi necessária a aplicação persistente do algoritmo a uma amostra, cujos diferentes resultados comparados com os obtidos por meio do processo semi-automático possibilitaram a definição dos parâmetros ideais para o seu processamento.

Por proposta paralela e como complemento do projecto principal, foi ainda efectuado um estudo sobre a identificação e substituição automática de rotundas e triângulos na rede viária, acabando essa tarefa por se demonstrar extremamente importante estando intimamente relacionada com a própria selecção omissiva.

**Palavras-chave:** Generalização cartográfica, selecção omissiva, rede viária, Strokes.

#### **Abstract**

The objective of this project is to develop a methodological approach for the cartographic generalization of the geographic entity roads. The project was focused on the strategy for road selection. The first task to be performed in cartographic generalization of a road network is the selective omission procedure in which the roads are selected accordingly to their importance within the context and the scale. If this problem is implicitly solved for the most important roads (p.e. high-way, IPs "Itenerarios Principais", ICs "Itenerarios Complementares"), the same cannot be assumed for less important roads, as the local urban roads or agricultural paths. In order to define the usefulness of each element of the road network, we have considered the following characteristics: geometry , topology, and theme.

Considering the present day structure of cartographic data used to produce the 1:50000 scale (series M782) maps in the IGeoE, the selective omission was implemented using the "stroke" measure. The stroke measure is a sequence of segments (of the road network) built from several linear segments with directional continuity and the same function. For each stroke a set of characteristics was assigned related with the geometry, topology and theme aimed at the definition of a score. This score was later used to decide if the stroke will be or not selected to be represented given an empirical threshold. Several tests were made to select the "best" threshold. The threshold was chosen comparing the generalized map with a man made generalized map.

Additionally to the main project several other small implementation procedures and algorithms were implemented. Among these, the identification and automatic replacement of round bouts and triangles on the road network was implement with success and is now routinely implement in the production chain of the IGeoE.

 **Key-words:** Cartographic generalization, omissive selection, road network, strokes

### Índice

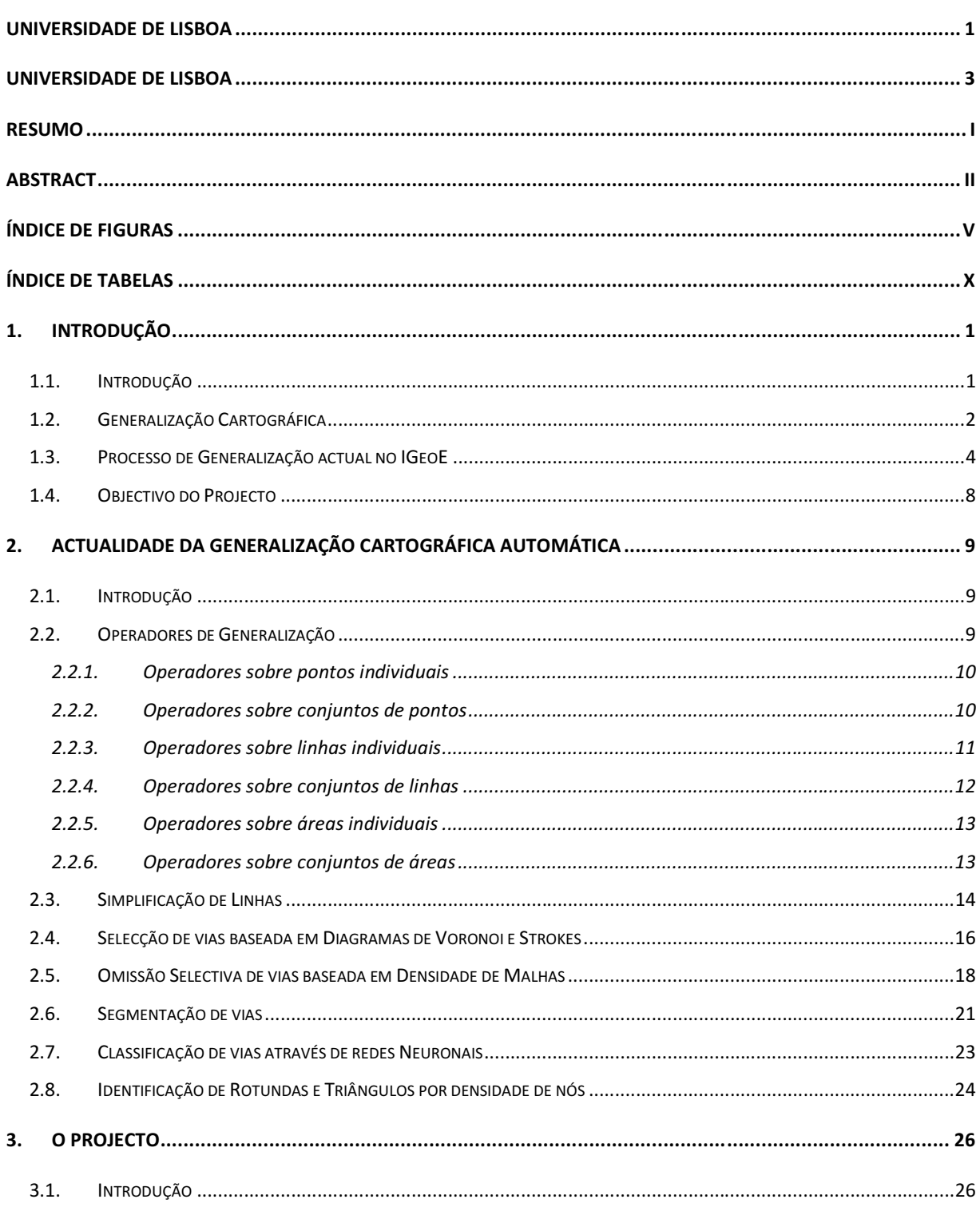

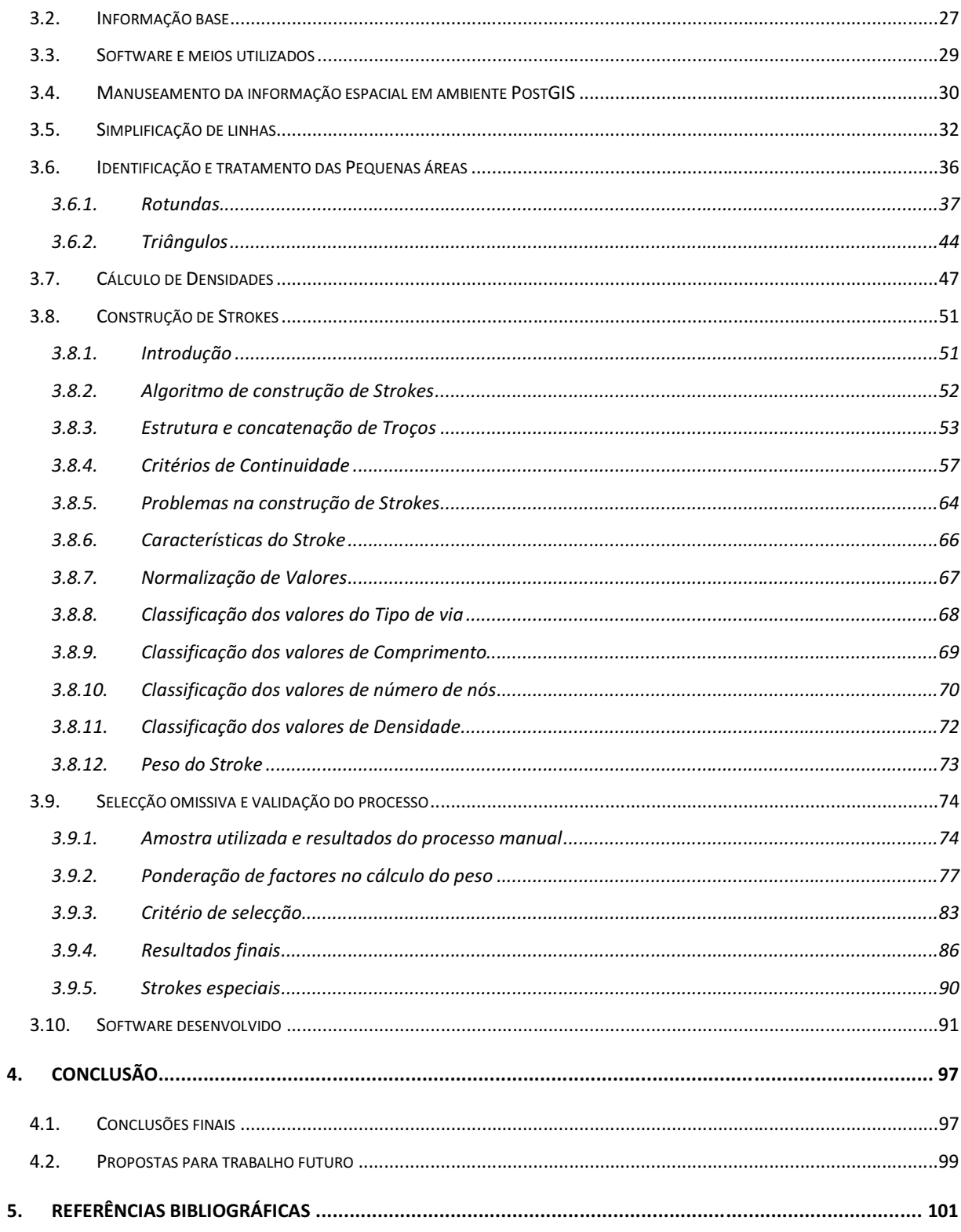

## Índice de Figuras

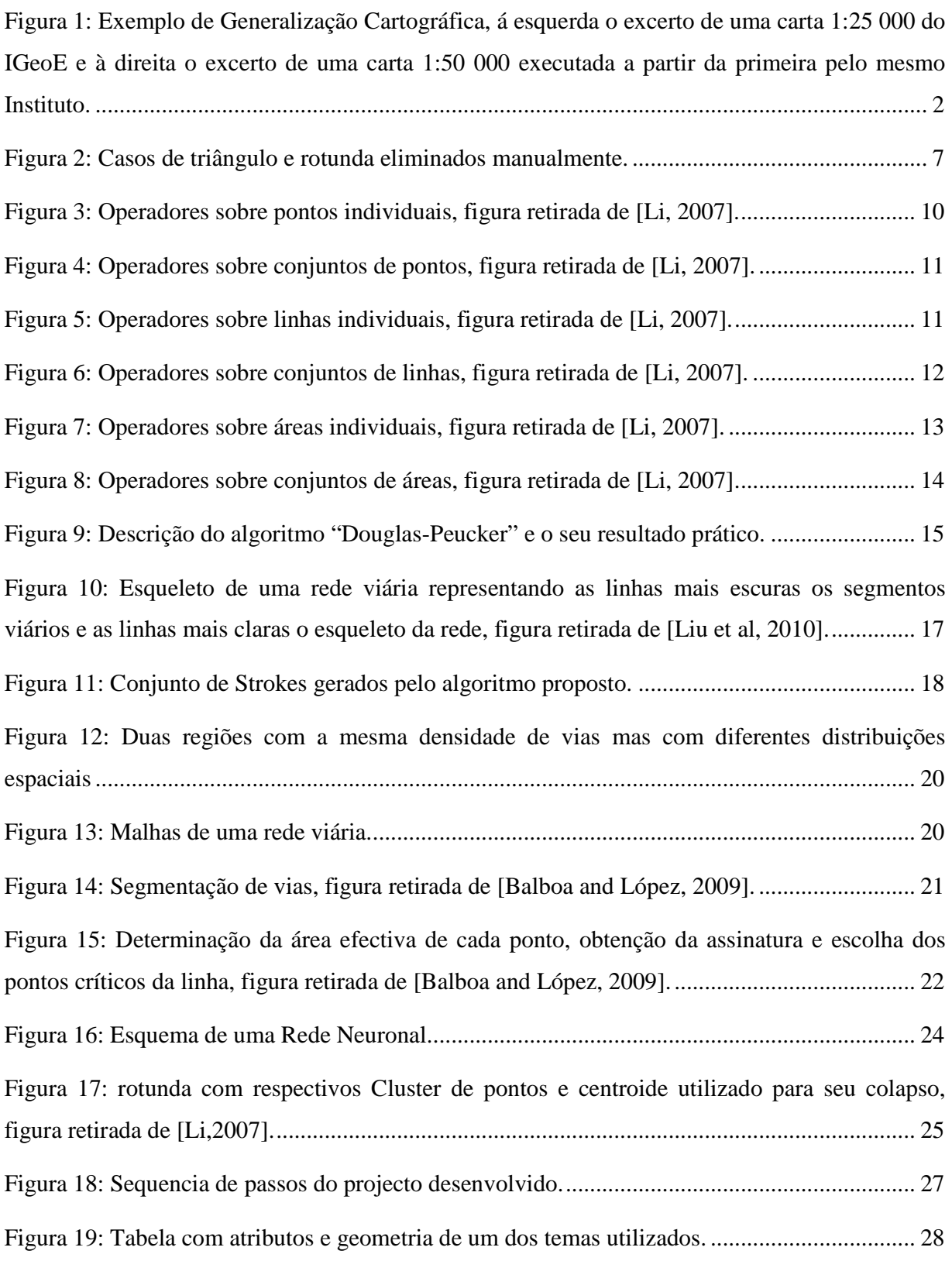

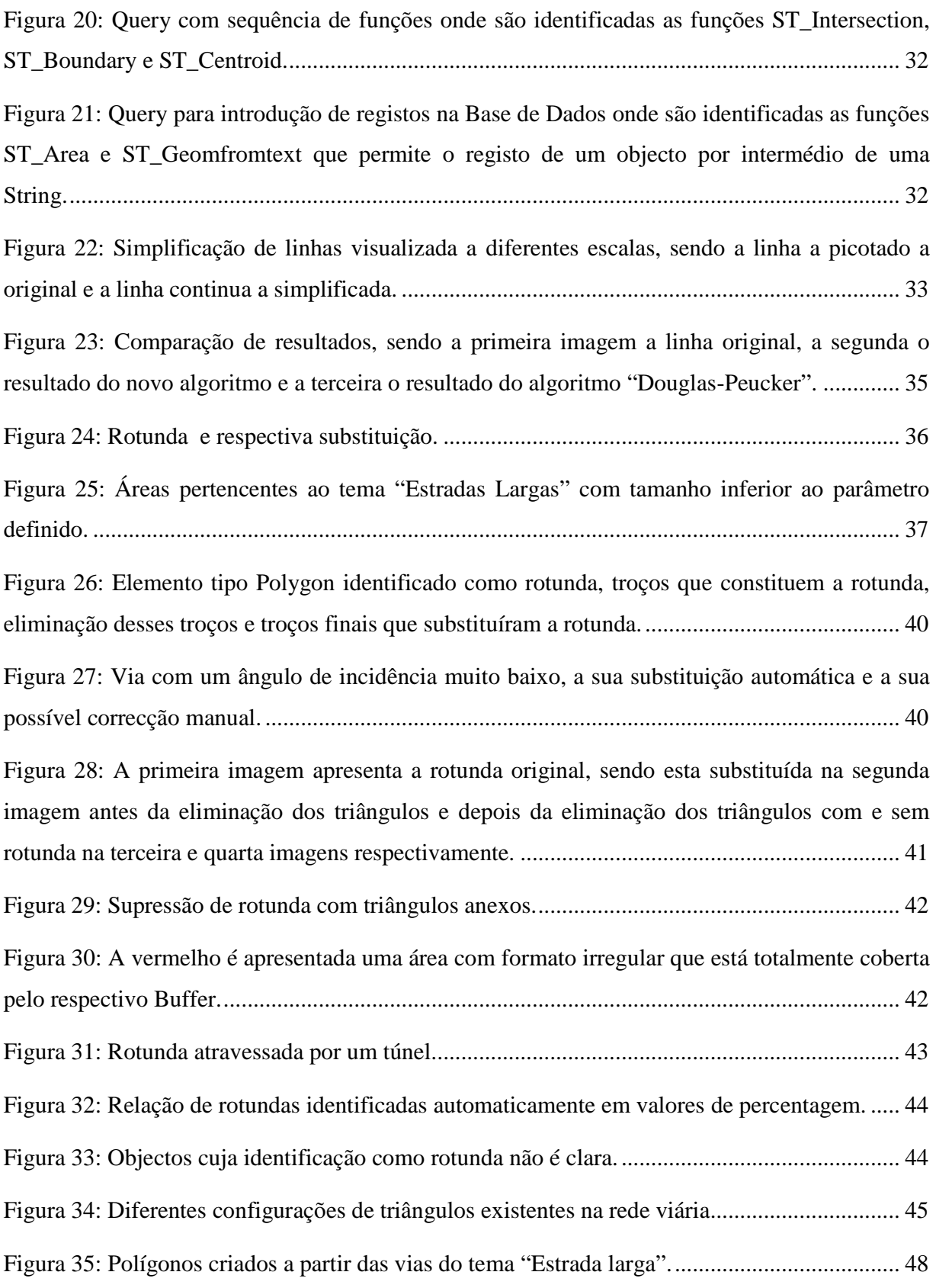

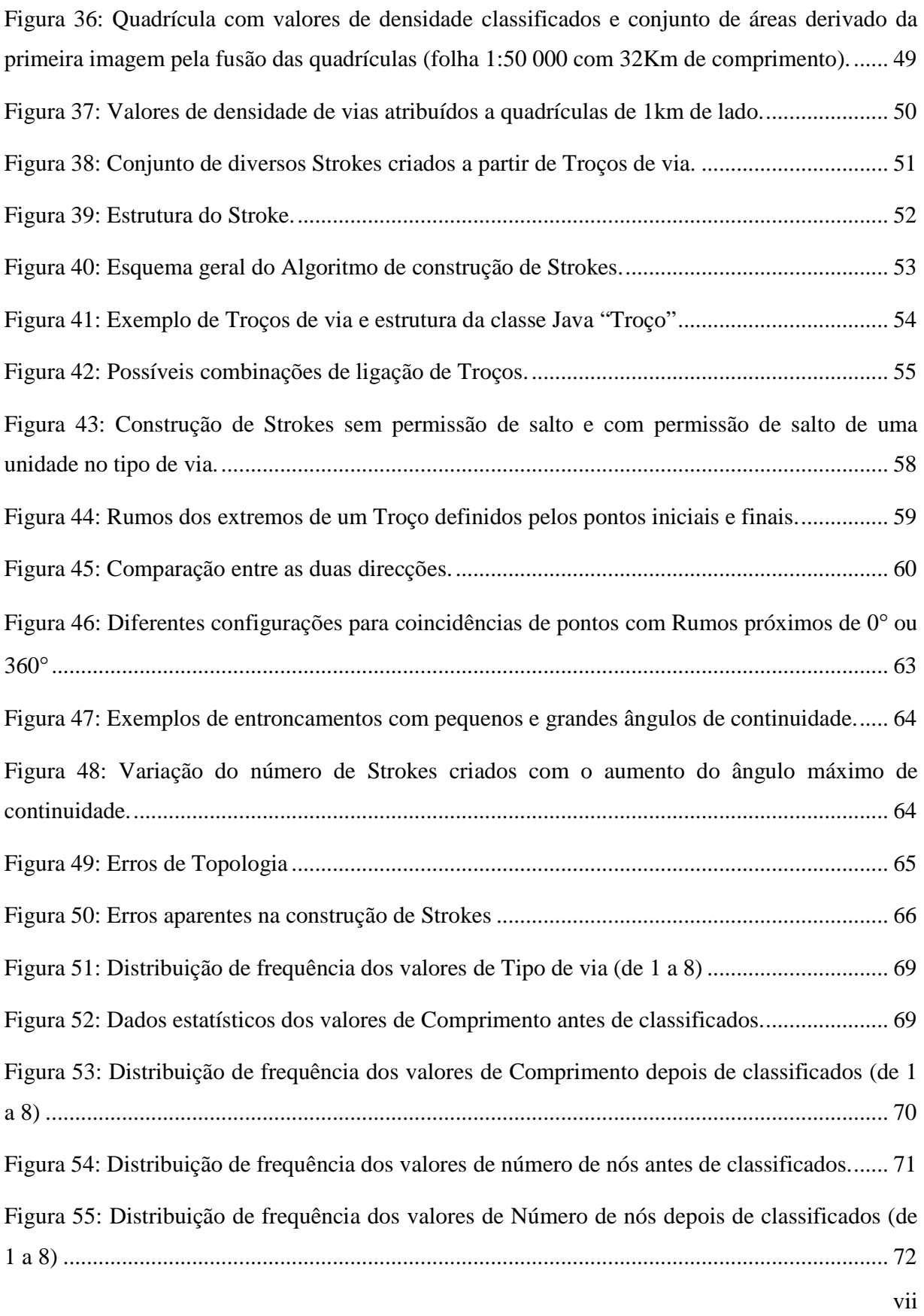

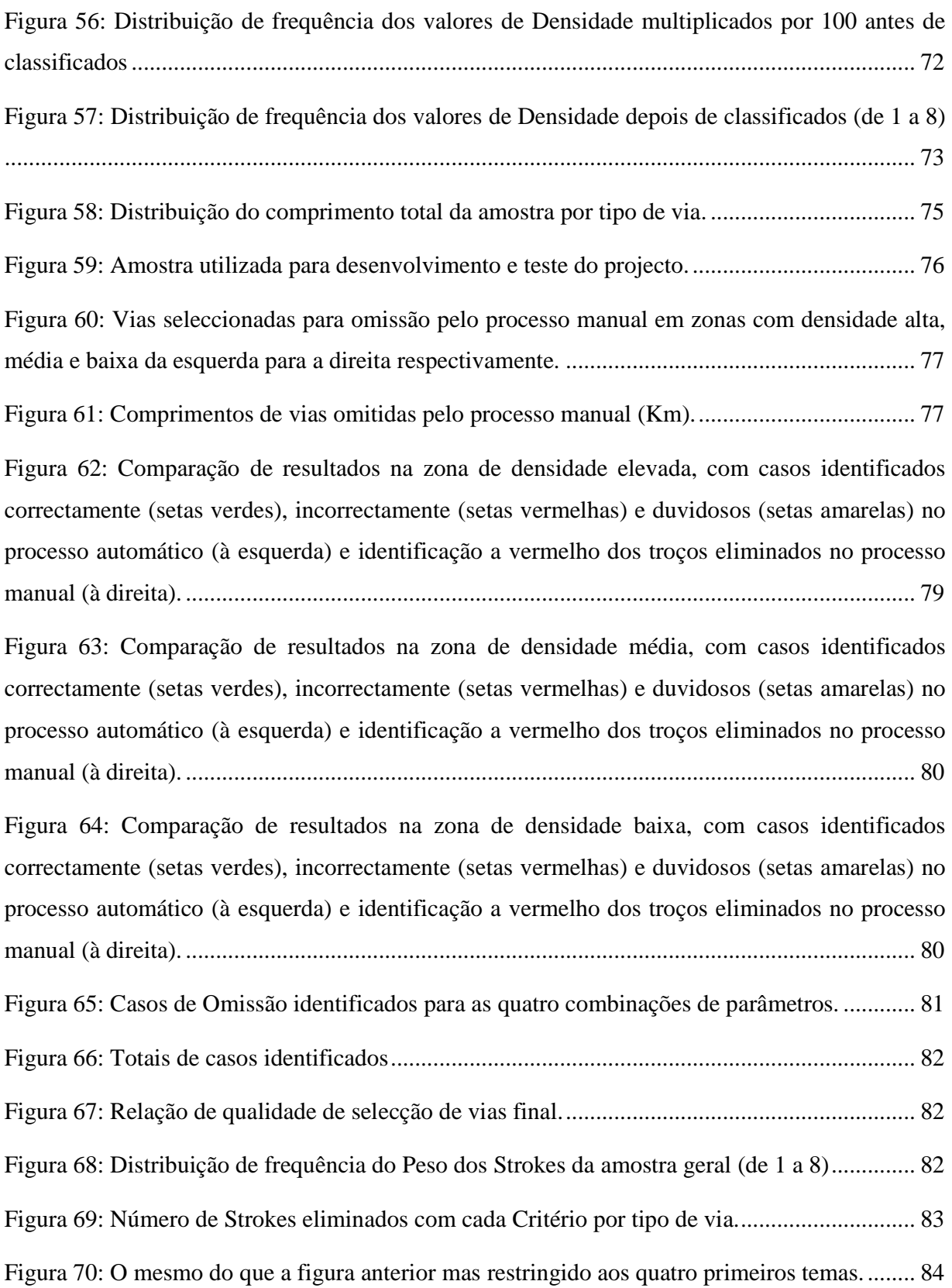

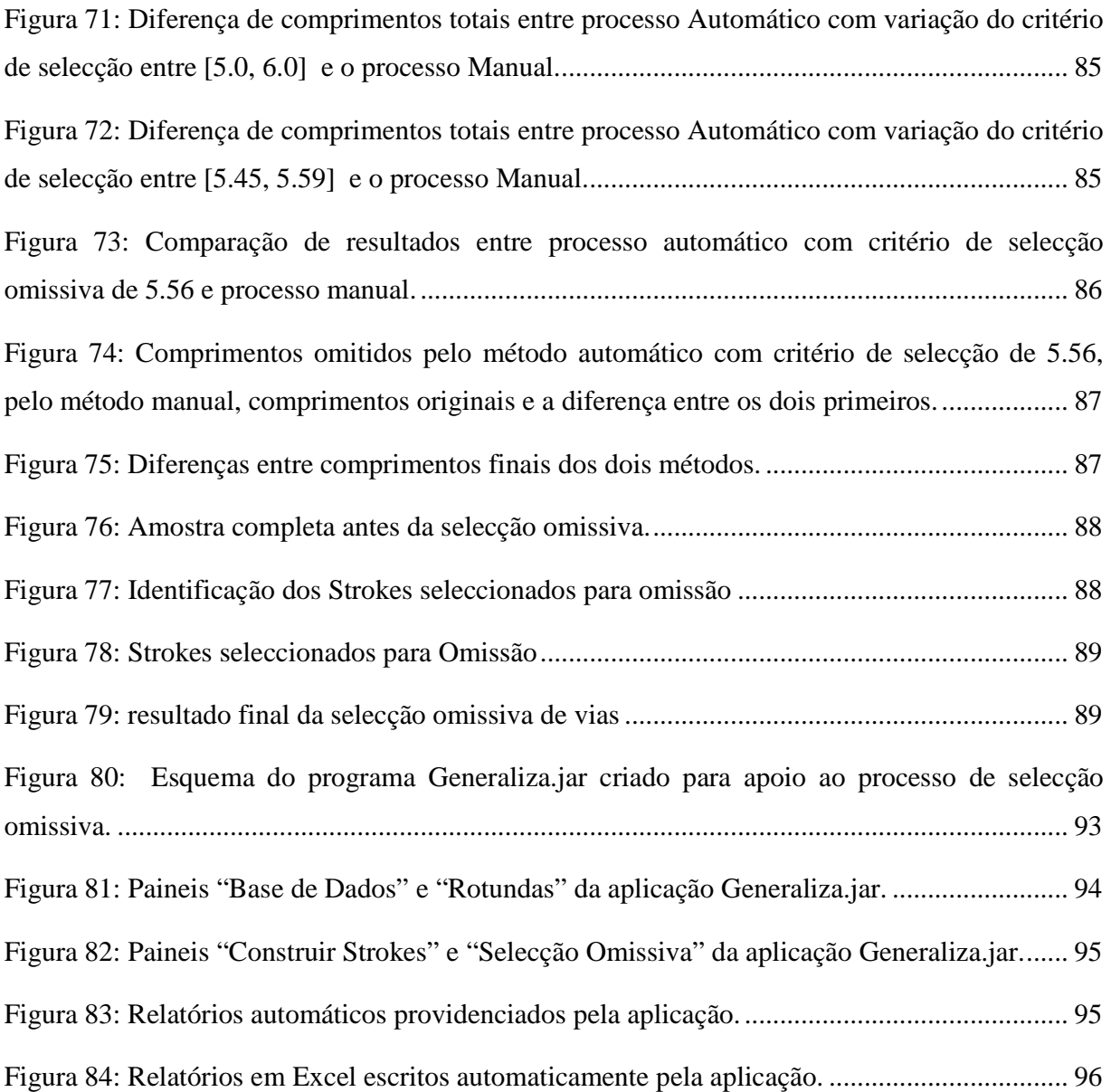

### Índice de Tabelas

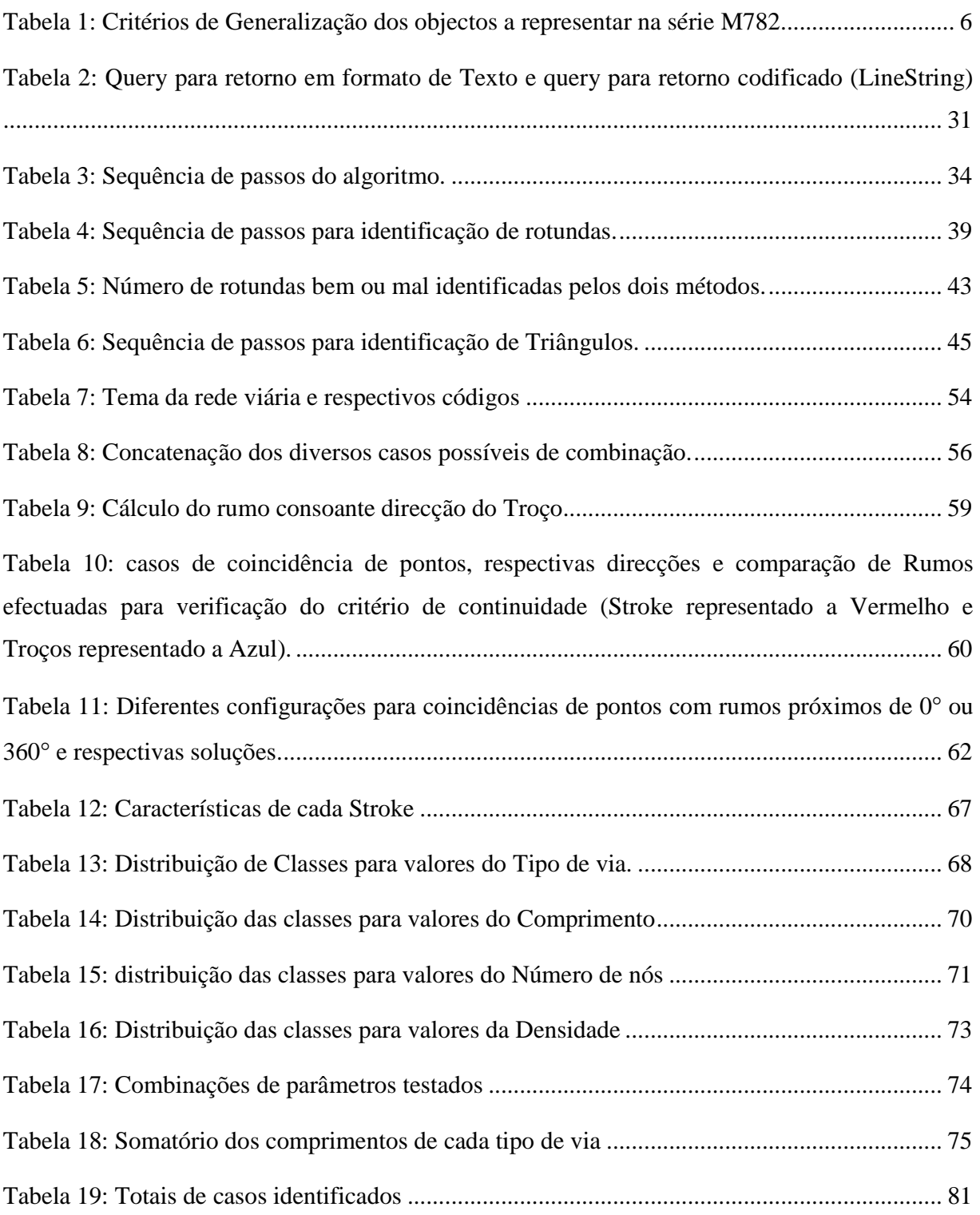

#### **1. Introdução**

#### **1.1. Introdução**

A Generalização cartográfica é um tema bastante abrangente na área da cartografia e dos Sistemas de Informação Geográfica (SIG), sendo a sua automatização uma das grandes áreas de estudo actualmente em desenvolvimento. Sendo a rede viária uma das componentes da carta mais complexas de generalizar, faz sentido que por si só esse seja o tema de desenvolvimento proposto para um projecto desta envergadura, limitando-se no entanto, o trabalho aqui exposto, a ter como objectivo a escolha dos elementos dessa componente para representação gráfica na escala 1:50000, ou seja a selecção omissiva de vias.

Desta forma, o presente documento aborda neste primeiro capítulo conceitos gerais sobre a generalização cartográfica e a sua automatização, terminando com uma breve explicação sobre o actual processo de generalização cartográfica para produção da carta série M782, Escala 1:50000 pelo IGeoE.

No segundo capitulo, é proposta inicialmente uma classificação dos operadores de generalização existentes, abordando depois diversos projectos, actualmente em desenvolvimento, sobre automatização da generalização cartográfica onde foi possível fundamentar muitos dos conceitos aplicados ao longo da parte principal do trabalho.

O terceiro capítulo refere-se à descrição pormenorizada do trabalho realizado, começando pela definição clara dos objectivos pretendidos e pela definição dos pressupostos, condições de trabalho e pela descrição de alguns conceitos necessários para manuseamento de informação espacial. Segue-se um pequeno parágrafo com a apresentação de uma metodologia sobre a simplificação de linhas, apresentando-se depois uma investigação mais detalhada sobre uma tarefa proposta paralelamente ao tema principal, a identificação e substituição de rotundas e triângulos na rede viária, cuja resolução pode, por si só, representar uma ajuda na automatização do actual processo de generalização no IGeoE. É depois apresentado um estudo sobre o cálculo de densidade viária de forma a poder considerar esse valor pelo algoritmo principal e finalmente é descrito o método de selecção omissiva baseado em Strokes, com respectiva construção de Strokes, atribuição de características, cálculo de peso final e validação do processo por comparação aos resultados obtidos por intermédio do processo semi-automático.

#### **1.2. Generalização Cartográfica**

Uma carta consiste numa representação gráfica do terreno e de todos os elementos que nele existem, podendo esta ser apresentada em diversas escalas consoante o fim a que se destina. Quando a escala de uma carta é reduzida, existe uma tendência clara para a redução do número de elementos que a compõem, sendo no entanto necessária a manutenção de muitos desses elementos de forma a manter a máxima correspondência possível com a realidade. No entanto, com a redução do espaço disponível para a sua representação, elementos como rios, estrada edifícios aproximam-se uns dos outros acabando por colidir, compartilhar espaço de representação ou ficar tão pequenos que dificilmente são identificados, sendo necessária a correcção da sua exposição. A essa tarefa chama-se generalização cartográfica. n, podendo esta ser apresentada em diversas escalas consoante o fim a que se desto a escala de uma carta é reduzida, existe uma tendência clara para a redução do núm<br>mentos que a compõem, sendo no entanto necessária a manu sentação gráfica do terreno e de todos os elementos que nele<br>sentada em diversas escalas consoante o fim a que se destina.<br>reduzida, existe uma tendência clara para a redução do número<br>sendo no entanto necessária a manuten

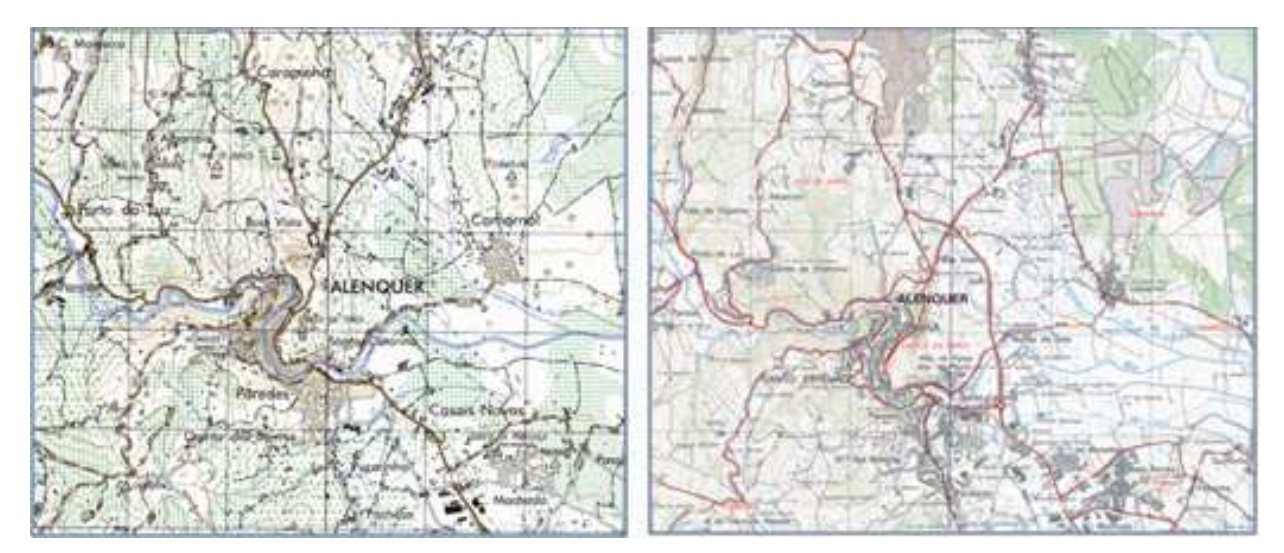

Figura 1: Exemplo de Generalização Cartográfica, á esquerda o excerto de uma carta 1:25 000 do IGeoE e à direita o<br>excerto de uma carta 1:50 000 executada a partir da primeira pelo mesmo Instituto. excerto de uma carta 1:50 000 executada a partir da primeira pelo mesmo I

A generalização cartográfica consiste num processo de redução do nível de detalhe de uma carta como consequência da redução da escala da mesma, mantendo os objectos que a compõem as suas características originais. Este não consiste apenas num problema de redução de escala, mas sim num processo gráfico e mental onde ao alterar a informação muitos objectos têm de ser combinados, simplificados, simbolizados, exagerados, movidos ou retirados 1), tendo ao mesmo tempo de satisfazer as condições de redução de complexidade, preservar a exactidão posicional, preservar atributos, manter a qualidade estética e manter a hierarquia lógica<br>
entre os seus elementos.<br>
2 entre os seus elementos. generalização cartográfica consiste num processo de redução do nível de detalhe de uma carta<br>mo consequência da redução da escala da mesma, mantendo os objectos que a compõem as<br>as características originais. Este não consi redução do nível de detalhe de uma carta<br>nantendo os objectos que a compõem as<br>num problema de redução de escala, mas<br>informação muitos objectos têm de ser<br>movidos ou retirados (exemplo na Figura

Quando se aborda o conceito geral de generalização, aparecem-nos duas áreas distintas, a generalização conceptual, a qual aborda a escolha de informação que se considere importante para ser representada na escala em causa, consistindo num processo inicial sem que sejam levados em conta quaisquer aspectos gráficos de representação, e finalmente a generalização geométrica, onde são manipuladas as características gráficas dos objectos escolhidos para representar [Catalão, 2010].

Assim se pode verificar que o processo conduz a um resultado que se encontra representado estruturalmente de forma dependente da escala final, conduzindo a uma redundância de informação, desperdício de recursos e numa dificuldade em manter uma consistência de informação aos diferentes níveis, já que cada Base de Dados a uma escala diferente passará a ser mantida de forma independente. É assim criado o dilema: deverá ser utilizada uma Base de Dados para cada escala, ou apenas uma única Base de Dados o mais detalhada possível que seja manuseada com ferramentas automáticas de generalização? É de comum acordo que a segunda opção é a mais viável, sendo que no entanto tais ferramentas, que permitam a execução do processo na totalidade, ainda não se encontram disponíveis, constituindo o seu desenvolvimento um grande esforço na actualidade para os especialistas na área.

Até bem recentemente, a generalização cartográfica era um processo realizado de forma totalmente manual, por operadores treinados que aplicavam a sua experiencia e conhecimentos na aplicação de cada operador de generalização e a cada objecto da carta, fazendo com que este fosse um processo bastante demorado e dispendioso. Actualmente, a automatização do processo consiste numa área de desenvolvimento por cartógrafos e informáticos numa tentativa de substituir a capacidade humana de interpretar e decidir, pela inteligência artificial facultada pelo computador. No entanto, tendo em conta a componente artística e de subjectividade exigidas pelo processo de generalização, ainda não foi possível a criação de um algoritmo que apresentasse resultados satisfatórios comparativamente aos do processo manual. A generalização cartográfica é efectuada por meio da aplicação de uma sequência de operadores, utilizando cada um deles uma parametrização específica, variando esta consoante as características dos objectos representados, da sua vizinhança, densidades e outros factores. Enquanto o operador humano consegue por intuição avaliar localmente esses factores decidindo quais os operadores ideais e

respectivos parâmetros a utilizar, informaticamente ainda não é possível a definição dessa escolha, sendo esse o principal problema assim como o principal objecto de investigação.

Estão actualmente em desenvolvimento muitos estudos sobre as mais diversas áreas da generalização, desde selecção omissiva para elementos lineares, passando pela classificação de elementos, simplificação de linhas, e muitas outras, surgindo para algumas delas diversos conceitos e metodologias, os quais podem servir como apoio do cartógrafo, como ferramentas para um processo semi-automático, mas não para automatização de todo o processo, estando algumas delas expostas mais à frente, sendo mesmo alguns desses conceitos utilizados como fundamento para o projecto que aqui é apresentado.

#### **1.3. Processo de Generalização actual no IGeoE**

O IGeoE produz actualmente por generalização cartográfica a Carta Militar de Portugal série M782 / Escala 1:50 000. O processo utilizado para a sua produção é uma sequencia complexa de passos para manuseamento da informação contida na Base de Dados Geográfica criada para a construção da Carta Militar série M888 /Escala 1:25 000 e que se encontra armazenada em formato DGN.

Para o processo de generalização em geral, o formato em que a informação se encontra representa uma dificuldade acrescida, pois impossibilita a utilização de Sistemas de Informação Geográficos que conjuguem as características descritivas de cada elemento da carta com as suas características geométricas, assim como a utilização de funções inerentes a esse tipo de programas que facilitem o manuseamento da informação. No entanto existem algumas vantagens, nomeadamente a grande capacidade de edição da componente gráfica que se demonstra de elevada importância na elaboração da carta.

Como referido, o processo é elaborado através de uma sequência de passos, uns manuais outros automáticos, efectuados pelo cartógrafo com o apoio de diversas aplicações Batch e MDL (aplicações que utilizem livrarias de desenvolvimento e software *MicroStation*) que foram desenvolvidas ao longo do tempo para esse efeito tendo como ambiente de trabalho o *Software Geomedia* o *Microstation e o Dynamo*, perfazendo assim um processo semi-automático. Tal conjunto de tarefas é pormenorizado nas Instruções de Trabalho (IT) respectivas, documento este que descreve cada um dos passos que deve ser seguido pelo cartógrafo de forma a minimizar os

possíveis erros humanos na produção da carta em causa. Outro documento de grande relevância para este processo são as "Normas Técnicas de Revisão da Carta 1:50 000" do Instituto Geográfico do Exército, onde estão descritos os critérios de generalização e que consiste num documento onde está patente toda a experiencia adquirida ao longo do tempo na sua produção por generalização cartográfica.

A informação referente à rede viária encontra-se então armazenada por tipos, correspondendo cada um deles a um tipo específico de via com características gráficas próprias no formato DGN. São estas características que possibilitam a distinção entre tipos de via, pois por exemplo o tipo de vias "estrada larga" é representado no nível 26 cor 2 e espessura 9, sendo este o único tipo de via que é caracterizado por esta combinação, não existindo nenhuma outra informação anexada aos próprios dados que os identifiquem como estrada larga ou que caracterize cada uma das vias dentro do próprio tipo. Este é um factor importante pois possibilita a exportação da informação contida em cada tipo de via para outros sistemas de informação de forma automatizada, sendo de resto as características físicas de cada via tal como largura de faixa, tipo de piso, etc. inerentes ao tipo de via a que pertencem.

Na Base de Dados Geográfica original existem então oito tipos diferentes que representam objectos da rede viária: as "Auto-estrada" e "Estrada com Separador", sendo estas duas representadas pelos eixos ou centro dos dois sentidos que as compõem, apresentando o seu formato duas linhas paralelas, e os tipos "Estrada larga"; "Estrada estreita"; "Arruamento"; "Acesso auto"; "Caminhos de Carreteiro" e "Caminhos de pé posto", estes representados pelos respectivos eixos de via, constituindo todos juntos uma hierarquia segundo a ordem em que aqui são apresentados.

Utilizando como base de trabalho os oito temas referidos é iniciado o processo de generalização cartográfica da rede viária da carta 1:50 000, tendo como primeiro passo a passagem das vias do tema "Auto-estradas" e "Estradas com separador"para um elemento linear único, sendo de seguida gerado um buffer que cria uma representação virtual do elemento final dando assim a noção do espaço ocupado pela respectiva via. Tendo a percepção do tamanho final do objecto (espessura da linha que vai representar a via) o seguinte passo consiste na deslocação de

quaisquer elementos que se sobreponham de forma a resolver conflitos de representação gráfica de diversos elementos no mesmo espaço geográfico.

Consoante o tipo de via, são seguidamente criados novos elementos lineares a que se chamam "paralelas" as quais consistem nos limites da via em volta do seu eixo e que serão responsáveis pela sua representação gráfica final.

Tabela 1: Critérios de Generalização dos objectos a representar na série M782.

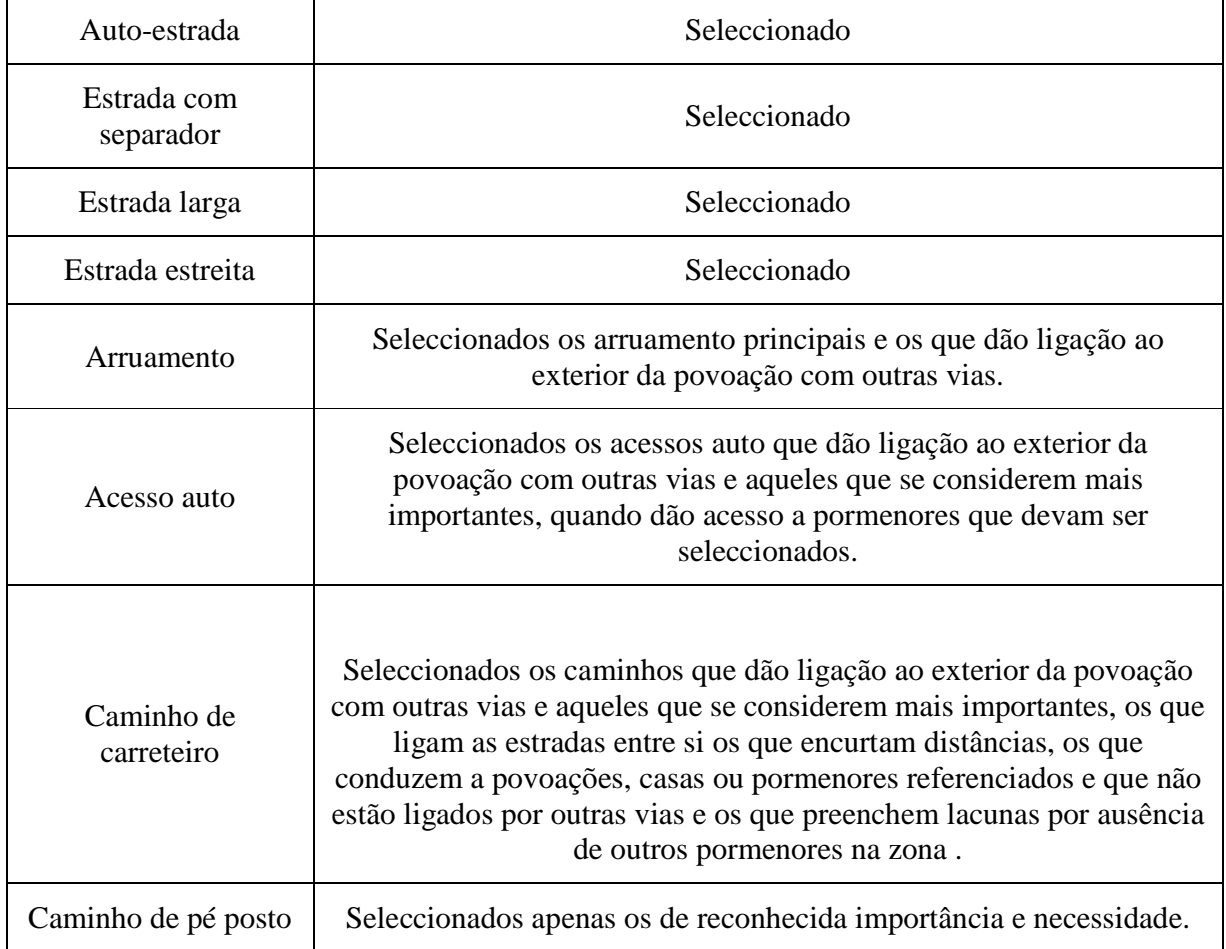

(Normas técnicas revisões de edição, ANEXO A)

No ponto subsequente é efectuada a selecção de vias, onde a folha é percorrida manualmente de ponta a ponta por faixas horizontais alterando, se necessário, ligeiramente a posição da linha ou consoante o definido nas normas de produção apagando aquelas que se acharem desnecessárias. É nesta altura utilizada uma interacção entre elementos lineares e pontuais, de forma a evitar

apagar vias que por motivos de proximidade a um dado elemento sejam consideradas importantes e onde são levadas em conta todas as regras definidas nas "Normas técnicas", seguindo como linha geral o definido pelos "Critérios de generalização dos objectos a representar na série M782" como anexo das normas atrás referidas e que estão patentes na Tabela 1.

Durante o processo de selecção/ omissão de vias, nas zonas com uma elevada densidade de vias é feita uma rigorosa selecção de vias a eliminar de forma a não sobrecarregar o resultado final com demasiada informação, aplicando as mesmas regras de eliminação de vias utilizadas nas outras zonas devendo haver o cuidado da totalidade de vias não ultrapassar um determinado limiar permitido.

É também efectuado um tratamento sobre as pequenas áreas existentes na rede viária. Por pequena área entende-se rotundas e triângulos de pequena dimensão (Figura 2), os quais devem ser eliminados e substituídos por uma ligação ao centro do respectivo elemento com excepção de alguns casos especiais que estão patentes nas normas de produção. Este processo é efectuado de forma semi-automática, sendo o reconhecimento do elemento em causa efectuado por intermédio de uma aplicação (MDL), observando depois o operador todos os casos assinalados e de forma manual apagando as rotundas ou triângulos e traçando as respectivas ligações.

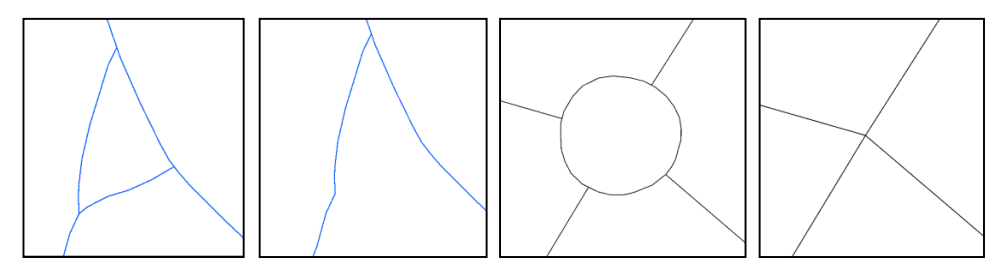

Figura 2: Casos de triângulo e rotunda eliminados manualmente.

No passo seguinte é efectuada uma suavização das linhas pertencentes à rede viária, tendo o cuidado de manter as posições relativas entre objectos. Com a aplicação de algoritmos de suavização, corre-se o risco de determinados objectos mudarem geometricamente de posição comparativamente a outros, havendo depois a necessidade de corrigir essas situações.

A informação criada dos eixos de via e respectivas paralelas seleccionada para ser representada na escala 1:50 000 é cruzada com a informação original como referência e observada de forma a corrigir possíveis erros ou efectuar algumas alterações, para depois darem origem ao ficheiro final.

Este é um processo extremamente demorado, em que a informação de toda a folha em trabalho tem de ser diversas vezes revista ao pormenor linha a linha de forma a identificar objectos que necessitem de ser alterados ou omitidos. Em casos extremos de folhas com elevadas densidades tal como regiões de Lisboa ou Porto, a edição de uma folha poderá levar diversas semanas a efectuar, constituindo sempre para qualquer dos casos um elevado custo por necessidade de operadores qualificados.

#### **1.4. Objectivo do Projecto**

O objectivo deste projecto é a criação de uma metodologia para selecção omissiva de vias como passo intermédio da generalização cartográfica da rede viária, utilizando como componente de trabalho o conceito de Stroke, sendo também abordado um método para identificação e substituição de rotundas e triângulos na mesma rede.

#### **2. Actualidade da Generalização Cartográfica Automática**

#### **2.1. Introdução**

São muitos os conceitos que hoje em dia se tentam adaptar à questão da generalização cartográfica automática de forma a tirar partido de inovações na área da informática, da inteligência artificial ou qualquer outra que possa representar uma mais-valia para esse fim e que contribua para melhoria de parte do processo. No entanto, e apesar de grande esforço por parte dos cartógrafos, ainda não foi possível a criação de um projecto único e completo que possibilite por si só a criação de uma carta por processo de generalização cartográfica e cujo resultado possa ser comparado qualitativamente ao resultado de um processo manual.

Neste capítulo, serão apresentados alguns conceitos actuais relacionados com generalização cartográfica assim como alguns projectos existentes na actualidade que visam a automatização parcial ou completa do processo de generalização e que tenham sido considerados de algum interesse durante o desenvolvimento do actual projecto, que de certa forma tenham contribuído para o seu aperfeiçoamento ou que por mera curiosidade tenham sido abrangidos por este estudo, ficando muitos outros, igualmente de elevado interesse por referir.

#### **2.2. Operadores de Generalização**

Para se conseguir a alteração da informação de uma escala existente para uma escala menor é necessária a aplicação de diversas transformações geométricas por meio da aplicação de operadores de generalização. O operador de generalização, é a ferramenta básica de todo o processo, pois é com o encadeamento de diversos destes operadores ou com a sua utilização individual que se conseguem atingir resultados satisfatórios de generalização.

São inúmeras as classificações de operações de generalização encontradas na literatura sobre a matéria, encontrando-se para cada diferente autor uma classificação própria onde no geral são referidos os mesmos operadores mas organizados de forma diferente. Tendo Li [2007] sido considerado como uma das grandes bases de trabalho para o projecto aqui desenvolvido, também nesta matéria foi considerado uma das mais interessantes soluções, onde são definidos seis

conjuntos diferentes de operadores de generalização perfazendo um total de 40, sem no entanto poder ser considerado uma solução oficial final.

Os seis diferentes grupos de operadores definidos em Li [2007] foram: operadores que actuam sobre pontos individuais, sobre conjuntos de pontos, sobre linhas individuais, sobre conjuntos de linhas, sobre áreas individuais e finalmente sobre conjuntos de áreas. A sua classificação baseiase então no tipo de objecto a que se destinam, sendo por vezes utilizado o mesmo operador para diferentes tipos de objecto.

#### **2.2.1. Operadores sobre pontos individuais**

Eliminar (*Elimination*): eliminar um ponto individual, considerado demasiado pequeno para ser representado;

Ampliar (*Magnification*): fazer um ponto tornar-se suficientemente grande para ser representado;

Deslocar (Displacement): mover um ponto uma dada distância de outro objecto por a distância entre os dois ser demasiado pequena para ser representada;

| Operations    | Large-scale | Photo-reduced | Small-scale |
|---------------|-------------|---------------|-------------|
| Displacement  |             |               |             |
| Elimination   |             |               |             |
| Magnification |             |               |             |

Figura 3: Operadores sobre pontos individuais, figura retirada de [Li, 2007].

#### **2.2.2. Operadores sobre conjuntos de pontos**

Agregar (*Agregation*): agrupamento de uma série de pontos num único ponto;

Regionalizar (*Regionalization*): definir a fronteira da região abrangida pelos pontos de forma a torna-la uma área;

Omissão selectiva (*Selective omission*): seleccionar os pontos mais importantes a manter omitindo os menos importantes;

Simplificar (*Simplification*): reduzir a complexidade da estrutura eliminando alguns pontos mas mantendo a estrutura original;

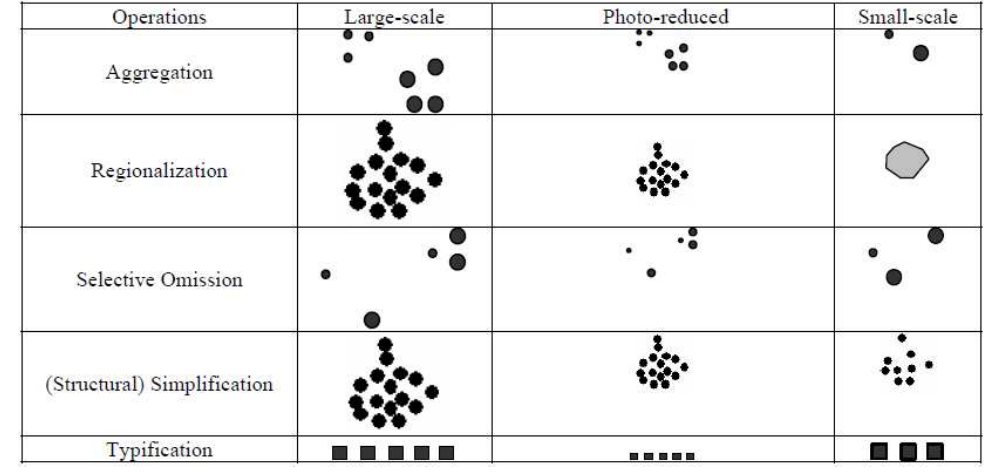

Tipificar (*Typification*): manter o padrão típico do conjunto de pontos ao remover alguns deles.

Figura 4: Operadores sobre conjuntos de pontos, figura retirada de [Li, 2007].

#### **2.2.3. Operadores sobre linhas individuais**

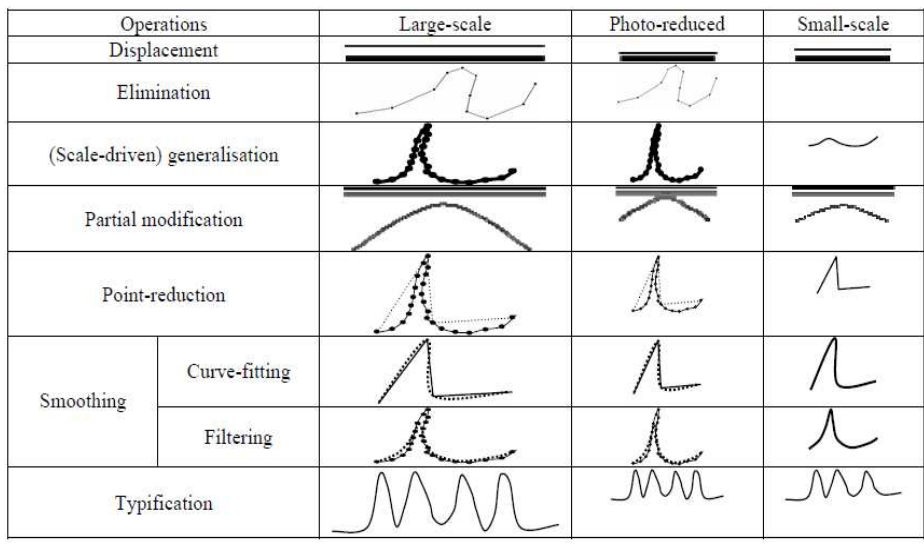

Figura 5: Operadores sobre linhas individuais, figura retirada de [Li, 2007].

Deslocar (*Displacement*): mover a linha numa determinada direcção;

Eliminar (*Elimination*): eliminar uma linha demasiado estreita para ser representada;

Generalizar (*Generalization*): cria uma nova linha onde a estrutura principal é mantida removendo pequenos detalhes;

Modificar parcialmente (*Partial modificaton*): modifica a forma de um segmento de uma linha;

Simplificação de linha (*Point redution/ Line simplication*): reduz o número de pontos para representação da linha mantendo os considerados críticos;

Suavização (*Smoothing*): tornar a linha mais suave;

Tipificar (*Typification*): manter o padrão típico da linha ao remover alguns pontos;

#### **2.2.4. Operadores sobre conjuntos de linhas**

Colapsar (*Collapse*): transformar uma linha de duas formas possíveis, anel para ponto ou duas linhas para linha única.

Deslocar (*Displacement*): mover uma linha afastando-a de outra;

|          | Operations         | Large-scale | Photo-reduced | Small-scale |
|----------|--------------------|-------------|---------------|-------------|
|          | Selective omission |             | <b>YES</b>    |             |
| Collapse | Ring-to-point      |             |               |             |
|          | Double-to-single   |             |               |             |
|          | Enhancement        |             |               |             |
|          | Merging            |             |               |             |
|          | Displacement       |             |               |             |

Figura 6: Operadores sobre conjuntos de linhas, figura retirada de [Li, 2007].

Realçar (*Enhancement*): fazer com que as características das linhas se mantenham claras;

Mergir (*Merging*): combinar duas ou mais linhas próximas umas das outras;

Omissão selectiva (*Selective omission*): selecciona as mais importantes a serem mantidas.

#### **2.2.5. Operadores sobre áreas individuais**

Colapsar (*Collapse*): representar um objecto por um símbolo com menor dimensão;

Deslocar (*Displacement*): mover a área para uma posição diferente para resolver problemas de conflitos;

Eliminar (*Elimination*): eliminar áreas pequenas e sem importância;

Exagerar (*Exageration*): representar uma área pequena numa menor escala, sendo o original demasiado pequeno para ser representado;

Simplificar (*Simplification*): tornar a forma mais simples;

Dividir (*Split*): dividir uma área de conexão estreita, em duas;

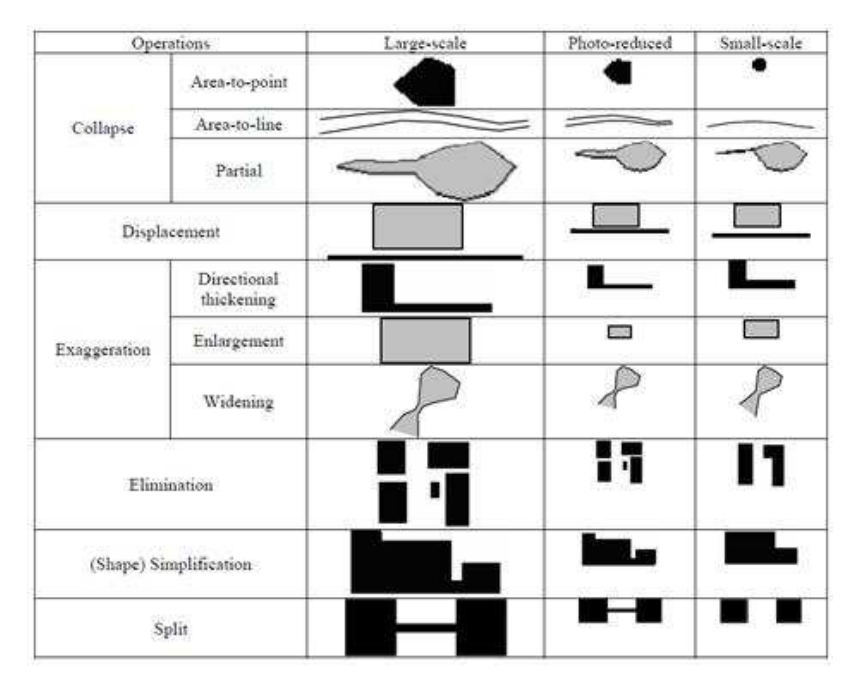

Figura 7: Operadores sobre áreas individuais, figura retirada de [Li, 2007].

#### **2.2.6. Operadores sobre conjuntos de áreas**

Aglomerar (*Agglomeration*): transforma áreas delimitadas por espaços estreitos em áreas adjacentes separadas por linhas;

Agregar (*Aggregation*): combina áreas separadas por um espaço aberto;

Fundir (*Amalgamation*) : combina áreas separadas por outros objectos;

Dissolver (*Dissolving*): divide uma área pequena e dissolve as suas componentes nas áreas adjacentes;

Mergir (*Merging*): combina duas áreas adjacentes numa única;

Mover (*Relocation*): move objectos para resolver problemas de conflitos;

Simplificação estrutural (*Structural simplification*): omite os objectos menos importantes mantendo a estrutura da área;

Tipificar (*Typification*): mantém o padrão típico de uma estrutura de áreas;

| Operations                     | Large-scale | Photo-reduced | Small-scale |
|--------------------------------|-------------|---------------|-------------|
| Aggregation                    |             | ▬             |             |
| Agglomeration                  |             |               |             |
| Amalgamation                   |             |               |             |
| Dissolving                     |             |               |             |
| Merging                        |             |               |             |
| Relocation                     |             | Ē             | H           |
| (Structural)<br>Simplification |             |               |             |
| Typification                   |             | ≣∎            |             |

Figura 8: Operadores sobre conjuntos de áreas, figura retirada de [Li, 2007].

#### **2.3. Simplificação de Linhas**

O termo "point reduction" por vezes é substituido por "line simplification" pelo efeito de simplificação da linha ao qual é aplicado, no entanto é considerado por muitos que tal termo não deve ser encarado como uma operação de generalização já que a redução de pontos não está relacionada com a alteração de escala. Tal operação pode ser considerada como um préprocessamento com o qual se reduz o número de pontos que poderiam ser demasiado densos na

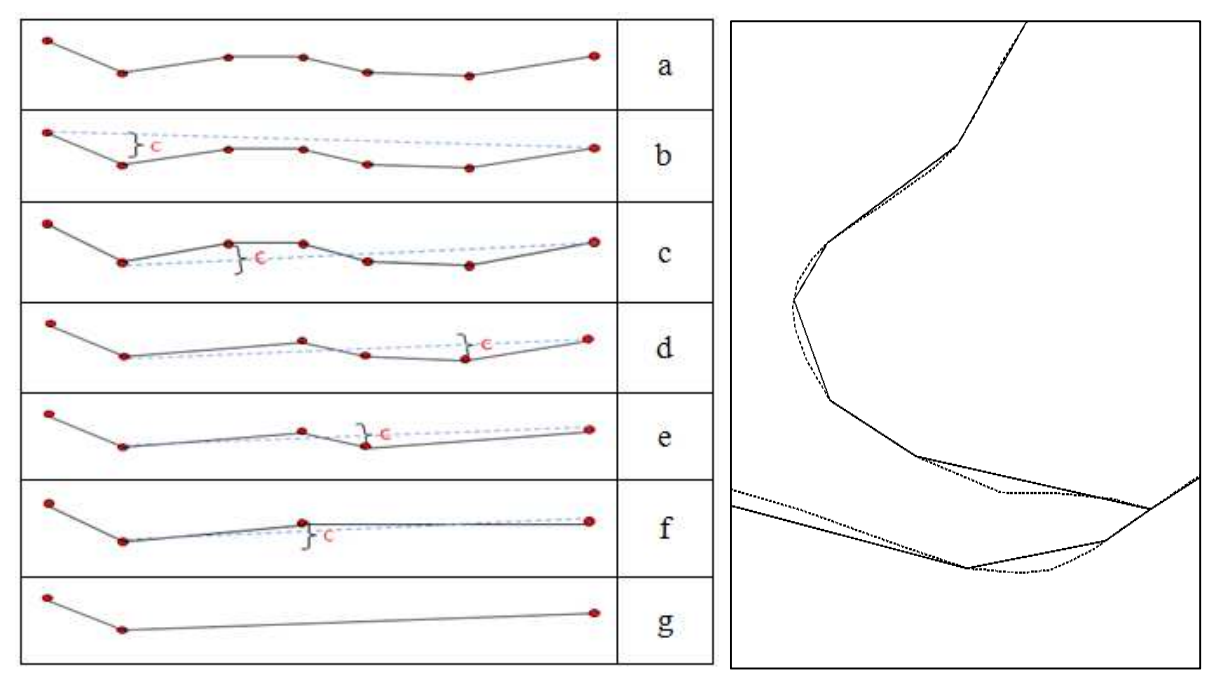

escala final, e que apresentariam um peso desnecessário durante o processamento e armazenagem [Li, 2007].

Figura 9: Descrição do algoritmo "Douglas-Peucker" e o seu resultado prático.

Os algoritmos de redução de pontos têm o objectivo de fazer a melhor aproximação á linha original utilizando o menor número de pontos possível. Todos os algoritmos de simplificação de linhas dependem de algum parâmetro que controle o número de pontos que deve permanecer na linha simplificada, podendo esse parâmetro ser uma distância ou um ângulo que defina o limiar para lá do qual a eliminação desse ponto deixe de alterar geometricamente a linha onde está tendo em conta a escala em que se encontra representado. Um dos algoritmos mais utilizados e que pode ser utilizado como exemplo é o algoritmo de simplificação de linhas "Douglas-Peucker", o qual utiliza como parâmetro a distância ortogonal entre o ponto em causa e a linha recta definida pelo primeiro e último pontos do troço considerado como representado na Figura 9. Repare-se que a eliminação de alguns pontos segundo este algoritmo, representada pelas vias a contínuo em comparação com as vias originais a picotado, apenas numa grande escala será perceptível, sendo o parâmetro utilizado dependente da escala que se pretende utilizar.

#### **2.4. Selecção de vias baseada em Diagramas de Voronoi e Strokes**

A selecção de vias é uma tarefa importante na generalização de uma rede viária, sendo uma tarefa que precede outras operações de generalização tal como simplificação, suavização ou deslocamento, e pode ser considerada como um pré-requisito para realização de todo o processo. Os algoritmos existentes podem ser classificados em três grandes grupos: selecção semântica; selecção baseada em grafos e selecção baseada em "Strokes". A selecção semântica é a mais comum baseando-se nos atributos primários dos objectos, tal como tipo de via, e a via é seleccionada por uma ordem hierarquizada de acordo com a sua importância definida pelos seus atributos [Jiang and Claramunt, 2004]. Muitos investigadores dizem que este método é insuficiente devido à negligência da informação geométrica e topológica. A selecção baseada em grafos manipula redes viárias como grafos interligados e integra conceitos tal como caminho mais curto ou grau de centralidade para a selecção, tendo este método a desvantagem de não levar em consideração os aspectos geométricos e temáticos [Kreveld and Peschier, 1998]. No método baseado em "Strokes", estes são definidos e ordenados de acordo com normas pré definidas sendo a selecção de vias simplificada como a selecção dos Strokes de maior ordem. Além de levarem em consideração aspectos temáticos, topológicos e geométricos pode ter também em conta informação estatística do objecto, podendo assim produzir resultados parciais para diferentes regiões no mapa [Thomson and Richardson, 1999; Zhang 2006].

Liu et al, [2010] introduz um algoritmo para selecção de vias, tomando em consideração quatro diferentes tipos de informação: estatística, métrica, topológica e temática. O algoritmo proposto faz a selecção de vias utilizando diagramas de "Voronoi" e o método de agrupamento perceptual de "Strokes". Um "Stroke" consiste num elemento de rede que combina a importância funcional e a sua significância na generalização sendo criado através da introdução do princípio da "good continuation" (boa continuação). A generalização baseada em "Strokes" consiste essencialmente em dois passos: a construção dos Strokes e a sua ordenação [Thomson and Brooks, 2000, 2002; Thomson, 2006], baseando-se o algoritmo que os constrói na ligação de segmentos vizinhos de acordo com critérios definidos, os quais têm sido continuamente estudados, podendo por exemplo ser relativos ao ângulo de continuidade entre dois segmentos. A ordenação dos Strokes consiste na criação de uma hierarquia de acordo com as suas diversas propriedades, entre as quais está inserida a densidade da via. Densidade de vias pode ser medida de diversas formas,

sendo um dos métodos mais utilizados a análise de quadrículas, o qual tem o inconveniente de sendo um dos métodos mais utilizados a análise de quadrículas, o qual tem o inconveniente de<br>não fornecer informações em escalas maiores do que a resolução da quadrícula, além de prejudicar a selecção porque os limites da quadrícula podem dar origem a perda de informação de conectividade [Borruso, 2003; Hu et al, 2007]. prejudicar a selecção porque os limites da quadrícula podem dar origem a perda de informação<br>de conectividade [Borruso, 2003; Hu et al, 2007].<br>O cálculo de densidade proposto em Liu et al [2010] através de diagramas de Vor

na partição em estrutura básica (esqueleto) de uma rede viária (Figura 10). O espaço entre os segmentos é dividido em áreas ligadas às estruturas vizinhas formando assim os diagramas de segmentos é dividido em áreas ligadas às estruturas vizinhas formando assim os diagramas de<br>Voronoi para segmentos viários. Com esses polígonos construídos a densidade viária local será<br>calculada como sendo o rácio entre o calculada como sendo o rácio entre o comprimento de todos os segmentos e a área do polígono em causa. Este método indica a densidade local viária preservando o padrão global de diferença de densidade entre regiões.

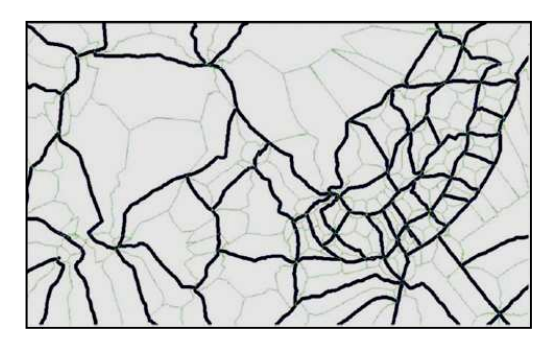

Figura 10: Esqueleto de uma rede viária representando as linhas mais escuras os segmentos viários e as linhas mais claras o esqueleto da rede, figura retirada de [Liu et al, 2010]. claras o esqueleto da rede, figura retirada de [Liu et al, 2010].

O método de selecção de vias baseado em diagramas de Voronoi e Strokes envolve então quatro fases, sendo a primeira a descrição e medição da informação contida numa rede viária baseandofases, sendo a primeira a descrição e medição da informação contida numa rede viária baseando-<br>se em atributos e características de cada via (comprimento, ângulo de deflexão entre troços, etc.), sendo de seguida feito o cálculo da densidade e distribuições viárias baseadas em diagramas de sendo de seguida feito o cálculo da densidade e distribuições viárias base:<br>"Voronoi". O terceiro passo é a construção e ordenamento dos Strokes, o Base de Dados pelos segmentos que estão ligados a uma raiz, os quais se cumprirem com um determinado critério serão adicionados ao Stroke em causa, sendo o seu peso definido baseando baseandose no comprimento total dos segmentos que o compõem; no número de intersecções existentes e se no comprimento total dos segmentos que o compõem; no número de intersecções existentes e<br>na média da densidade local dos seus segmentos. Segue-se a selecção de vias com base na informação de cada Stroke sendo agrupados de acordo com as suas características de peso,<br>
17 de Dados pelos segmentos que estão ligados a uma raiz, os quais se cumprominado critério serão adicionados ao Stroke em causa, sendo o seu peso defir<br>o comprimento total dos segmentos que o compõem; no número de intersecçõ deflexão entre troços, etc.),<br>baseadas em diagramas de<br>tes, o algoritmo procura na

métricas, topológicas e temáticas. Para finalizar o processo é efectuada a validação por intermédio de comparação de resultados de um processo manual executado por cartógrafos experientes com o resultado do algoritmo utilizado.

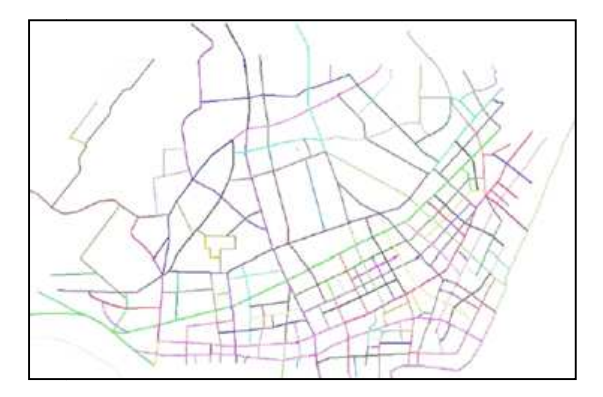

Figura 11: Conjunto de Strokes gerados pelo algoritmo proposto. :

A desvantagem deste método é o efeito de fronteira que se poderá dar nos registos que são seleccionados no limiar da classificação, onde vias de propriedades semelhantes podem ter resultados de processamento diferentes. derá dar nos registos que são<br>dades semelhantes podem ter<br>**e de Malhas**<br>generalização e consiste num

#### **2.5. Omissão Selectiva de vias baseada em Densidade de Malhas**

A selecção omissiva normalmente precede outras operações de generalização e consiste num processo para escolha dos troços de via considerados mais importantes mantendo no entanto as características essenciais de topologia, geometria e semânticas da rede que é generalizada et al, 2009]. A generalização de vias é um processo de parametrização onde diversos critérios têm de ser satisfeitos para a conservação ou eliminação do troço de uma via. Um dos critérios pode ser o tipo de via, onde o caso ideal seria que todas as vias do tipo "A" fossem mantidas e<br>todas as do tipo "B" fossem eliminadas numa escala mais pequena, no entanto a questão é que todas as do tipo "B" fossem elimi uma percentagem dessas vias são para ser mantidas, e essa questão deve ser respondida de forma automática. Foram bastantes as tentativas de implementar um sistema automatizado de generalização de vias, falhando no entanto a maior parte deles ao não considerar a distribuição de uma percentagem dessas vias são para ser mantidas, e essa questão deve ser respondida de for<br>automática. Foram bastantes as tentativas de implementar um sistema automatizado<br>generalização de vias, falhando no entanto a mai principalmente na "Lei radical de Topfer" apresentada pela Equação 1 onde *nc* é o número de objectos na escala destino, *n<sup>s</sup>* o número de objectos na escala original, *S <sup>c</sup>* o módulo da escala missiva normalmente precede outras operações de generalização<br>escolha dos troços de via considerados mais importantes manter<br>s essenciais de topologia, geometria e semânticas da rede que é ge<br>A generalização de vias é um p importantes mantendo no entanto as<br>cas da rede que é generalizada [Chen rvação ou eliminação do troço de uma via. Um dos critérios<br>bideal seria que todas as vias do tipo "A" fossem mantidas e<br>nadas numa escala mais pequena, no entanto a questão é que<br>ara ser mantidas, e essa questão deve ser r

destino e *Sc* o módulo da escala original [Wilmer and Brewer, 2010] e que define qual a percentagem de vias que deve ser seleccionada para a escala menor. No entanto, tal lei apenas dá uma linha geral sobre essa quantidade, dependendo do número de linhas na escala original e das próprias escalas e não diferenciando a zonas de elevada densidade das zonas de baixa densidade onde o significado de uma mesma via poderá ser completamente diferente.

$$
n_c = n_s \sqrt{\frac{S_c}{S_s}} \tag{1}
$$

Por esse motivo Chen et al [2009] propõe uma metodologia para a omissão selectiva de vias que se baseia na medição de densidades na rede viária que, conjugada com outras características da mesma rede, possibilitará uma aproximação entre o processo de generalização automático e o processo manual.

O cálculo da densidade de vias de uma zona pode ser feito com a divisão do somatório do comprimento de todas as vias pela área da região em causa como descrito na Equação 2.

$$
D = \frac{\sum_{i=1}^{n} l_i}{A} \tag{2}
$$

Onde *D* é a densidade viária dentro da região, *A* a área da região, *li* o comprimento de cada troço de via e *n* o número de vias*.*

Este método, porem, não identifica variações locais de densidade dentro do espaço de estudo, na Figura 12 são apresentadas duas regiões com a mesma área e com o mesmo comprimento total de vias, tendo assim a mesma densidade viária.

No entanto, se for aplicada uma redução de cinco vezes, na região (a), a informação ficará demasiado densa para ser representada havendo a necessidade de apagar alguns dos troços que a compõem, enquanto que na região (b) não existirá essa necessidade, o que demonstra que este método não será adequado ao propósito da generalização.

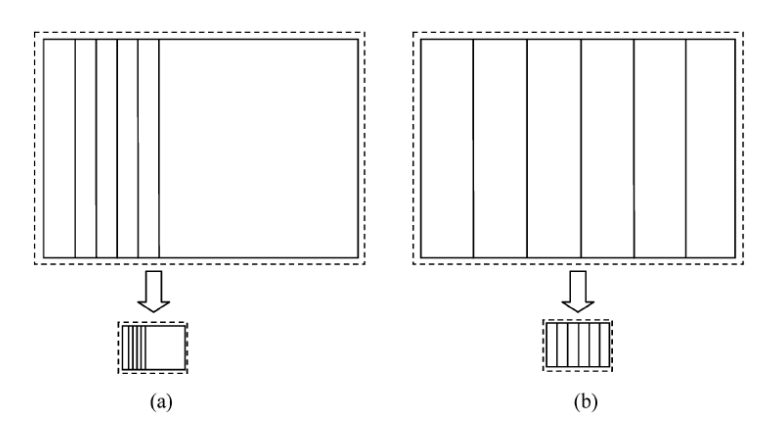

Figura 12: Duas regiões com a mesma densidade de vias mas com diferentes distribuições espaciais

É assim proposto no artigo referido o cálculo da densidade de cada uma das sub-regiões exemplificadas na Figura 12, levando em consideração o próprio perímetro da sub-região como está definido na Equação 3 onde *P* é o referido perímetro e *L* o somatório dos comprimentos de todos os troços dentro dessa sub-região.

$$
D = \frac{(P+L)}{A} \tag{3}
$$

Chen et al [2009] adopta o conceito de "malha" para referir a mais pequena unidade de área possível constituir a partir da rede viária como ilustrado na Figura 13, a qual é caracterizada como uma região fechada e irregular que não contêm nenhuma outra sub-região.

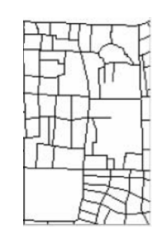

Figura 13: Malhas de uma rede viária.

Os segmentos existentes na rede viária podem assim ser classificados em dois tipos: os que definem os limites das malhas e os que estão contidos dentro delas, podendo esses ser

manuseados de forma relativamente simples de acordo com as suas propriedades geométricas e semânticas, sendo que a sua eliminação não afectará a conectividade da rede viária.

A densidade da uma rede é então calculada utilizando malhas como unidades. O processo começa com a identificação das malhas que têm uma densidade superior ao limiar máximo, sendo a malha com a maior densidade a primeira a ser tratada. Se a densidade for superior ao limite permitido, há então a necessidade de eliminar um ou mais dos seus segmentos, passando os remanescentes a fazer parte de uma malha maior constituída por uma ou mais das malhas vizinhas originalmente constituídas processando esta agregação sucessivamente até todas estarem abaixo do limiar definido.

#### **2.6. Segmentação de vias**

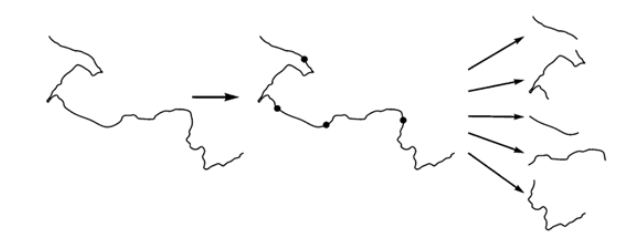

Figura 14: Segmentação de vias, figura retirada de [Balboa and López, 2009].

O resultado da generalização de linhas depende bastante das características da linha em causa, por esse motivo será importante obter uma segmentação de linhas automatizada de forma a aplicar a cada uma das suas secções o melhor algoritmo com o parâmetro mais apropriado (Figura 14).

Quando uma linha não é homogénea, o que acontece muitas vezes na rede viária, é difícil de aplicar um único parâmetro que assegure uma generalização adequada, havendo assim a necessidade de partir cada linha em diversos segmentos conforme as suas características geométricas.

Esta segmentação deve ser um processo automatizado que prepara cada linha para ser generalizada da melhor forma possível.

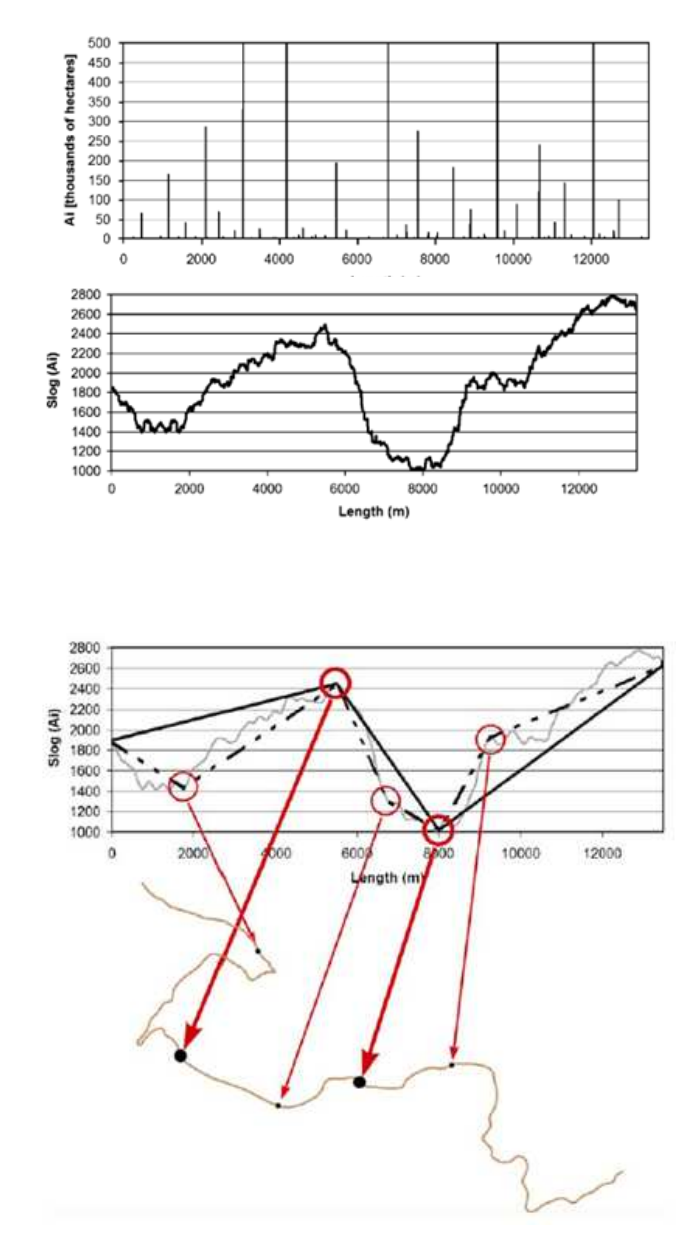

Figura 15: Determinação da área efectiva de cada ponto, obtenção da assinatura e escolha dos pontos críticos da linha, figura retirada de [Balboa and López, 2009].

Em Balboa and López [2009] é proposta uma metodologia baseada no tamanho da área efectiva de cada ponto, partindo do princípio de que uma secção mais sinuosa terá maiores valores de área efectiva do que uma secção menos sinuosa, podendo a área efectiva ser definida para cada ponto 'P' de uma linha como a área do triangulo {P-1, P, P+1}.
O processo completo pode ser resumido da seguinte forma: Em primeiro lugar é efectuado o cálculo da área efectiva de cada ponto da linha pelo algoritmo Visvalingam-Whyatt, sendo o seguinte passo a obtenção de uma assinatura como forma de integração de todas as áreas efectivas de uma linha. Finalmente é feita a selecção de pontos críticos através do algoritmo Douglas-Peucker aplicado à assinatura, pontos esses a partir dos quais será efectuada a segmentação (Figura 15).

### **2.7. Classificação de vias através de redes Neuronais**

Em Balboa and López [2007], é proposta a utilização de uma Rede Neural para classificação de vias através de um processo de aprendizagem supervisionado. Neste processo são definidas diversas classes a partir de uma amostra, devendo esta ser escolhida de forma cuidadosa tendo em atenção alguns pontos importantes: O tamanho da amostra deve ser grande; devendo as vias de pertencer ao maior número de categorias possível tendo em conta distribuição administrativa, formatos, etc; deve haver tanto quanto possível variabilidade nas rotas e devem ser exigidos valores mínimos de comprimento. Após o processo, o sistema poderá associar automaticamente a cada objecto não utilizado na amostra, uma das classes definidas.

Os principais passos do processo são a definição inicial da amostra; a sua classificação de forma a permitir que a rede neuronal aprenda a associar as variáveis a cada classe e o enriquecimento de dados. Para este último ponto devem ser providenciadas características que sirvam como medida para atribuição de uma classe, sendo que estas devem ser de alguma significância; não correlacionadas e normalizadas. Podem ser utilizadas medidas quantitativas tal como o comprimento total; coeficiente de variação da curvatura; etc., ou medidas qualitativas tal como o tipo de via; número de faixas; etc. Como passo final são então utilizadas Redes Neuronais para classificação de cada via.

Uma Rede Neuronal Artificial (RNA) tem como elemento principal o Neurónio e a sua tarefa consiste em receber informação dos neurónios vizinhos, de calcular um valor de saída e enviá-lo para os outros neurónios.

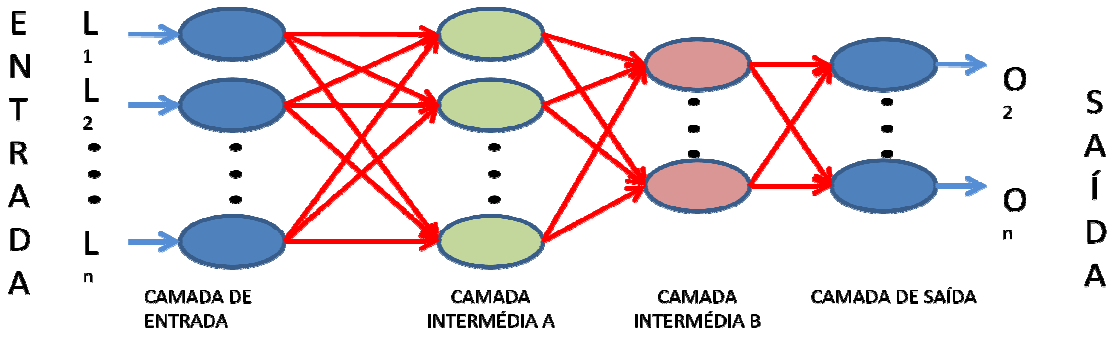

Figura 16: Esquema de uma Rede Neuronal.

A RNA é composta por três tipos diferentes de camadas (Figura 16), a camada de entrada que recebe valores padrão de entrada representando as medidas utilizadas tendo para cada uma delas um Neurónio; as camadas intermédias utilizadas para efectuar cálculos e que podem ser várias consoante o objectivo da rede a utilizar, sendo esse número definido através do processo supervisionado que utiliza a amostra; por fim tem a camada de saída com o objectivo de fornecer valores que representam cada uma das classes. Cada unidade (Neurónio) é conectada com as unidades da camada seguinte, sendo o seu valor calculado pelo somatório dos valores da camada precedente multiplicados pelos pesos das suas conexões. Os pesos são a forma como a RNA armazena o conhecimento na sua estrutura. A sua aquisição implica um processo que padrão de treino que será um conjunto de dados de entrada cujo resultado é conhecido. entrada representando as medidas utilizadas tendo para cada uma delas<br>s intermédias utilizadas para efectuar cálculos e que podem ser várias<br>a rede a utilizar, sendo esse número definido através do processo<br>a a amostra; po e número definido através do processo<br>nada de saída com o objectivo de fornecer<br>unidade (Neurónio) é conectada com as<br>do pelo somatório dos valores da camada<br>es. Os pesos são a forma como a RNA<br>sição implica um processo qu

# **2.8. Identificação de Rotundas e Triângulos por densidade de nós**

Um dos pontos abordados no actual projecto foi a identificação de pequenas áreas na rede viária que identifiquem junções de diversas vias, mais precisamente "triângulos" e "rotundas". Tais objectos são característicos de uma rede viária podendo ser utilizados na cartografia como pontos de referência, sendo por isso a sua representação de elevada importância. No entanto, essa representação depende da escala que é utilizada, pois dado o seu pequeno tamanho a sua representação nem sempre será possível, correndo o risco de se tornar imperceptível ou de se desviar completamente da realidade que representa. Por esse motivo, há a necessidade de identificar de forma automática estes objectos, para depois de os avaliar, os manter ou omitir substituindo-os por outro elemento de via. os por outro elemento de via.<br>24 bjecto foi a identificação de pequenas áreas na rede viá<br>vias, mais precisamente "triângulos" e "rotundas". Ta<br>viária podendo ser utilizados na cartografia como pont<br>epresentação de elevada importância. No entanto, es<br>é ut

Em Li [2007] é descrita a teoria do colapso tipo "ring-to-point" proposta por Mackaness and Mackechnie [1999] como uma solução interessante para detecção e colapso deste tipo de ligações. Tal procedimento funciona da seguinte forma: solução interessante para detecção e colapso deste tipo de<br>na da seguinte forma:<br>de via utilizando uma combinação da teoria de grafos com<br>tracção.<br>mo nova localização da junção após o colapso.<br>ser definida como um conjunto

- 1. Identificação de junções de via utilizando uma combinação da teoria de grafos com clusters espaciais;
- 2. Colapso da junção por contracção.
- 3. Utilização do centróide como nova localização da junção após o colapso. colapso.

Uma junção deste tipo pode ser definida como um conjunto de vértices distribuídos espacialmente de forma relativamente densa. No algoritmo descrito, a re de vértices é detectada através da identificação de clusters de pontos tratados num plano a duas dimensões, após a qual é criado um grafo de forma a reconsiderar a conectividade da junção em causa. da como um conjunto de vértices distribuídos<br>No algoritmo descrito, a região com essa densidade<br>cão de clusters de pontos tratados num plano a duas<br>forma a reconsiderar a conectividade da junção em<br>producemente da junção e

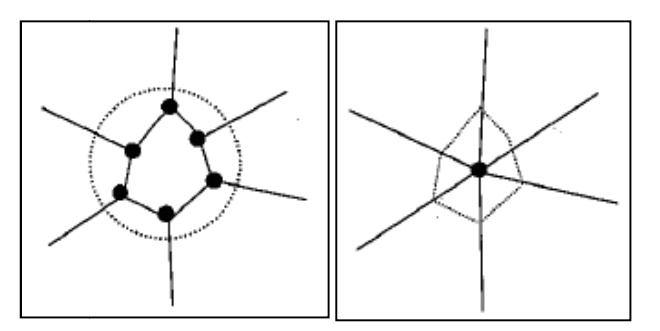

Figura 17: rotunda com respectivos Cluster de pontos e centroide utilizado para seu colapso, figura retirada de : [Li,2007].

O seguinte passo consiste na criação de um novo vértice para junção das vias localizado no ponto médio das coordenadas dos vértices originais (o centróide), podendo também ser utilizados os atributos de cada via de forma a ponderar o cálculo das coordenadas desse centróide ( coordenadas desse centróide (Figura 17).<br>
25

# **3. O Projecto**

# **3.1. Introdução**

O trabalho desenvolvido apresenta como tema geral a generalização da rede viária para a escala 1:50000 utilizando software *open source.* No entanto, devido ao tamanho da tarefa proposta foram delimitados alguns objectivos dentro do tema proposto, dos quais, os respectivos resultados poderão ser um elevado contributo para desenvolvimento do tema global. De todos os operadores utilizados para generalização de conjuntos de linhas, para muitos a selecção omissiva é o primeiro a utilizar, sendo também uma tarefa de elevada dificuldade e demora, já que necessita do enquadramento da experiencia do cartógrafo com a informação de partida e objectivos pretendidos. Foi precisamente esse o principal desafio proposto para desenvolvimento nesta dissertação, o qual complementado com algumas outras tarefas menores que surgiram como necessidade de apoio durante a investigação ou ainda outras propostas paralelamente ao tema mas sempre com ele relacionadas, constituíram a globalidade do projecto. Desta forma foram desenvolvidos esforços de investigação nos seguintes temas:

- Simplificação de linhas;
- Identificação e substituição de Rotundas e Triângulos da rede viária;
- Cálculo de densidade viária;
- Construção de Strokes;
- Selecção omissiva de vias;

Foi também empregue, durante todo o trabalho, uma metodologia de utilização exclusiva de software *open source,* o que obrigou à aprendizagem e desenvolvimento da programação em linguagem "Java", assim como à utilização de programas de Sistemas de Informação Geográficos e gestores de Base de Dados *open source*, factor que contribuiu para conhecimento de uma área cada vez mais actual no âmbito das ciências geográficas assim como uma enorme mais-valia para o Instituto onde este trabalho foi desenvolvido.

Os passos constituintes assim como softwares utilizados pelo projecto desenvolvido podem ser enquadrados e seguidos pela sequência definida na Figura 18 sendo apresentada como primeiro

passo no quadro da esquerda a preparação de dados introduzindo-os na Base de Dados Geográficos, seguindo-se o seu manuseamento com a sequência de passos apresentada na caixa do meio e terminando com a conversão no formato final desejado desejado.

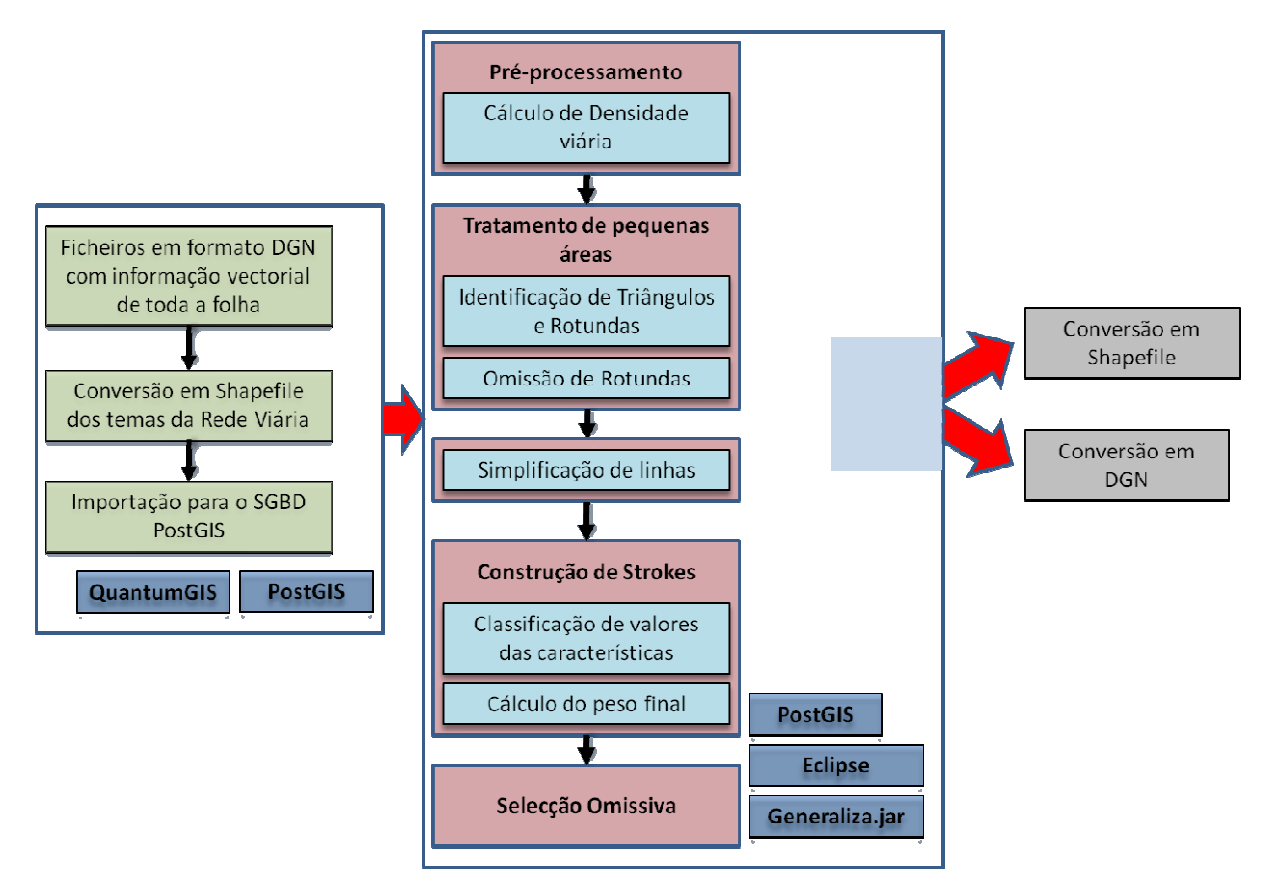

Figura 18: Sequencia de passos do projecto desenvolvido.

# **3.2. Informação base**

A informação que serviu de base ao trabalho desenvolvido consistiu em ficheiros em formato "DGN" oriundos da Base de Dados Geográfica do Instituto Geográfico do Exército. Tais ficheiros integram informação planimétrica em formato vectorial restituída para execução da Carta Militar de Portugal série M888 na escala 1:25000 do IGeoE. Foi portanto necessário, efectuar uma filtragem de toda a informação disponível, de forma a distinguir os objectos referentes à rede viária, assim como a distinguir cada um desses objectos em diferentes classes, tarefa essa executada através de *query's* aos respectivos atributos. Como é de conhecimento geral, o formato "DGN" não permite a associação directa de atributos alfanuméricos a cada<br>27 disponível, de forma a distinguir os objectos como a distinguir cada um desses objectos em diferentes classes, de *query's* aos respectivos atributos. Como é de conhecimento eográfica do Instituto Geográfico do Exército. Tais<br>ca em formato vectorial restituída para execução da<br>a escala 1:25000 do IGeoE. Foi portanto necessário,<br>mação disponível, de forma a distinguir os objectos<br>tinguir cada u

elemento gráfico, sendo os objectos distinguidos pelos atributos nível, cor, espessura e tipo de linha com que são representados. Tal factor permite a extracção de forma distinta de cada elemento e posterior registo num ficheiro em formato do tipo "shapefile" (SHP) que por sua vez será identificado com o nome do respectivo tema contendo também os atributos que lhe serão associados. Foram então extraídos e criados em formato SHP os seguintes temas:

- Auto-estrada;
- Estrada com separador;
- Estrada larga;
- Estrada estreita;
- Arruamento;
- Acesso auto;
- Caminho de carreteiro;
- Caminho de pé posto.

Ficou assim decidido que estes seriam os temas a trabalhar, optando-se pela utilização de diferentes ficheiros em formato SHP os quais são directamente reconhecidos pelo programa de gestão de Base de Dados que foi utilizado e que serviu como ferramenta base de trabalho, o "PostgreSQL".

|   | gid<br>[PK] serial | <b>Entity</b><br>character var geometry | the aeom                                                                                                    |
|---|--------------------|-----------------------------------------|----------------------------------------------------------------------------------------------------|
|   |                    |                                         | LineString 01020000203651000003000000AAF1D24DF867F9405A643BDFCE190D4162105839D869F9404E62105842190D4137894160056BF940BB490C02E3180D41                             |
|   |                    |                                         | LineString 0102000020365100000C000008B6CE7FB476AF940AE47E17AAA8C0C41A69BC420F069F94060E5D022548C0C4140355EBABB69F94015AE47E1E28B0C41736891ED9069F9401383C0CA7A8E  |
|   |                    |                                         | LineString 010200002036510000040000033333333A165F940EC51B81E7C7C0C41AAF1D24D2466F940295C8FC23E7C0C41736891ED7866F940DD240681F17B0C41F853E3A57F66F94048E17A14E97E  |
|   |                    |                                         | LineString 01020000203651000007000000F853E3A57F66F94048E17A14E97B0C41A69BC420C266F940115839B4957B0C414A0C022B1567F94079E92631CD7A0C411383C0CAAB67F940295C8FC25A79 |
|   |                    |                                         | LineString 01020000203651000009000005A643BDF3767F940F6285C8F33980C415A643BDFC166F940F0A7C64BB0970C410AD7A3703966F940CDCCCCCCCCE970C417B14AE47C965F9401904560E8B96 |
| 6 |                    |                                         | LineString 0102000020365100000500000D578E926D36AF940AC1C5A64526A0C4117D9CEF7BF6AF9400F2DB29D516A0C41759318042E6AF9408195438B546A0C41022B8716CD69F94077BE9F1A646J  |
|   |                    |                                         | LineString 01020000203651000002000000D578E926D36AF940AC1C5A64526A0C41333333333876BF940F0A7C64B5E680C41                                                            |

Figura 19: Tabela com atributos e geometria de um dos temas utilizados.

A informação base utilizada no trabalho passa então a estar armazenada numa Base de Dados a partir da qual é manuseada por intermédio de comandos em SQL que integram funções disponibilizadas pela própria Base de Dados. A cada tema corresponde uma tabela (Figura 19), à qual são adicionadas ou retiradas colunas e calculados os respectivos valores ao longo do

processo de selecção omissiva consoante as necessidades de processamento do programa criado para o efeito.

Os atributos que cada tema possui inicialmente são apenas aqueles que são criados por defeito pelo programa gestor da Base de Dados e que consistem num campo com a chave primária que identifica inequivocamente cada registo, um campo tipo "Character" que identifica o tipo de entidade (LineString, Point, etc.) e finalmente um campo com a geometria de cada objecto o qual consiste numa sequência de caracteres imperceptível ao utilizador e que correspondem às coordenadas dos vértices que a constituem.

# **3.3. Software e meios utilizados**

O Eclipse é um ambiente de desenvolvimento integrado (IDE) desenvolvido em *open source* em linguagem Java para a construção de programas de computador, sendo actualmente um dos IDE Java mais utilizados em todo o mundo, e que tem como característica importante a forte orientação ao desenvolvimento baseado em *plug-ins* atendendo as diferentes necessidades de diferentes programadores. A utilização do IDE possibilita ao programador efectuar num único ambiente de trabalho a edição do código fonte do programa escrito na linguagem por si suportada, compilar esse código fonte transformando-o em linguagem de máquina, auxiliar o processo de detecção e correcção de defeitos no código do programa e criar a partir de todos os excertos de código compilado um programa com a extensão "jar" (no caso do Java) que é executado por qualquer dispositivo computacional.

O PostgreSQL é um sistema de Gestão de Base de Dados Relacionais (SGBD) que foi desenvolvido em código aberto, sendo actualmente um dos programas mais avançados para o efeito, contando com recursos como consultas complexas, chaves estrangeiras, integridade transaccional, indexação por texto, estrutura de armazenamento de dados geográficos e muitos outros. O PostgreSQL é um projecto *open source* coordenado pelo PostgreSQL Global Development Group, sendo o seu desenvolvimento feito por uma comunidade de programadores, na sua maioria voluntários, espalhados por todo o mundo.

O PostGIS é um programa *open source* que permite o reconhecimento de dados geográficos pelo software de Gestão de Base de Dados Relacionais PostgreSQL. Este programa permite a

utilização de objectos espaciais SIG pela Base de Dados, incluindo um suporte para índices espaciais e de funções para análise básica e processamento de objectos SIG.

A implementação do PostGIS é baseada na utilização de geometrias leves e índices que são optimizados de forma a reduzir recursos necessários de memória e de disco. A utilização dessas leves geometrias ajuda o processador a aumentar a quantidade de dados que são migrados do disco onde estão fisicamente armazenados para a memória RAM do computador melhorando assim significativamente a performance das querys utilizadas.

O QuantumGIS (QGIS) é um software de Sistemas de informação Geográfica *open source* que possui capacidades de visualização, edição e análise de dados geográficos, possibilitando ainda uma interacção directa com o SGBD PostGIS, lendo directamente as respectivas tabelas representando-as, ou carregando-as a partir do formato mais conhecido Shapefile.

Software *open source* (Código Aberto) consiste em software cuja distribuição é totalmente livre sendo feita de forma gratuita como componente ou não de outro programa. Cada programa deve incluir o seu código fonte e deve permitir também a sua distribuição na forma compilada, sendo este conceito considerado como uma alternativa à utilização de Software comercial, mas também uma forma de desenvolvimento colaborativo por comunidades especializadas em todo o mundo.

# **3.4. Manuseamento da informação espacial em ambiente PostGIS**

O programa PostGIS armazena a informação geográfica de forma codificada e imperceptível para o utilizador, sendo esta facultada apenas por intermédio de uma sequência de caracteres. No entanto, através de diversas funções proporcionadas pelo programa é possível a sua transformação em formato de texto (*String*) completamente inteligível ao utilizador onde estão patentes as suas características geográficas tal como sistema de coordenadas em que se encontra representado, o tipo de objecto geométrico e as coordenadas dos respectivos vértices.

Este parágrafo refere-se apenas ao manuseamento da informação espacial através do método que foi utilizado neste projecto, ou seja com uma interacção com a Base de Dados através de comandos SQL implementados por intermédio de código em linguagem Java, e o seu posterior manuseamento através dessa linguagem.

O PostGIS faculta a utilização de diversos tipos de objectos geográficos, nomeadamente o *MultiPolygon*; *Polygon*; *LinearRing*; *LineString* e o *Point*, existindo uma hierarquia que define a constituição de cada um deles. O objecto base é o *Point* o qual apenas pode ser descrito pelas suas coordenadas X e Y, seguindo-se a *LineString* que é constituída por todos os seus vértices, objectos do tipo *Point* e assim sucessivamente.

Quando é efectuada uma *query* à Base de Dados, pode-se optar por dois diferentes tipos de retorno: ou é pedido em forma de texto sendo todos os objecto tratados como tal (como uma *String)*, conseguindo-se extrair a informação referente a cada ponto como simples texto que posteriormente é convertido em números (*Double)*, ou é pedido o próprio objecto (Ex. LineString) que é reconhecido pela classe de Java "org.postgis.Geometry" e que tem associada todos os métodos que possibilitam o seu manuseamento (length(); concat(); getFirstPoint(); setSrid(); toString(); etc.) (Tabela 2). O tipo de retorno escolhido deve sempre depender do que se pretende da informação que é pedida, tendo sido utilizados os dois métodos em todo o programa.

Durante o projecto foram utilizados quase exclusivamente objectos do tipo LineString, sendo por vezes necessário o manuseamento dos seus pontos, obrigando à sua extracção por intermédio de ciclos, introduzindo-os numa estrutura de dados do tipo *Array* onde podiam ser manuseados individualmente, voltando com o seu resultado a formar uma nova LineString já modificada.

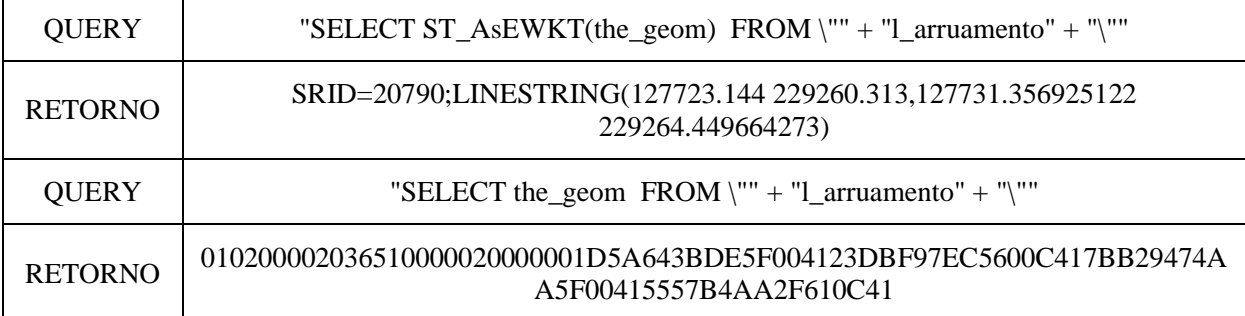

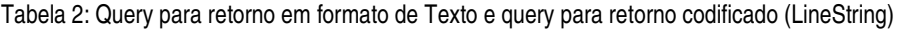

Uma das grandes vantagens da utilização directa do sistema de Gestão de Base de Dados Relacionais é a possibilidade de aplicação das suas próprias funções nas querys à Base de Dados.

São disponibilizadas pelo sistema imensas funções que podem facilitar em grande parte o trabalho de programação dos algoritmos pretendidos, desde intersecções espaciais, definição de distâncias mínimas e máximas, cálculo de centróides, buffers, perímetros, pontos finais, iniciais ou intermédios e inúmeras outras, as quais podem ser introduzidas sequencialmente em comandos que dêem os retornos esperados. Tal facto suaviza em grande parte o trabalho de programação informática aumentando a capacidade do programa desenvolvido, exigindo apenas necessidades básicas de conhecimentos de programação, sendo no entanto necessária a conjugação de algumas destas funções de forma ideal, tendo em conta o tipo e formato de retorno de cada uma sendo para tal necessário o conhecimento de grande parte delas, tornando-se esta, uma tarefa complicada devido ao seu elevado número (Figura 20).

```
String query = "SELECT ST_Intersection(via.the_geom, ST_Boundary(rot.the_geom)), ST_Centroid(rot.the_geom)";
query+= "FROM \""+tabela+"\" via, \"rotundas\" rot";
ResultSet rst = sttm.executeQuery(query);
```
Figura 20: Query com sequência de funções onde são identificadas as funções ST\_Intersection, ST\_Boundary e ST\_Centroid.

Da mesma forma, para a fase de registo em Base de Dados, são efectuadas diversas querys onde podem ser utilizadas algumas dessas funções (Figura 21).

```
String area = (String) rst.getObject(1);
\verb|strm2. execute("INSERT INTO \`{}''area\_extr\`{}'' (\`{}''area\`'') \! VALUES (ST\_area(T\_geomfrontext('{}''+area+'''))\@f'.
```
Figura 21: Query para introdução de registos na Base de Dados onde são identificadas as funções ST\_Area e ST\_Geomfromtext que permite o registo de um objecto por intermédio de uma String.

# **3.5. Simplificação de linhas**

Algoritmos de simplificação de linhas têm sido desenvolvidos ao longo dos anos com o propósito de suprimir informação redundante ou desnecessária de coordenadas de elementos lineares, mantendo as suas características conceptuais. Geralmente, estes algoritmos trabalham aplicando determinados critérios geométricos a pares de coordenadas, tal como a distância entre pontos ou distância de um ponto a um segmento de recta.

Para a execução do projecto, por opção própria, foi escolhida a utilização da Simplificação de Linhas como um pré-processamento da informação. Tal opção deve-se ao facto de que nos casos em que esse operador é aplicado não resultar qualquer alteração perceptível visualmente na

informação em causa. Esta característica dependerá sempre dos parâmetros utilizados pelo algoritmo e da escala em que a informação é visualizada, sendo que tal possa não se observar para uma escala diferente daquela que foi inicialmente escolhida para representação, ou seja, a simplificação de linhas pode ser visualmente perceptível para uma escala maior do que aquela para onde foi efectuada (Figura 22).

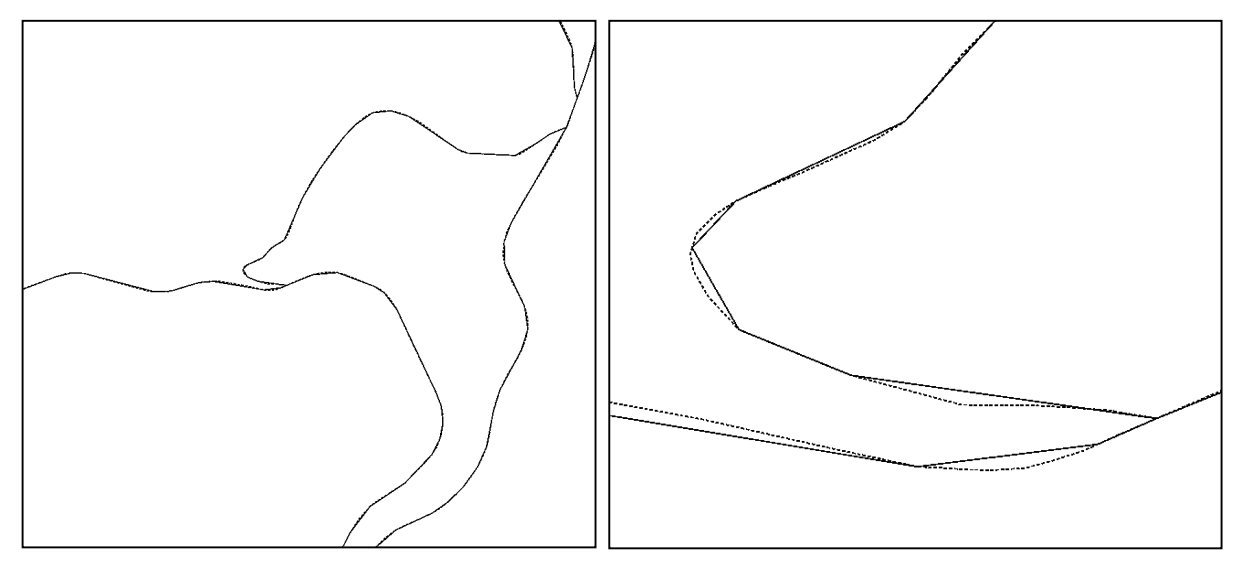

Figura 22: Simplificação de linhas visualizada a diferentes escalas, sendo a linha a picotado a original e a linha continua a simplificada.

O seu objectivo será o de diminuir o "peso" da informação espacial de cada registo, seja ele linha ou área, reduzindo o número de pontos que o representa, contribuindo esse factor para uma melhoria do desempenho de processamento do programa de generalização e de uma menor quantidade de memória necessária para armazenamento em Base de Dados.

A grande maioria da literatura em referência emprega para este fim o algoritmo de "Douglas-Peucker" o qual se encontra descrito na secção 2.2. Para efeitos de investigação e estudo, durante este projecto foi testado um algoritmo diferente, que, baseado no referido "Douglas-Peucker" apresentou resultados interessantes. Tal algoritmo baseia-se na distância ortogonal entre um ponto "i" e uma linha, sendo esta definida por dois pontos "i-1" e "i+1" (ponto antecedente e seguinte ao ponto "i" respectivamente). O algoritmo avalia essa distância para cada ponto da linha, com excepção do primeiro e últimos que jamais poderão ser eliminados, e se a mesma for inferior à distância mínima definida (parâmetro definido a priori) o respectivo ponto é eliminado.

Para que o formato geral da linha se mantenha, este critério é avaliado com um incremento de Para que o formato geral da linha se mantenha, este critério é avaliado com um i<br>dois em dois pontos, garantindo assim a manutenção da geometria original da linha.

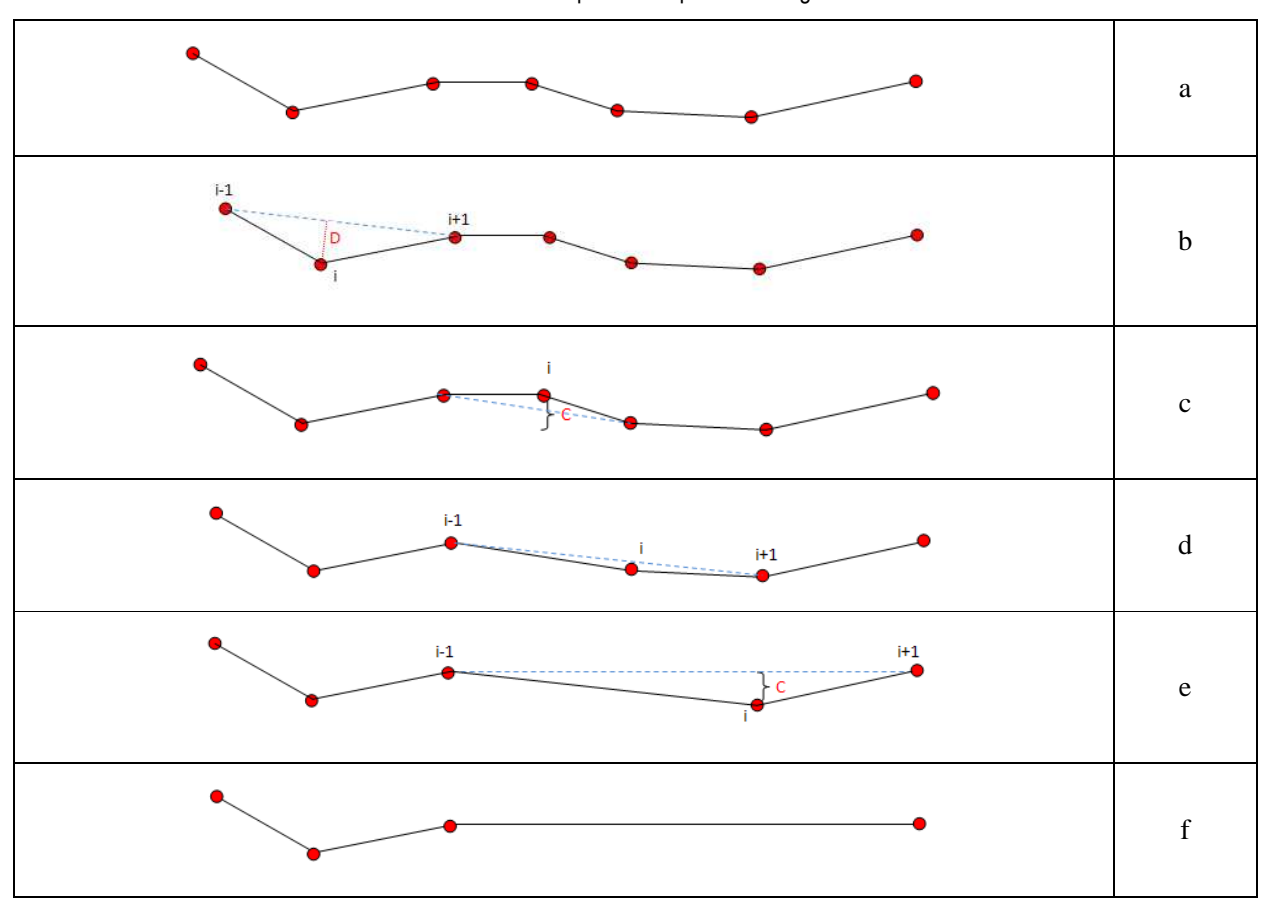

Tabela 3: Sequência de passos do algoritmo.

A descrição pormenorizada do algoritmo é apresentada pela sequência de imagens da Tabela 3, sendo a imagem "a" a linha original constituída por 7 pontos. Sendo D a distância ortogonal entre a linha definida pelos pontos (i-1) e (i+1) e o ponto (i), se esta distância for menor do que o entre a linha definida pelos pontos (i-1) e (i+1) e o ponto (i), se esta distância for menor do que o<br>critério C, o ponto (i) é removido (imagem "b"). No caso da imagem "b", como D é superior a C o ponto mantém-se e passa-se para o ponto seguinte com um incremento de dois pontos, passando esse a ser o ponto índice i. No caso da imagem "c", como D é inferior a C o ponto é retirado da linha passando esta a ser a apresentada na imagem "d". Como foi retirado o ponto da linha, o incremento neste caso é de apenas um ponto, pois o ponto índice i passou a ser o ponto seguinte na lista (imagem "e"). Executando sucessivamente esta ope se para o ponto seguinte com um incremento de dois pontos,<br>ndice i. No caso da imagem "c", como D é inferior a C o ponto é<br>a a ser a apresentada na imagem "d". Como foi retirado o ponto da<br>o é de apenas um ponto, pois o po

penúltimo ponto, chegando ao resultado final de uma linha que mantém a sua geometria dentro de determinado critério e que de 7 pontos originais passa a ser constituída por 4 (imagem "f").

Para análise de qualidade final e para definição do critério a utilizar, deve ser feita uma avaliação do resultado, comparando a linha original com a linha final confirmando que a diferença entre as duas não deve ser superior ao erro de graficismo.

No final da sua aplicação, o resultado pode ser comparado ao resultado da mesma operação pelo algoritmo "Douglas-Peucker". Verifica-se que para o algoritmo estudado comparativamente ao "Douglas-Peucker", a geometria resultante se aproxima de melhor forma à geometria original (Figura 23), sendo que no entanto o número de pontos retirados é menor.

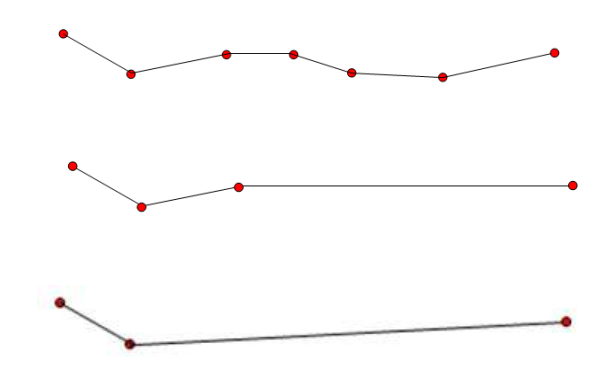

Figura 23: Comparação de resultados, sendo a primeira imagem a linha original, a segunda o resultado do novo algoritmo e a terceira o resultado do algoritmo "Douglas-Peucker".

Após a análise dos resultados, podemos concluir que para uma mudança de escala relativamente pequena o algoritmo criado pode muito bem ser empregue, tendo a vantagem da conservação quase total da informação conceptual do objecto, apesar da menor redução do peso a si associado. No entanto, se a mudança de escala for de maior amplitude, a diferença entre os dois resultados deixa de ser relevante em termos de representação gráfica, passando o factor tamanho de armazenamento a ser decisivo para a escolha do algoritmo a utilizar, onde o algoritmo de "Douglas-Peucker" tem melhores resultados.

O problema que de seguida é colocado é onde na sequência de passos para a generalização de vias deve ser efectuada a simplificação de linhas? Tal questão prende-se com a definição do momento ideal para o seu processamento, tendo em vista a redução de tempos de processamento de todos os outros algoritmos, mas também a conservação total da geometria original, factor que

pode ser relevante para alguns dos passos seguintes, nomeadamente para a identificação de forma específicas como rotundas geometricamente redondas ou ovais.

### **3.6. Identificação e tratamento das Pequenas áreas**

A questão da identificação e supressão de pequenas áreas na rede viária foi colocada como um desafio paralelo à selecção omissiva, começando por ser estudada de forma independente, mas desafio paralelo à selecção omissiva, começando por ser estudada de forma independente, mas<br>acabando por se chegar à conclusão de que os dois problemas estão intimamente ligados, na medida em que ao extrair os elementos de uma rotunda, que na sua maioria são de formato circular, tal objecto é substituído por uma ligação ao centróide em formato linear (Figura 24). Dessa alteração resulta que vias opostas que têm na realidade objectivos funcionais idênticos, que interceptem essa rotunda e que tenham a mesma direcção em sentidos opostos, passem a ser identificadas como uma via única, o que será bastante pertinente no paço de construção de "Strokes" que mais à frente será estudado da e que tenham a mesma direcção em sentidos opostos, passem a ser<br>ia única, o que será bastante pertinente no paço de construção de<br>e será estudado.

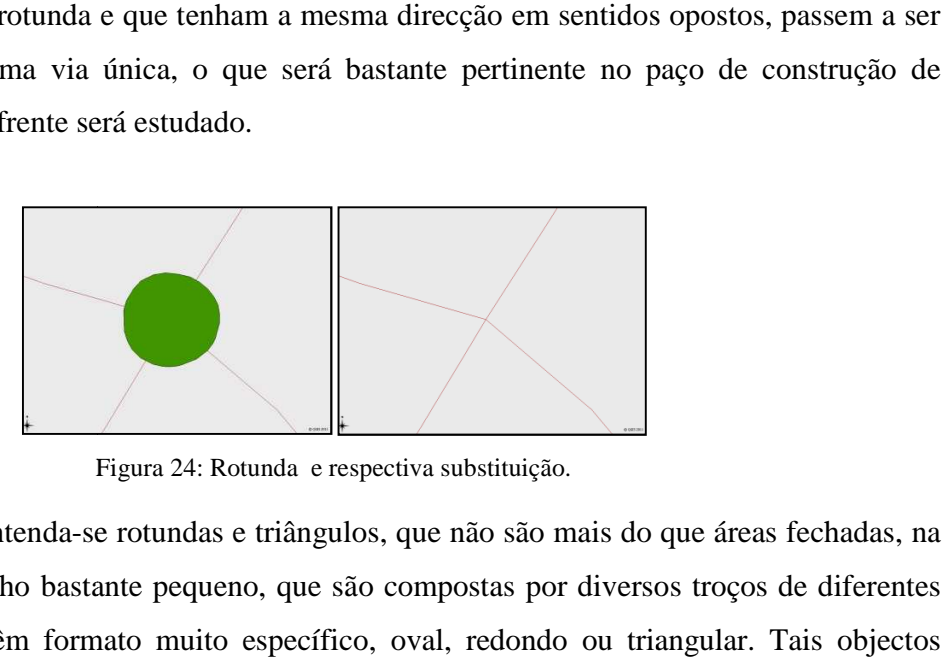

Figura 24: Rotunda e respectiva substituição.

Por pequenas áreas entenda-se rotundas e triângulos, que não são mais do que áreas fechadas, na sua maioria de tamanho bastante pequeno, que são compostas por diversos troços de diferentes Por pequenas áreas entenda-se rotundas e triângulos, que não são mais do que áre<br>sua maioria de tamanho bastante pequeno, que são compostas por diversos troço<br>tipos de via e que têm formato muito específico, oval, redondo devem ser identificados durante o processo de generalização de vias podendo, depois, ser ou não suprimidos conforme o definido nas normas de produção para a escala 1:50 000 do IGeoE. Por norma, são mantidas as rotundas com uma área superior à área definida pelo símbolo de um poço à mesma escala, e ainda as que contêm qualquer tipo de monumento ao centro, sendo todas as outras retiradas. Para estudo deste assunto foi necessária a sua divisão em duas partes distint rotundas e triângulos, sendo os dois casos completamente distintos por motivos que mais à frente serão abordados. definido nas normas de produção para a escala 1:50 000 do IGeoE. Por<br>otundas com uma área superior à área definida pelo símbolo de um poço<br>as que contêm qualquer tipo de monumento ao centro, sendo todas as<br>udo deste assunt o 000 do IGeoE. Por<br>símbolo de um poço<br>ntro, sendo todas as<br>luas partes distintas:

# **3.6.1. Rotundas**

Na sua grande maioria, as rotundas têm o formato aparentemente redondo, existindo algumas com formato oval e ainda outras com formato não definido, no entanto, se for verificado ao pormenor ou se se quiser definir matematicamente o seu formato chega-se à conclusão de que mesmo as aparentemente redondas possuem formato oval, ou seja a sua forma não é um círculo mesmo as aparentemente redondas possuem formato oval, ou seja a sua forma não é um círculo<br>perfeito mas sim uma elipse onde a diferença entre o semi-eixo maior e o semi-eixo menor é quase nula. Tal factor permite a representação matemática do seu formato de forma única, onde com excepção das poucas rotundas que têm formatos não possíveis de definição matemática,<br>todas são definidas por elipses. todas são definidas por elipses.

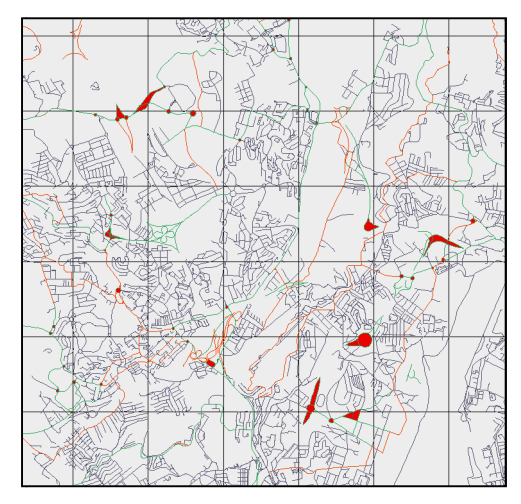

Figura 25: Áreas pertencentes ao tema "Estradas Largas" com tamanho inferior ao parâmetro definido.

Como um dos objectivos do trabalho era a identificação das rotundas, foi estudado e desenvolvido um método de o fazer com a maior precisão possível. Este método consiste na criação de uma elipse com parâmetros variáveis, consoante o tamanho da rotunda, a qual é sobreposta a cada área com centróide coincidente, seguindo-se a verificação da total inclusão da área em causa dentro da elipse. Se esta for verificada, então é porque a área tem formato oval, ou seja quase garantidamente é uma rotunda. área em causa dentro da elipse. Se esta for verificada, então é porque a área tem formato oval, ou<br>seja quase garantidamente é uma rotunda.<br>De seguida é apresentado o método utilizado ao pormenor:<br>Toda a informação existen volvido um método de o fazer com a maior precisão possível. Este<br>ăo de uma elipse com parâmetros variáveis, consoante o tamanho d<br>posta a cada área com centróide coincidente, seguindo-se a verificação ção das rotundas, foi estudado e<br>possível. Este método consiste na<br>e o tamanho da rotunda, a qual é<br>se a verificação da total inclusão da

De seguida é apresentado o método utilizado ao pormenor:

seja existem apenas linhas dentro de cada tema, por isso é necessária a transformação de

conjuntos de linhas em áreas onde quer que elas existam. Esta operação pode ser efectuada através da função "ST\_Polygonize" existente no PostGIS, a qual cria um conjunto de geometrias que contem possíveis polígonos formados por um conjunto de linhas de entrada. São assim criados polígonos de todos os formatos e tamanhos, tendo de haver logo de imediato uma filtragem por tamanho de área onde são apenas seleccionados os que contêm áreas menores que um dado parâmetro, o qual pode ser por exemplo a área do símbolo do poço, já que qualquer área superior a essa continua a ser representada na escala 1:50 000 (Figura 25). Feita a primeira filtragem por tamanho será necessária uma filtragem for formato, a qual é feita por comparação ao formato de uma elipse. Para isso, pode ser introduzida a equação da elipse (Equação 4), a qual sendo dependente dos parâmetros *A, B, C, D, E e F* é extremamente complexa de aplicar, existindo no entanto uma forma de o fazer indirectamente. Se tivermos em conta que um buffer espacial para uma linha recta apresenta sempre um formato oval, poderemos associar a sua forma à da rotunda, estando-lhe inerente a fórmula aproximada da elipse atrás referida sem no entanto ser necessária a sua programação.

$$
Ax^{2} + Bxy + Cy^{2} + Dx + Ey + F = 0
$$
 (4)

Tendo agora um conjunto de áreas candidatas a rotunda com diversos formatos, para cada uma de forma independente é definido: O respectivo centróide (função ST\_Centroid), as linhas entre este e os pontos mais distante e mais próximo pertencentes à área em causa, as quais correspondem ao semi-eixo maior da elipse (função ST\_Longestline) e semi-eixo menor (função ST\_Shortestline) respectivamente (imagem "a" da Tabela 4). Calcula-se o azimute do semieixo maior e achando-se o seu simétrico relativamente ao centróide define-se o eixo maior da elipse. Tendo em conta o tamanho do semi-eixo menor calculam-se sobre o eixo os pontos P1 e P2 e posteriormente a linha definida por estes dois pontos (imagem "b" da Tabela 4). Para essa linha é definido um buffer espacial com uma distância igual ao semi-eixo menor mais uma margem de segurança definida (imagem "c" da Tabela 4).

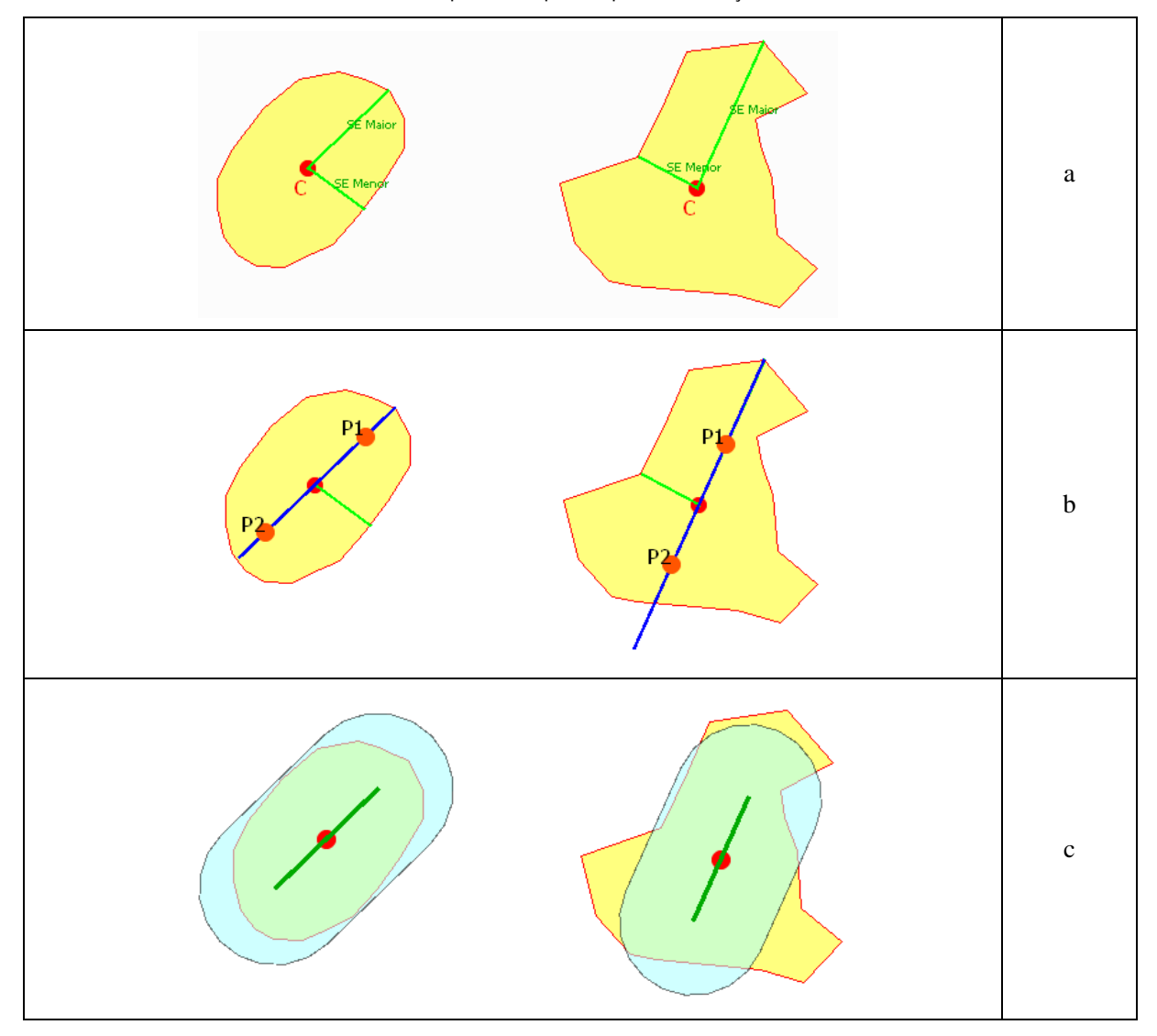

Tabela 4: Sequência de passos para identificação de rotundas.

Se a área estiver totalmente incluída dentro do buffer criado (exemplo da esquerda na Tabela 4) é porque tem um formato elipsoidal, logo é uma rotunda, se não estiver incluída (exemplo da direita na Tabela 4) é porque muito provavelmente não é rotunda. porque tem um formato elipsoidal, logo é uma rotunda, se não estiver incluída (exemplo da<br>direita na Tabela 4) é porque muito provavelmente não é rotunda.<br>Tendo agora um conjunto de elementos do tipo área ("Polygon") ident

será necessária a segunda parte do seu tratamento, a identificação dos troços de via ("LineString") que os constituem e a sua posterior substituição por outro elemento A identificação dos troços de via que constituem cada rotunda é feita através de uma simples ntos do tipo área ("Polygon") identificados como rotunda,<br>do seu tratamento, a identificação dos troços de via<br>sua posterior substituição por outro elemento mais simples.

operação de verificação de cobertura (função ST\_Covers), em que todos os troços de via que são totalmente cobertos por um elemento do tipo rotunda pertencem a essa rotunda, sendo-lhes associado um rótulo que os identifique como tal, ou podendo de imediato ser eliminados. De seguida, são calculados os pontos de intersecção da rede viária com o objecto do tipo rotunda, os quais correspondem ao ponto final das vias que dão acesso à rotunda, e é criada uma nova linha entre esses pontos e o centróide da rotunda (Figura 26).

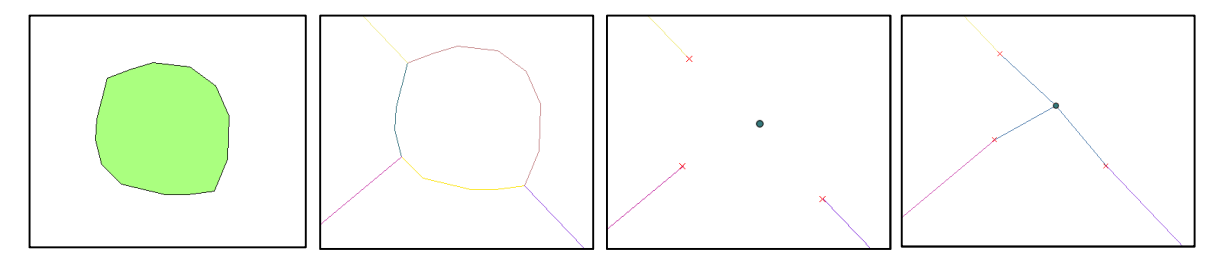

Figura 26: Elemento tipo Polygon identificado como rotunda, troços que constituem a rotunda, eliminação desses troços e troços finais que substituíram a rotunda.

Na grande maioria dos casos, essa nova ligação tem uma direcção próxima à do troço onde é ligado, (quando a via que termina na rotunda faz com esta um ângulo próximo dos 90°) podendo em casos extremos essa direcção ser bastante diferente, exigindo a intervenção do cartógrafo para a sua correcção manual como mostrado na Figura 27.

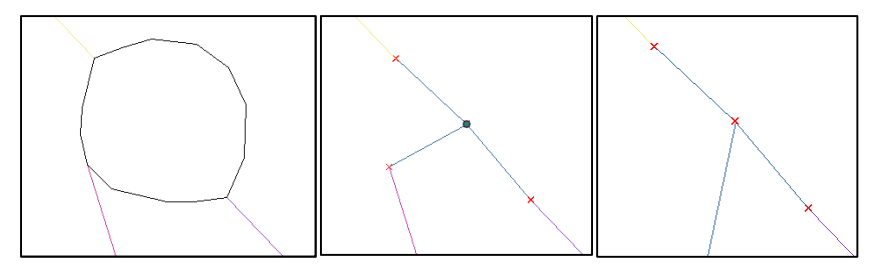

Figura 27: Via com um ângulo de incidência muito baixo, a sua substituição automática e a sua possível correcção manual.

Outro dos casos que devido à grande frequência teve de ser estudado para resolver automaticamente foi o da ligação via-rotunda por intermédio de um triângulo. Sendo que o reconhecimento de triângulos já se prende com identificação de objectos de formato diferente a qual que vai ser abordada mais á frente, nos casos em que o triangulo está ligado à rotunda, essa ligação tem obrigatoriamente de ser resolvida anteriormente à da rotunda, pois caso contrário a

substituição da rotunda daria origem a um objecto com um formato aproximadamente quadrilátero em vez das ligações lineares atrás referidas ( (Figura 28). Para a sua resolução, são identificados os triângulos como objectos do tipo "Polygon", sendo depois verificada a sua conectividade com qualquer elemento do tipo rotunda (existem casos de triângulos conectados e de triângulos não conectados a rotundas, os quais têm de ser tratados de forma totalmente diferente). Em caso afirmativo, os troços pertencentes a cada triângulo são eliminados, utilizando o mesmo método que foi utilizado para os troços de rotunda, sendo substituídos pela linha de maior distância (ST\_Longestline) entre o ponto mais distante do objecto triângulo e o centróide da rotunda. Sendo os triângulos removidos anteriormente à remoção das rotundas, deixa de ser necessária a criação de novas ligações aquando da remoção destas, tendo este caso de ser distinguido do de uma rotunda normal, de forma a evitar a duplicação da referida ligação. quais têm de ser tratad<br>centes a cada triângulo sã<br>ços de rotunda, sendo su<br>mais distante do objecte<br>eriormente à remoção da<br>do da remoção destas,<br>a e vitar a duplicação da

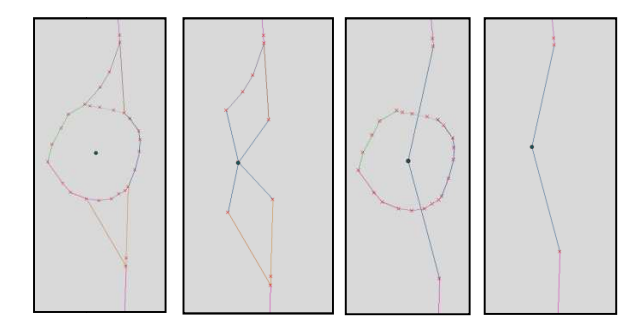

Figura 28: A primeira imagem apresenta a rotunda original, sendo esta substituída na segunda imagem antes da eliminação dos triângulos e depois da eliminação dos triângulos com e sem rotunda na terceira e quarta imagens respectivamente.

O tratamento da informação com os métodos descritos apresenta resultados bastante satisfatórios, tanto a nível de identificação, o que vai ser abordado mais à frente, como de substituição de rotundas, criando intersecções perfeitas de vias onde é imperceptível a alteração, como se pode verificar na Figura 29. s descritos apresenta resultados bastante satisfatórios,<br>er abordado mais à frente, como de substituição de<br>vias onde é imperceptível a alteração, como se pode<br>náticos sendo o primeiro o facto de existirem diversas<br>ue, por

Existem, no entanto, diversos casos problemáticos sendo o primeiro o facto de existirem diversas pequenas áreas que não são rotundas mas que, por estarem totalmente incluídas assim são identificadas (Figura ersos casos problemáticos sendo o primeiro o facto<br>são rotundas mas que, por estarem totalmente inclu:<br>Figura 30).

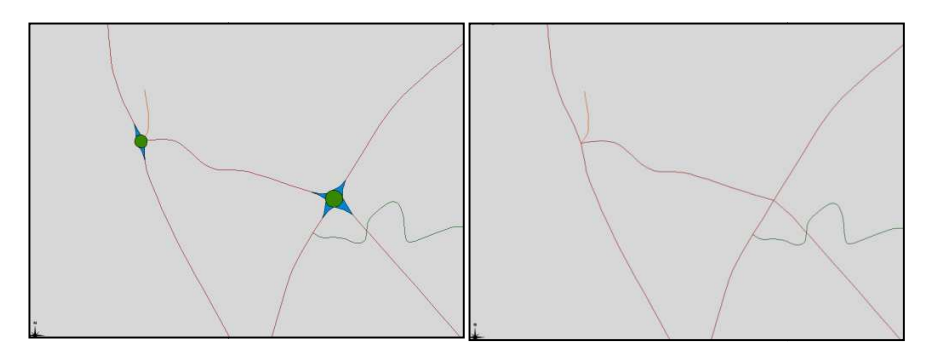

Figura 29: Supressão de rotunda com triângulos anexos.

Para sua resolução foi necessária a utilização de mais um parâmetro de identificação de rotundas, tendo este de ser empregue na comparação entre o tamanho do objecto em causa e o do seu buffer, existindo para tal duas medidas possíveis: o perímetro ou a área de cada um. A utilização do valor do perímetro não deu resultados satisfatórios, continuando a ser identificadas áreas irregulares, tendo de ser utilizada a medida da área de cada um. Desta forma, foi aplicado o seguinte critério: se a diferença entre as áreas do objecto abordado e do respectivo seguinte critério: se a diferença entre as áreas do objecto abordado e do respectivo buffer forem<br>menores do que um valor definido é porque além de estar totalmente incluído têm um formato próximo, ou seja, quase garantidamente é rotunda. etro ou a área de cada um. A utilização<br>continuando a ser identificadas áreas<br>cada um. Desta forma, foi aplicado o<br>abordado e do respectivo buffer forem

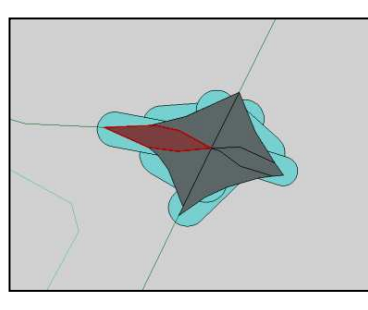

Figura 30: A vermelho é apresentada uma área com formato irregular que está totalmente coberta pelo respectivo : Buffer.

Outro problema prende-se com a existência de túneis na rede viária. Tais objectos por vezes interceptam rotundas sem que o formato destas seja de alguma forma influenciado, sendo aparentemente rotundas normais. No entanto, como a via está graficamente represen intercepta a rotunda, a sua reprodução causa o não reconhecimento de um objecto circular mas sim de dois semicírculos (Figura 31). n que o fo<br>normais. No<br>a reproduçã<br>Figura 31). representada e

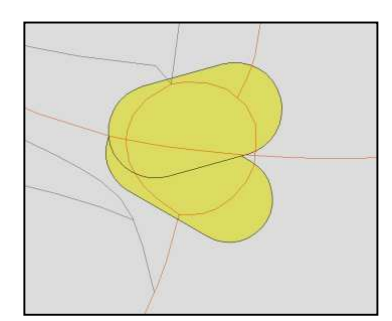

Figura 31: Rotunda atravessada por um túnel.

Na actual estrutura de informação utilizada pelo IGeoE, cada túnel é representado por um objecto linear chamado "túnel" e pelo respectivo troço de via pertencente ao tema da rede viária a que pertence. objecto linear chamado "túnel" e pelo respectivo troço de via pertencente ao tema da rede viária<br>a que pertence.<br>A resolução deste problema passa pela identificação de todos os troços de via que são totalmente

cobertos por túneis, e eliminá-los antes da identificação de rotundas, para que durante essa fase já não existam estes casos.

Para validação deste método de identificação automática de rotundas foi efectuado um estudo de comparação com o resultado do do método de identificação manual. los antes da identificação de rotundas, para que durante es<br>
e identificação automática de rotundas foi efectuado um es<br>
o método de identificação manual.<br>
úmero de rotundas bem ou mal identificadas pelos dois métodos.<br>
Es

|                               | Estr. Larga | <b>Estr.</b> Estreita | Arruamento |
|-------------------------------|-------------|-----------------------|------------|
| Identificadas manualmente     | 24          |                       |            |
| Identificadas automaticamente | 24          |                       |            |
| Incorrectamente identificadas |             |                       |            |
| Não identificadas             |             |                       |            |

Tabela 5: Número de rotundas bem ou mal identificadas pelos dois métodos.

Utilizando como amostra uma região correspondente à área de uma folha à escala 1:50 000 da série M782 do IGeoE, mais especificamente a região de Vila Franca de Xira, foram contadas manualmente as rotundas identificadas na escala origem (1:25 000) para cada tema da rede viária. Chegou-se assim à conclusão de que apenas os temas "Estrada larga"; "Estrada estreita" e "Arruamento" possuíam rotundas, sendo os respectivos valores apresentados n Tabela 5. ndo como amostra uma região correspondente à área de uma folha à escala 1:50 000 da<br>
4782 do IGeoE, mais especificamente a região de Vila Franca de Xira, foram contadas<br>
lmente as rotundas identificadas na escala origem (1 uma folha à escala 1:50 000 da<br>Franca de Xira, foram contadas<br>5 000) para cada tema da rede<br>trada larga"; "Estrada estreita" e<br>presentados na primeira linha da

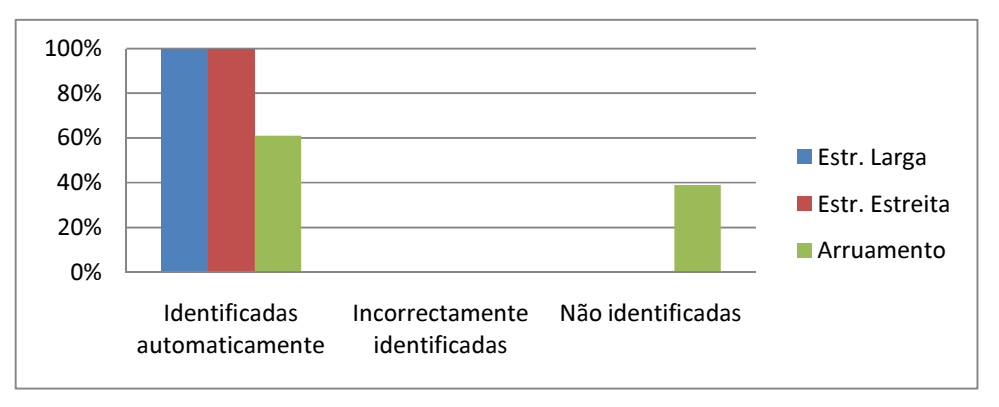

Figura 32: Relação de rotundas identificadas automaticamente em valores de percentagem.

Após a aplicação do método descrito para identificação de rotundas utilizando diversas combinações de parâmetros chega-se ao melhor resultado possível, o qual é visível na Tabela 5 e no gráfico da Figura 32.

Ao avaliar esse resultado, verifica-se uma identificação correcta para 100% dos casos nos temas "Estrada larga" e "Estrada estreita", tendo no entanto o tema "Arruamento" apenas 60% das rotundas identificadas correctamente. Tal facto, levou à procura de justificações, já que se demonstrou difícil atingir melhores resultados, tendo-se observado que para esse tipo de vias existe uma grande quantidade de objectos cuja identificação como rotunda é ambígua (Figura 33).

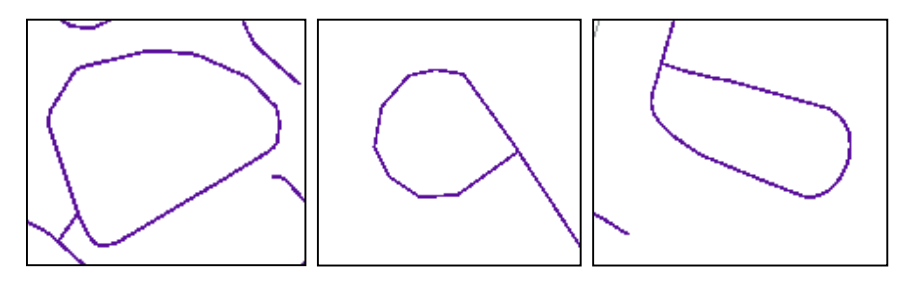

Figura 33: Objectos cuja identificação como rotunda não é clara.

# **3.6.2. Triângulos**

O triângulo foi outro dos casos a ser abordado, tendo-se estudado uma forma de os identificar para posteriormente substituir. Um triângulo na rede viária é uma pequena área formada por três

lados diferentes, que pode ser composta por troços de via rectos ou curvos e que pode ser encontrada de forma totalmente isolada, normalmente entroncamentos de estradas, ou juntos a rotundas, caso abordado no parágrafo anterior ( (Figura 34). Para qualquer um dos casos, o método para a sua identificação é idêntico, tendo como no caso das rotundas, de ser utilizada uma figura de referência de comparação para o seu reconhecimento inequívoco como triângulo. cos de via rectos ou curvos e que pode se<br>ente entroncamentos de estradas, ou juntos<br>Figura 34). Para qualquer um dos casos,<br>como no caso das rotundas, de ser utilizad<br>reconhecimento inequívoco como triângulo.

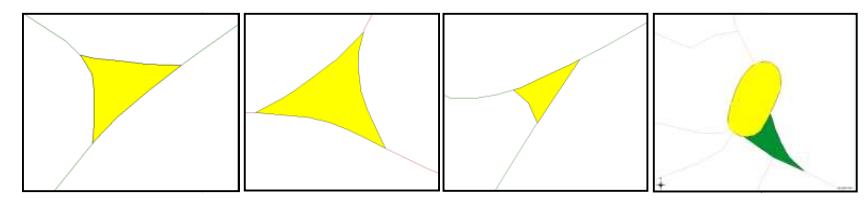

Figura 34: Diferentes configurações de triângulos existentes na rede viária

Aqui o método utilizado tem o mesmo fundamento e informação base utilizados no caso das rotundas, partindo do conjunto de áreas que foi criado anteriormente onde cada objecto é um potencial triângulo, é definido para cada uma:

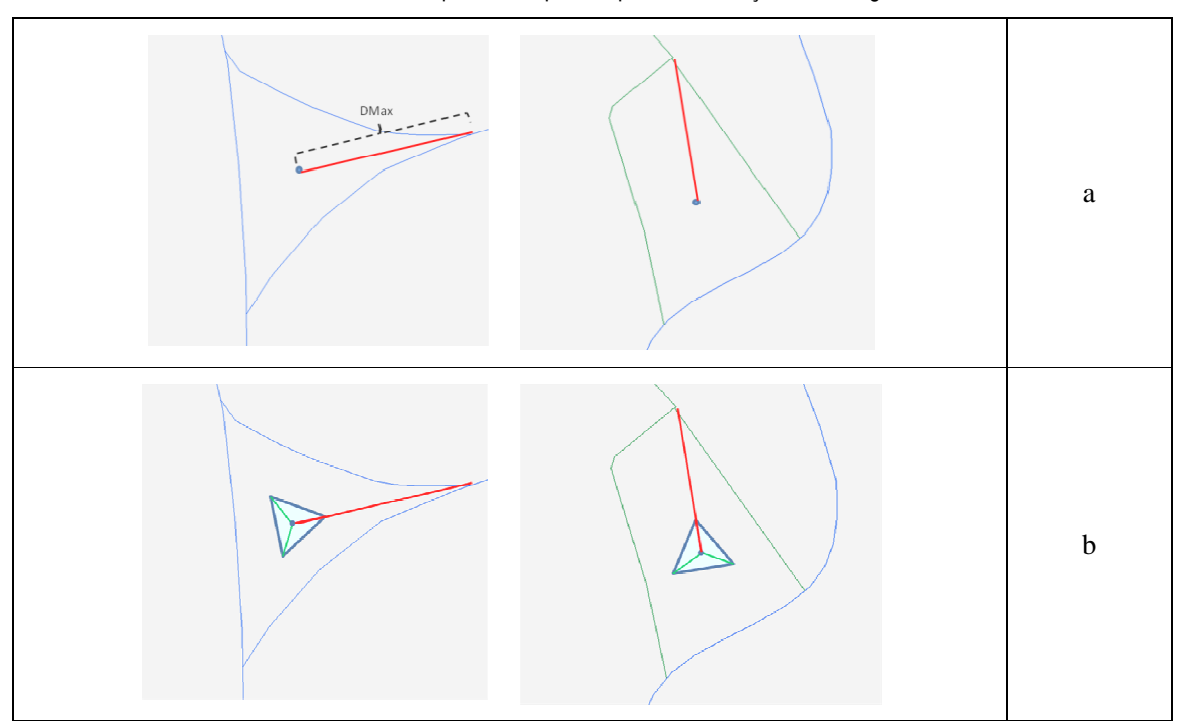

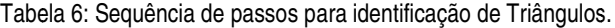

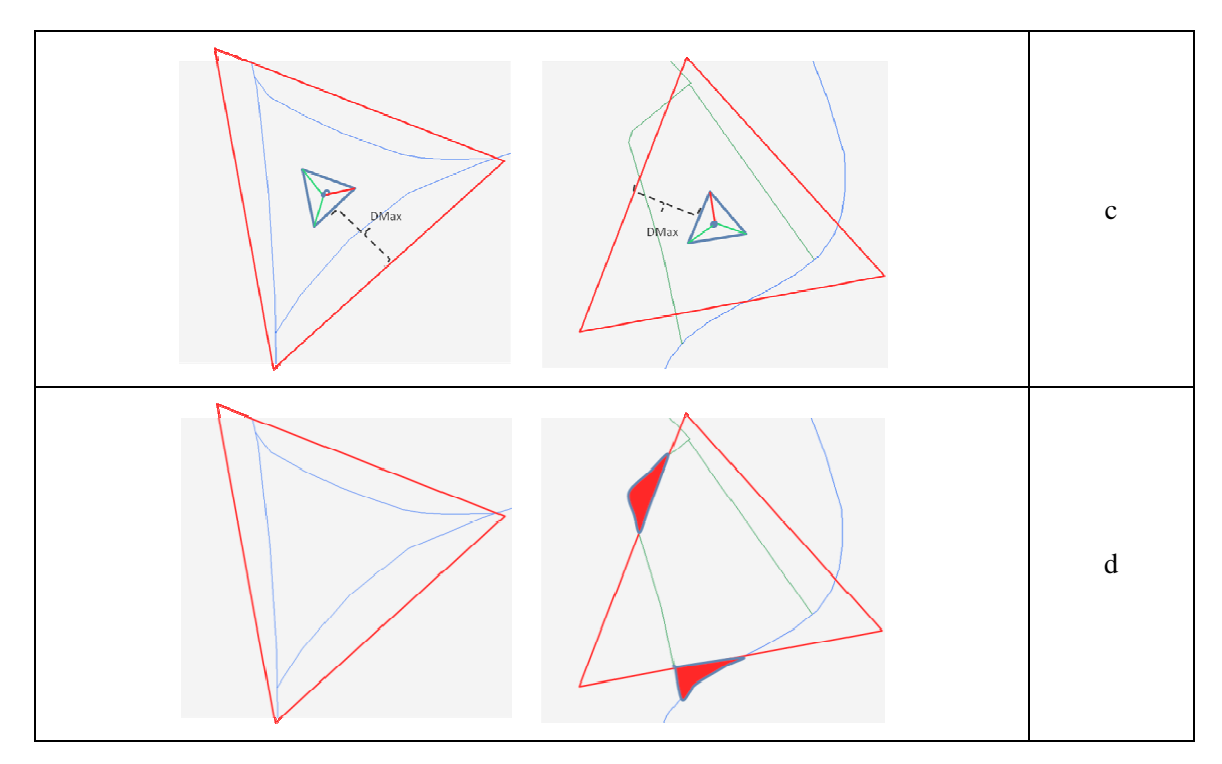

O respectivo centróide e a linha de maior distância entre este e a própria área (imagem "a" da O respectivo centróide e a linha de maior distância entre este e a própria área (imagem "a" da<br>Tabela 6), sendo com base nessa direcção criado um pequeno triângulo com centro no centróide da área, com a direcção de um dos vértices coincidente e com os lados com um metro cada (imagem "b" da Tabela 6). Utilizando como medida o comprimento da linha de maior da área, com a direcção de um dos vértices coincidente e com os lados com um metro cada<br>(imagem "b" da Tabela 6). Utilizando como medida o comprimento da linha de maior distância é<br>criado o buffer espacial do triangulo peq sobreposição total ou não do buffer à área, e caso esta se verifique (imagens da esquerda da Tabela 6) existe uma grande probabilidade da área em causa ser do formato triangular, caso Tabela 6) existe uma grande probabilidade da área em causa ser do formato triangula<br>contrário (imagens da direita da Tabela 6) muito provavelmente a área terá outro formato. centro no centróide<br>com um metro cada<br>de maior distância é

Ao ser identificada como triângulo, cada área é assim rotulada, tendo de seguida o tratamento devido. Caso se verifique a sua conexão com um elemento do tipo rotunda, o procedimento é o que foi anteriormente descrito, caso se trate de um triângulo isolado um novo dilema é criado, devido. Caso se verifique a sua conexão com um ele<br>que foi anteriormente descrito, caso se trate de um<br>sendo colocadas as seguintes hipóteses de resolução: da, tendo de<br>dipo rotunda<br>isolado um r

- Remover o menor dos seus troços;
- Ligar os três vértices ao centróide;
- Manter o troço cuja direcção segue na continuidade da via que lhe dá acesso;<br>46

Tendo observado os casos possíveis existentes, assim como o método utilizado manualmente, verifica-se que nenhuma das soluções é a ideal, pois são muitas as possibilidades de configuração de triângulos (ver Figura 34), e cada uma delas deve ser resolvida de uma forma própria o que dificulta bastante a automatização do procedimento.

No entanto, após um estudo aprofundado do método de selecção omissiva que mais à frente será abordado, chegou-se à conclusão de que o triângulo pode ser considerado um conjunto de troços de via igual a todos os outros, onde não se coloca a possibilidade da sua substituição por outro elemento, mas apenas a omissão de um ou mais deles. Qual deles deve ser eliminado? é uma pergunta que é colocada para todos os troços da rede viária, não havendo assim a necessidade de particularizar o caso dos triângulos, com excepção clara dos que estão conectados a rotundas.

# **3.7. Cálculo de Densidades**

O cálculo da densidade viária é uma tarefa necessária para a atribuição a cada troço de via de um valor que o relacione com a quantidade de vias existente na sua vizinhança próxima. Tal valor poderá ter uma importância significativa na selecção omissiva, na medida em que dois troços com características semelhantes (comprimento, tipo, etc.) poderão ter importância distinta quando enquadrados em zonas de densidades diferentes. Um pequeno troço no meio de uma zona quase deserta terá uma importância muito maior do que um troço igual numa zona populacional, sendo o cálculo da densidade viária e posterior atribuição de um valor a cada um desses troços, uma forma de considerar esse tipo de informação estatística aquando da selecção omissiva. Tal factor significa uma enorme mais-valia para a generalização automática de vias, pois assim será possível generalizar com o mesmo método uma zona urbana e uma região agrícola, sem ser necessária a alteração de parâmetros de entrada.

Foram estudados diversos métodos para cálculo da densidade, tendo alguns deles sido abordados no capitulo II, sendo os principais factores de ponderação para a sua escolha a unidade de área a servir de unidade de medida e a possibilidade de automatização por intermédio de um algoritmo simples de implementar.

Chen et al [2009]; Borruso [2003]; e Hu et al [2007] referem que o método de cálculo de densidades baseado em quadrículas não fornece informação em escalas maiores do que a

resolução de uma quadrícula, podendo ainda prejudicar operações durante o processo de selecção devido à perda de informação de conectividade nos limites de cada quadrícula.

O primeiro problema prendeu-se com a definição de uma unidade de área capaz de conter uma densidade homogénea em todo o seu espaço. O algoritmo proposto por Liu et al, [2010] baseado em diagramas de Voronoi demonstrou ser demasiado complexo para o que se pretendia, enquanto que o proposto por Chen et al [2009] baseado em densidade de malhas se mostrou mais simples, mas dirigido a uma metodologia completamente distinta daquela que é proposta por este trabalho, tendo no entanto sido aproveitados alguns dos seus conceitos.

Partindo do princípio que numa região onde as vias principais tenham maior densidade, as áreas por elas criadas serão mais pequenas tendo consecutivamente as vias secundárias maior densidade, foi estudada a hipótese de utilização de polígonos com fronteiras definidas pelas vias de maior importância em toda a folha, os quais em princípio constituiriam zonas de diferentes tamanhos mas com densidades interiores com valores igualmente distribuídos. Sendo a definição dessas mesmas vias o principal objectivo deste projecto, seria difícil a sua escolha nesta fase do processo, tendo que de certa forma se remediar utilizando um dos temas de vias base que garantisse uma cobertura total da área de trabalho mas que também tivesse alguma significância. Escolhendo para esse fim o tema "Estrada larga" e utilizando as respectivas vias foi possível formar um conjunto de polígonos equitativamente distribuídos (Figura 35), os quais, após eliminar os de área não significativa, seriam um bom ponto de partida.

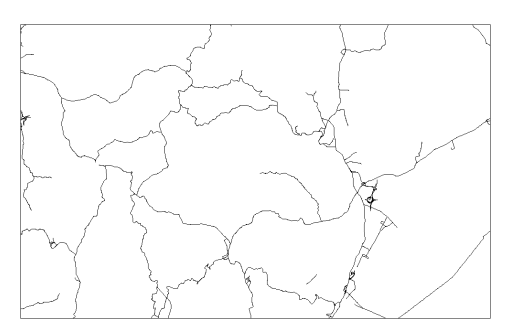

Figura 35: Polígonos criados a partir das vias do tema "Estrada larga".

Tal método foi no entanto posto de parte pelo facto de se demonstrar demasiado complexa a formulação de polígonos com a informação no estado em que se apresentava. Se aparentemente

as vias formavam polígonos bem distribuídos, na realidade muitas delas não tinham conexão, tornando impossível a automatização do processo.

Foi de seguida estudada uma nova metodologia baseada na criação de áreas com valores internos relativamente homólogos de densidade. Foi construída uma grelha com quadrículas de 500X500 metros, calculando-se de seguida a densidade média para cada uma dessas quadrículas. Foi depois efectuada a classificação desses valores atribuindo-lhes um número conforme o valor atrás calculado (de 1 para as zonas menos densas a 4 para as mais densas). De seguida, foi efectuada uma fusão de áreas anexadas baseada nas classes de densidade, tendo por resultado um conjunto de área com geometrias diferentes contendo, cada uma, valores idênticos de densidade em toda a sua extensão (Figura 36).

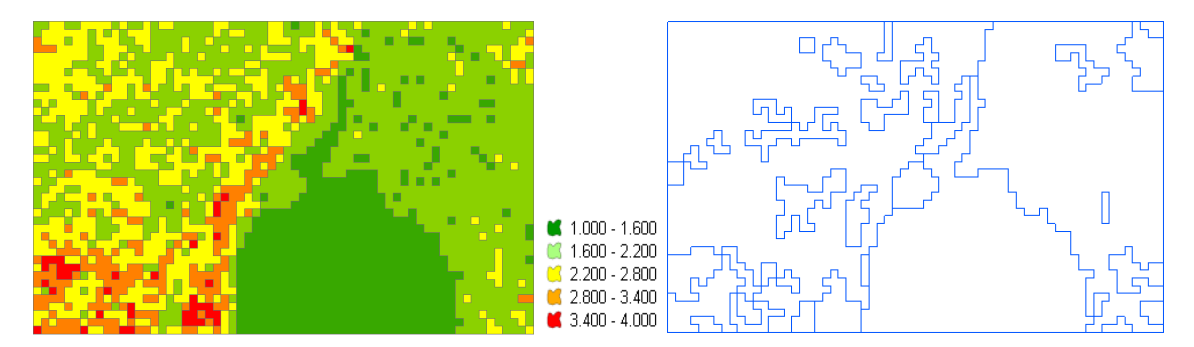

Figura 36: Quadrícula com valores de densidade classificados e conjunto de áreas derivado da primeira imagem pela fusão das quadrículas (folha 1:50 000 com 32Km de comprimento).

Apesar do referido método ter apresentado resultados bastante interessantes, o tempo de processamento necessário revelou ser demasiado elevado devido ao grande número de quadrículas utilizadas, (6440 quadriculas de 500m de lado), tendo-se então tentado a utilização de quadrículas com 1Km de lado, o que reduzia o seu número para 640. Tal valor demonstrou ser viável em termos de tempo de processamento, levantando no entanto a questão sobre se haveria alguma vantagem na fusão das quadrículas face à utilização da própria quadricula como unidade de área. Verificando mais uma vez o descrito em Chen et al [2009], onde se propõe a utilização de uma unidade de área de tamanho variável de forma a tornar possíveis reduções de escala de grandes amplitudes (secção 2.4), e tendo em conta que este projecto abarca apenas a generalização da rede viária da escala 1:25 000 para a escala 1:50 000, pôde-se concluir que a quadricula com formato único quadrangular seria suficiente para a atribuição de valores de

densidade a rede viária. Finalmente, foi necessário definir qual o tamanho ideal que a quadrícula deveria ter, colocando-se a hipótese já testada de 1Km de lado ou outro valor qualquer. Tal valor densidade a rede viária. Finalmente, foi necessário definir qual o tamanho ideal que a quadrícula<br>deveria ter, colocando-se a hipótese já testada de 1Km de lado ou outro valor qualquer. Tal valor<br>coincide com o tamanho da coincide com o tamanho da quadrícula da carta M782 na Escala 1:50 000 do IGeoE, sendo que a<br>partir da sua visualização em papel, dificilmente se conseguirá dividir uma dessas quadrículas em diversas fracções com diferenças significativas de densidades. Tal facto, associado ao factor tempo de processamento, foi suficiente para a escolha do tamanho e tipo de área a utilizar, tempo de processamento, foi suficiente para a escolha do tamanho e tipo de área a utilizar,<br>apresentando os respectivos resultados uma qualidade satisfatória e suficiente para o fim a que se destina (Figura 37).

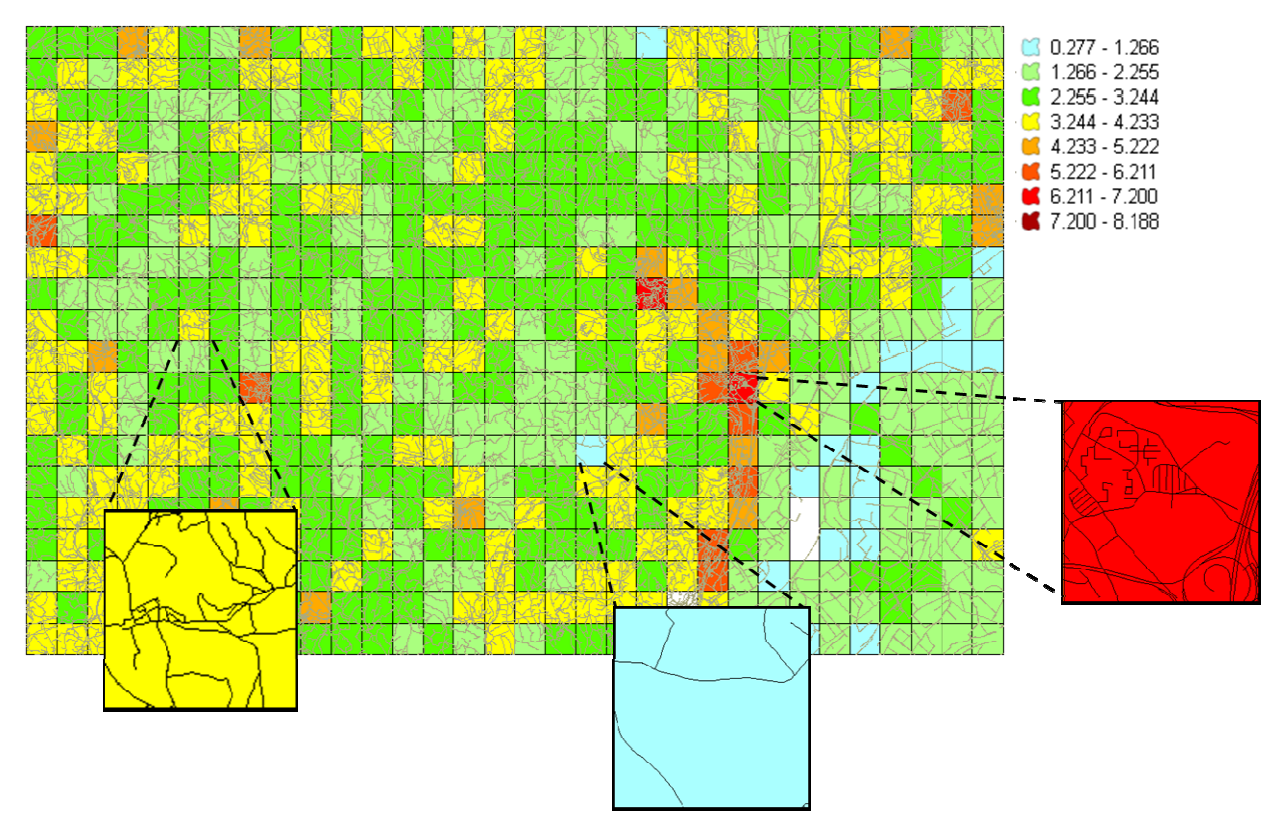

Figura 37: Valores de densidade de vias atribuídos a quadrículas de 1km de lado.

Após a definição da unidade de área a utilizar foi necessária a criação do algoritmo para calcular Após a definição da unidade de área a utilizar foi necessária a criação do algoritmo para calcular<br>a densidade média viária para cada uma dessas áreas. Tal algoritmo é iniciado com o cruzamento da informação de todos os temas da rede viária com a geometria de cada quadrícula (por<br>intermédio de uma intersecção espacial), seguindo-se a soma dos comprimentos dos troços intermédio de uma intersecção espacial), seguindo-se a soma dos comprimentos dos troços interiores a cada. Tendo o comprimento total de vias de cada área, será necessário aplicar a

equação 2 (apresentada na secção 2.5) dividindo tal valor pela respectiva área, a qual é constante equação 2 (apresentada na secção 2.5) dividindo tal valor pela respectiva área, a qual é constante<br>e tem o valor de 10000*ha* Com o valor de densidade de cada área, é efectuado mais uma vez o cruzamento de informação de forma a atribuir esse valor ao próprio troço, conseguindo desta forma evitar a perda de informação nos limites da quadricula referida em Chen et al [2009]. Existindo troços que pertencem a mais do que uma quadricula, será realizado para cada um deles forma evitar a perda de informação nos limites da quadricula referida em Chen et al [2009].<br>Existindo troços que pertencem a mais do que uma quadricula, será realizado para cada um deles<br>o cálculo da média dos valores das em que cada elemento da rede viária tem atribuído um valor que consiste na média das densidades das quadriculas por onde passa. ulas a que pertencem, chegando assim a um resultado<br>
em atribuído um valor que consiste na média das<br>
ede viária que combina o seu valor funcional com a<br>
o para fins de generalização de vias, o qual é criado a

# **3.8. Construção de Strokes**

# **3.8.1. Introdução**

Um "Stroke" consiste num elemento da rede viária que combina o seu valor funcional com a importância perceptual do próprio elemento para fins de generalização de vias, o qual é partir do princípio de agrupamento perceptual por "continuidade" em redes viárias (Figura 38) partir do princípio de agrupamento perceptual por "continuidade" em redes viárias (Figura 38)<br>[Thomson and Richardson, 1999], ou seja é um elemento linear construído pela concatenação de [Thomson and Richardson, 1999], ou seja é um elemento linear construído pela o<br>diversos troços de via que estão ligados e mantêm uma continuidade direccional.

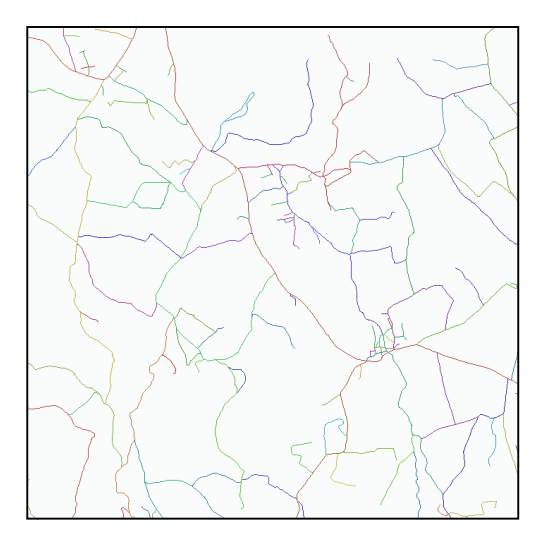

Figura 38: Conjunto de diversos Strokes criados a partir de Troços de via.

No método de generalização de vias baseado em "Strokes", estes são construídos e ordenados de No método de generalização de vias baseado em "Strokes", estes são construídos e ordenados de<br>acordo com normas predefinidas, sendo o processo de selecção de vias simplificado como um processo de selecção dos "Strokes" com maior ordem.

Além de considerar características geométricas, topológicas e temáticas, da rede viária, este método utiliza também informação estatística, tal como a densidade viária, com a qual se podem produzir diferentes resultados em diferentes regiões de um mapa [Liu et al, 2010; Richardson and Thomson, 2007; Yan and Weibel, 2008] 2008].

Para utilização no programa desenvolvido, foi criada a classe de objectos Java "Stroke", a qual utilizava a estrutura representada na na Figura 39, possibilitando a utilização de Strokes como objectos possíveis de manusear. A cada Stroke estava associada a informação necessária ao seu processamento, sendo esta alterada ou calculada ao longo do mesmo consoante a fase em que se encontrava, servindo os valores das suas medidas e respectivo peso final como fundamento para a sua eventual selecção. possibilitando a utilização de Strokes como<br>tava associada a informação necessária ao seu<br>o longo do mesmo consoante a fase em que se<br>e respectivo peso final como fundamento para<br>e respectivo peso final como fundamento par

| <b>Stroke</b> |             |  |  |  |
|---------------|-------------|--|--|--|
| int           | tipo de via |  |  |  |
| int           | nr nos      |  |  |  |
| double        | densidade   |  |  |  |
| double        | comprimento |  |  |  |
| double        | peso        |  |  |  |
| geometry      | the geom    |  |  |  |

Figura 39: Estrutura do Stroke.

# **3.8.2. Algoritmo de construção de Strokes de de**

O algoritmo criado para a construção de Strokes foi baseado no algoritmo de "seed extension" O algoritmo criado para a construção de Strokes foi baseado no algoritmo de "seed extension"<br>(extensão de semente) proposto em Liu et al [2010], onde é proposta a construção de cada Stroke (extensão de semente) proposto em Liu et al [2010], onde é proposta a consti<br>por intermédio da ampliação de um troço de via considerado como semente.

O algoritmo tem como base de trabalho o conjunto de todos os troços da rede viária, estando cada um deles identificado com o tema a que pertence, sendo ainda acrescentando um campo referente ao seu estado de processamento, o qual é inicializado como não processado. A lista de troços é colocada numa estrutura de dados em memória, de forma a possibilitar o acesso imediato pelo programa a cada um deles, passando depois à sua avaliação individual. O algoritmo tem como base de trabalho o conjunto de todos os troços da rede viária, estando<br>cada um deles identificado com o tema a que pertence, sendo ainda acrescentando um campo<br>referente ao seu estado de processamento, programa a cada um deles, passando depois à sua avaliação individual.<br>
52

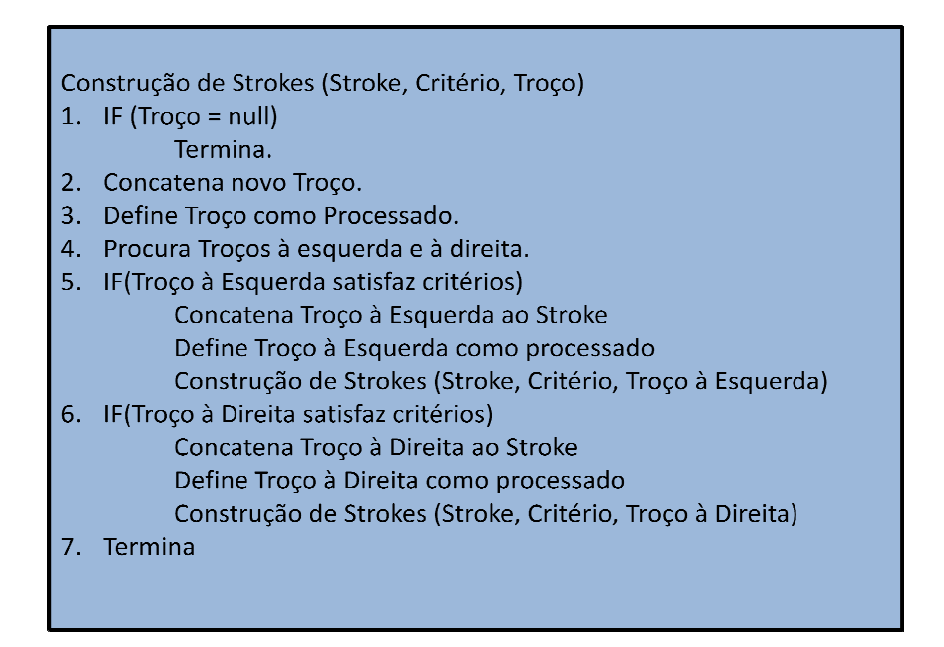

Figura 40: Esquema geral do Algoritmo de construção de Strokes. :

O programa começa por seleccionar aleatoriamente um troço não processado constituindo-o como "semente", sendo depois seleccionados todos os troços cujo ponto final ou inicial coincidam com os desta. Se essa condição se confirmar, são então analisados para cada um coincidam com os desta. Se essa condição se confirmar, são então analisados para cada um<br>desses troços os critérios de continuidade, ângulo de continuidade e tipo de via, após o que em caso de sucesso o respectivo troço é dado como processado e concatenado à semente, passando esta a ter um novo ponto inicial ou final consoante o caso (o algoritmo de construção de Strokes completo é apresentado na Figura 40). De forma iterativa, o algoritmo volta a avaliar a coincidência de pontos finais e iniciais, sendo o Stroke construído até que as condições de concatenação deixem de se verificar. Quando a construção do Stroke é dada como finalizada, é seleccionado outro troço não processado como semente, sendo o processo repetido como anteriormente, utilizando apenas os troços não processados, de forma a evitar que um mesmo troço seja utilizado em mais do que um Stroke. . De forma iterativa, o algoritmo volta a avaliar a<br>
sendo o Stroke construído até que as condições de<br>
ando a construção do Stroke é dada como finalizada, é<br>
do como semente, sendo o processo repetido como<br>
os não process

# **3.8.3. Estrutura e concatenação de de Troços**

Um Troço consiste num segmento de via que serve como base de processamento para a construção dos Strokes. Cada um desses segmentos é derivado de um dos registos existentes num dos temas da rede viária, sendo a sua ge geometria definida pela fracção de via existente en

nós consecutivos. Esses nós são criados sempre que existe uma intersecção de duas vias diferentes ou o final de uma delas ( (Figura 41).

A estrutura de um troço, além da geometria que a representa graficamente, deve também possuir informação relativa ao estado de processamento actual (se já foi ou não concatenado a um informação relativa ao estado de processamento actual (se já foi ou não concate<br>Stroke), assim como ao tipo de via de onde é originária (Tabela 7) e ainda à densid ele associado. Para processamento deste tipo de elementos foi criada uma classe em Java chamada "Troço", com a qual foi possível manusear toda essa informação como um único , objecto. riados sempre que existe uma intersecção de duas vias<br>gura 41).<br>metria que a representa graficamente, deve também possuir<br>cocessamento actual (se já foi ou não concatenado a um<br>e onde é originária (Tabela 7) e ainda à dens

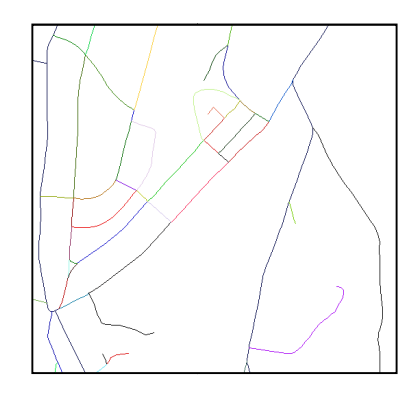

| <b>Troço</b> |             |  |  |  |
|--------------|-------------|--|--|--|
| int          | tipo_de_via |  |  |  |
| boolean      | processado  |  |  |  |
| double       | densidade   |  |  |  |
| geometry     | the geom    |  |  |  |

Figura 41: Exemplo de Troços de via e estrutura da classe Java "Troço"

| Tema da rede viária   | Código |
|-----------------------|--------|
| Auto estrada          | 1      |
| Estrada com separador | 2      |
| Estrada larga         | 3      |
| Estrada estreita      | 4      |
| Arruamento            | 5      |
| Acesso auto           | 6      |
| Caminho de carreteiro | 7      |
| Caminho de pé posto   |        |
|                       |        |

Tabela 7: Tema da rede viária e respectivos códigos

À primeira vista o Troço pareceu um objecto extremamente simples, sendo o seu manuseamento bastante fácil de abordar, no entanto, passada essa primeira abordagem, foi necessário um estudo aprofundado sobre a sua estrutura gráfica de forma a poder ter acesso à sua geometria e de a cruzar com a de outros objectos. fácil de abordar, no entanto, passada essa primeira abordagem, foi necessário um estudo<br>ado sobre a sua estrutura gráfica de forma a poder ter acesso à sua geometria e de a<br>om a de outros objectos.<br>tria do Troço é represen

A geometria do Troço é representada por um objecto da classe Java "org.postgis.LineString", a qual por sua vez é constituída por um conjunto de pontos (classe "org.postgis. Point"), cada um correspondente a um dos vértices do Troço. Um Troço deve ser constituído por no mínimo dois pontos não tendo limite superior para esse número, sendo a sua sequência definida pela ordem com que a respectiva via foi restituída. Sendo esta ordem definida de forma aleatória, nada garante que dois troços consecutivos numa mesma via tenham a mesma direcção, ou seja, que o ponto final de um deles coincida com o ponto inicial do outro ou vice que sejam dois pontos iniciais ou dois pontos finais a coincidir (Figura 42). a via foi restituída. Sendo esta ordem definida de forma aleatória, na<br>os consecutivos numa mesma via tenham a mesma direcção, ou seja, qu<br>les coincida com o ponto inicial do outro ou vice-versa, podendo aconte tuído por no mínimo dois<br>ncia definida pela ordem<br>de forma aleatória, nada<br>a direcção, ou seja, que o<br>versa, podendo acontecer

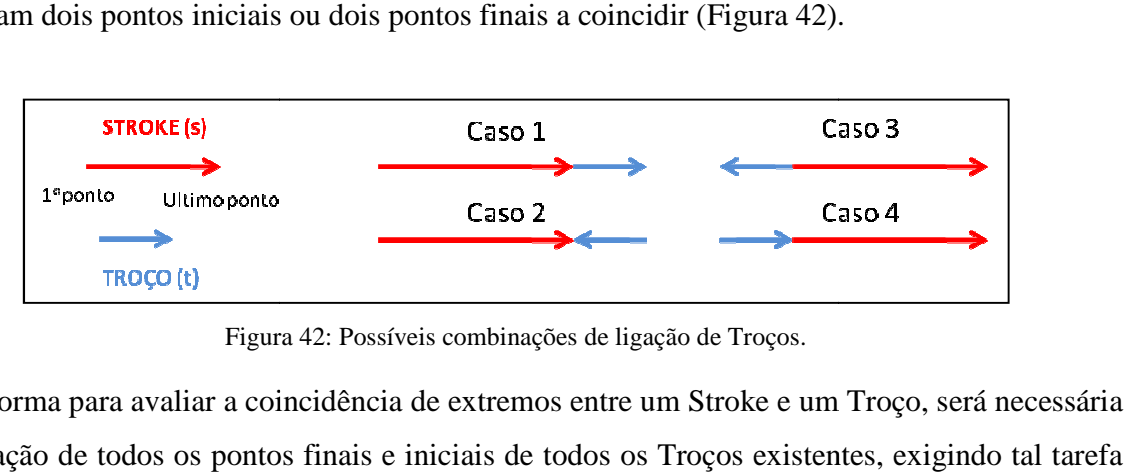

Figura 42: Possíveis combinações de ligação de Troços.

Desta forma para avaliar a coincidência de extremos entre um Stroke e um Troço, será necessária a avaliação de todos os pontos finais e iniciais de todos os Troços existentes, uma grande capacidade de recursos de memória para processamento.

Após a verificação de coincidência de pontos, todos os troços que sejam considerados ligados ao Stroke são adicionados a uma lista de Troços "candidatos". Para essa lista é agora necessário avaliar as condições de continuidade, a quais são abordadas mais à frente, e finalmente deve ser escolhido para concatenação um único troço entre todos os que as satisfaçam. bincidência de pontos, todos os troços que sejam considerados ligados ao<br>a uma lista de Troços "candidatos". Para essa lista é agora necessário<br>continuidade, a quais são abordadas mais à frente, e finalmente deve ser<br>ação

A concatenação de um troço consiste no seu acrescento, no início ou fim do Stroke, de forma a que os dois passem a constituir um elemento único com as mesmas características. Esta operação tem obrigatoriamente de levar em conta as possibilidades de coincidência a constituir um elemento único com as mesmas características. Esta operação<br>te de levar em conta as possibilidades de coincidência expostas na Figura 42,<br>55

pois a forma como os dois elementos são concatenados depende do tipo da da combinação que é considerada.

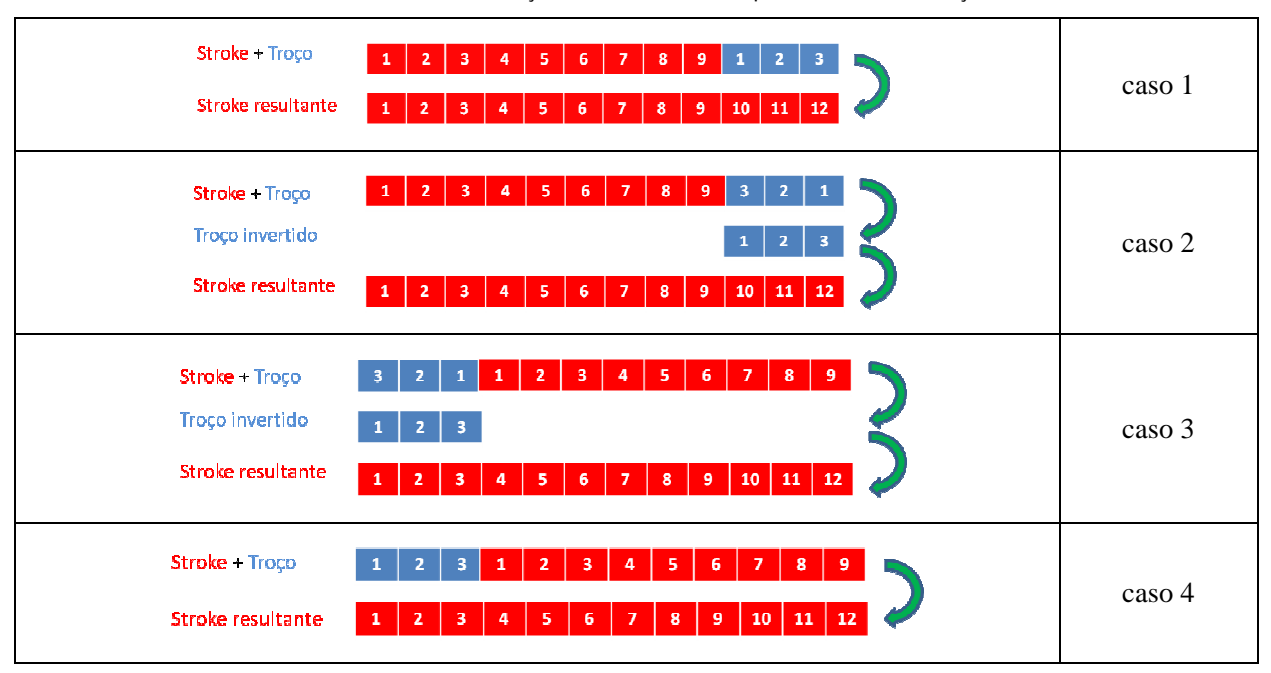

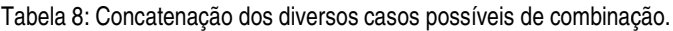

No caso 1, o último ponto do Stroke coincide com o primeiro ponto do Troço, este concatena no final do primeiro.

No caso 2, o último ponto do Stroke coincide com o ultimo ponto do Troço, este tem de ser invertido e seguidamente é concatenado no final do primeiro.

No caso 3, o primeiro ponto do Stroke coincide com o primeiro ponto do Troço, tendo este de ser invertido e seguidamente concatenado no início do primeiro.

No caso 4, o primeiro ponto do Stroke coincide com o ultimo ponto do Troço, este concatena no inicio do primeiro.

A geometria consiste apenas numa das características do Stroke trabalhado, sendo todas as outras alteradas sempre que se der a concatenação de um novo Troço. Ao comprimento do Stroke, que começa por ser equivalente ao comprimento do Troço inicial (a semente), é adicionado o comprimento do novo Troço, o número de nós que é inicializado com o valor "2" é sempre incrementado de um valor, o tipo de via é mantido e finalmente o valor da invertido e seguidamente é concatenado no final do primeiro.<br>No caso 3, o primeiro ponto do Stroke coincide com o primeiro ponto do Troço, tendo este de ser<br>invertido e seguidamente concatenado no início do primeiro.<br>No ca primeiro ponto do Troço, este concatena no<br>o ultimo ponto do Troço, este tem de ser<br>rimeiro.<br>primeiro ponto do Troço, tendo este de ser<br>imeiro.<br>o ultimo ponto do Troço, este concatena no<br>do Stroke trabalhado, sendo todas a

ao valor do Stroke inicial, sendo no final da sua construção, quando não houver possibilidade de novas concatenações, calculada a densidade média dos troços que o constituem através da divisão desse somatório pelo número de nós menos 1 (equivale ao número de troços que constituem o Stroke).

# **3.8.4. Critérios de Continuidade**

Um dos pontos mais importantes para a construção do Stroke é a selecção de critérios utilizados para a concatenação de Troços assim como a escolha do Troço ideal para isso. Para esse efeito foram levados em conta dois critérios: O tipo de via a que cada Troço pertence, e o ângulo de continuidade.

Idealmente na construção de Strokes, todos os Troços que o compõem devem pertencer ao mesmo tema da rede viária, para que cada Stroke seja relacionado a apenas um tipo de via. No entanto, na prática, essa metodologia não gera resultados satisfatórios, muitas vezes um conjunto de vias que funcionalmente têm a mesma função são originários de diferentes temas, resultando os Strokes assim criados, em conjuntos de vias quebrados sem razão aparente ou mesmo em troços de via que por omissão dos seus se apresentam totalmente isolados.

Será então necessário optar por uma de duas possibilidades:

- Manter Strokes criados por Troços de apenas um tipo de via perdendo informação temática do objecto.
- Criar Strokes com Troços de diferentes tipos de via, ganhando o objecto uma significância funcional e mantendo a conectividade da rede viária, mas perdendo informação temática do objecto.

Tendo em conta que a generalização cartográfica neste projecto tem como objectivo único a representação gráfica da rede viária, sendo perdida qualquer outra informação a ela associada que não seja representada em papel, é indiferente o tipo original de via que constitui cada Stroke, sendo este importante apenas para fins de selecção omissiva, ao mesmo tempo que terá elevada importância a conectividade dos seus elementos. No entanto, não fará sentido representar um elemento da rede viária de uma forma única quando ele é constituído por exemplo por um Troço de Caminho de pé posto e um Troço de Estrada larga, já que a sua aparência real é totalmente

distinta. Assim, uma solução possível é referida em Li [2007], o qual diz que é possível concatenar um Troço do tipo 3 com um Troço do tipo 2 mas não com um Troço do tipo 1, ou seja será possível o "salto" de apenas uma unidade do tipo de via para construção de Strokes. Ao concatenar um Troço do tipo 3 com um Troço do tipo 2 mas não com um Troço do tipo 1, ou<br>seja será possível o "salto" de apenas uma unidade do tipo de via para construção de Strokes. Ao<br>testar tal solução chegou-se à conclu satisfatórios, sendo então necessária a análise da estrutura da informação base utilizada no satisfatórios, sendo então necessária a análise da estrutura da informação base utilizada no<br>IGeoE, para adaptação do método à sua realidade. A criação de Strokes que não estivessem "partidos" sem razão aparente (Figura 43), foi realizável apenas com a possibilidade de "salto" "partidos" sem razão aparente (Figura 43), foi realizável apenas com a possibilidade de "salto"<br>de duas unidades no tipo de via, gerando finalmente resultados visualmente aceitáveis. De início, tal solução não pareceu exequível, possibilitando por exemplo a junção de um elemento do tipo Estrada estreita (alcatrão) a um Caminho de Carreteiro (terra batida), sendo necessária mais uma vez uma análise profunda desses resultados para perceber que, ao acontecer, tais Troços terão de ser confrontados com a existência de outros critérios de continuidade, sendo pela conjugação de diversos deles e não por um único. unção de um elemento do tipo<br>la), sendo necessária mais uma<br>acontecer, tais Troços terão de<br>dade, sendo a decisão tomada

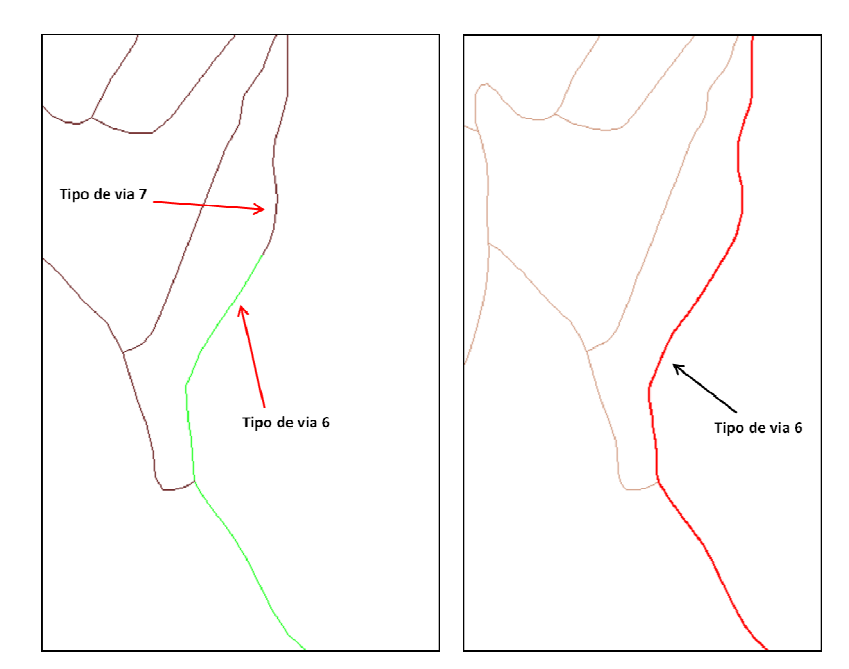

Figura 43: Construção de Strokes sem permissão de salto e com permissão de salto de uma unidade no tipo de via.

O segundo critério utilizado para a construção de Strokes foi o ângulo de continuidade entre o Stroke e o Troço. Tal factor deverá ser decisivo para julgar uma relação funcional entre dois Troços com extremos coincidentes, sendo que na realidade se os dois constituírem uma via<br>58
única, a diferença de direcção entre eles deverá ser bastante suave. Ao mesmo tempo, mudanças bruscas de direcção, representadas por ângulos próximos do recto, coincidem na rede viária com entroncamentos ou cruzamentos, objectos esses que servem geralmente como ponto entre diferentes vias. suave. Ao mesmo tempo, mudanças<br>recto, coincidem na rede viária com<br>n geralmente como ponto de união

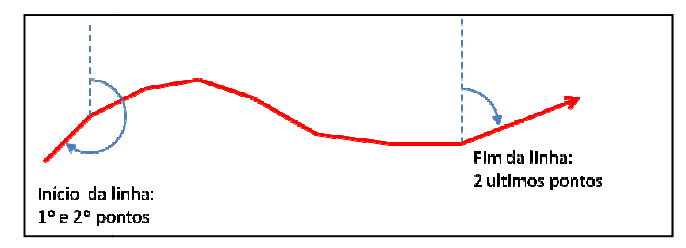

Figura 44: Rumos dos extremos de um Troço definidos pelos pontos iniciais e finais.

A direcção entre um Stroke e um Troço candidato a concatenação pode ser calculada através da A direcção entre um Stroke e um Troço candidato a concatenação pode ser calculada através da<br>diferença entre os respectivos rumos, sendo em primeiro lugar, necessário definir o que se<br>entende por rumo de um Troço de via. T entende por rumo de um Troço de via. Tendo em conta que uma via pode ter uma infinidade de direcções ao longo do seu trajecto, é fundamental definir dois pontos entre os quais essa direcção direcções ao longo do seu trajecto, é fundamental definir dois pontos entre os quais essa direcção<br>é considerada e, sabendo que são necessárias duas direcções em todo o Troço (início e fim do Troço), será essencial considerar os quatro pontos extremos para através das respectivas Troço), será essencial considerar os quatro pontos extremos coordenadas se calcularem os rumos correspondentes (Figura 44).

$$
\alpha_i = \tan^{-1}\left(\frac{\Delta M}{\Delta P}\right) \tag{5}
$$

| <b>QUADRANTE</b> | $\Delta M$   | $\Delta P$ | RUMO                       |
|------------------|--------------|------------|----------------------------|
| 10               |              | $\pm$      | $R_{AB} = \alpha_1$        |
| $2^{\circ}$      | $\mathrm{+}$ |            | $R_{AB} = \pi - \alpha_2$  |
| 3 <sup>o</sup>   |              |            | $R_{AB} = \pi + \alpha_3$  |
| 40               |              | $^+$       | $R_{AB} = 2\pi - \alpha_4$ |

Tabela 9: Cálculo do rumo consoante direcção do Troço

Calculado o valor do rumo de cada Troço candidato, é avaliado o valor absoluto da diferença entre cada um e o rumo do Stroke em causa, sendo essa comparação, nos casos em que os sentidos são contrários (pontos finais ou pontos iniciais coincidentes), feita com um dos azimutes invertido tal como se demonstra na na Tabela 10 onde *Rfs* e *Ris* são o rumo final final e inicial do Stroke, *Rft* e *Rit* são o rumo final e inicial d do Troço candidato e *c* o ângulo máximo utilizado como critério de concatenação para cada Troço. Caso uma das condições se verifique, o Troço é considerado como concatenável, sendo mais uma vez adicionado a uma lista de troços com as mesmas condições mas em que cada um apresenta um ângulo de continuidade diferente. permite uma escolha refinada do Troço a concatenar, evitando que seja o primeiro de vários troços e não o com melhores condições a ser aproveitado. Dos Troços agora pertencentes a essa lista, a selecção do Troço ideal será feita pelo critério de igualdade de tipo de via e posteriormente pelo menor ângulo de continuidade. s se verifique, o Troço é<br>ma lista de troços com as<br>nuidade diferente. Tal lista

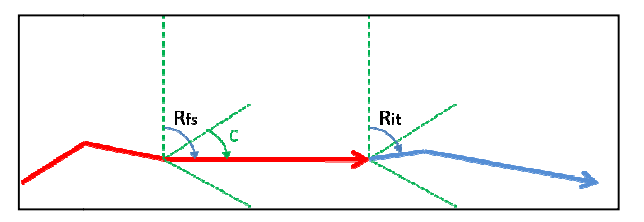

Figura 45: Comparação entre as duas direcções.

Tabela 10: casos de coincidência de pontos, respectivas direcções e comparação de Rumos efectuadas para verificação do critério de continuidade (Stroke representado a Vermelho e Troços representado a Azul).

| Casos de coincidência de pontos | Critério de comparação de direcção                   |
|---------------------------------|------------------------------------------------------|
|                                 | $ R_{it} - R_{fs}  < c$                              |
|                                 | $\left   R_{ft} - R_{fs}  - 180^{\circ} \right  < c$ |
|                                 | $  R_{it} - R_{is} - 180^{\circ}  < c$               |
|                                 | $ R_{is} - R_{ft}  < c$                              |

A comparação de direcções entre Stroke e Troços feita de forma automatizada apresenta ainda um caso particular que teve de ser estudado para ser considerado pelo algoritmo. Ao fazer uma

comparação entre Rumos, deve-se levar em conta que quando estes são de amplitude próxima de 0° e de 360° um dos valores deve ser incrementado de 360°, caso contrário corre-se o risco de ter uma diferença bastante elevada entre valores quando o ângulo entre os dois é menor do que o critério de continuidade (verificar exemplo na caixa seguinte).

Exemplo:

Um Troço com um rumo inicial de 15° e um Stroke com um rumo final de 350°, utilizando um ângulo máximo de 30° numa situação em que o ultimo ponto do Stroke é coincidente com o primeiro do Troço, aplicando o critério referido na

Tabela 10:

$$
|R_{it} - R_{fs}| < c
$$

Aplicando ao presente caso:

 $|15^{\circ} - 350^{\circ}| = 335^{\circ}$ 

Como

$$
335^\circ > 30^\circ
$$

O critério de aceitação não se verifica, implicando que um Troço que tem uma direcção próxima ao Stroke não seja concatenado.

No entanto, se ao rumo inicial do Troço forem incrementados 360°:

 $|R_{it} + 360^{\circ} - R_{fs}| < c$  $|15^{\circ} - 350^{\circ} + 360^{\circ}| = 25^{\circ}$  $25^{\circ} < 30^{\circ}$ 

O critério já se verifica, passando o Troço a ser equacionado para concatenação.

| Pontos<br>coincidentes | Rumo Stroke                                              | Rumo Troco                                                       | Solução                                              | Fig  |
|------------------------|----------------------------------------------------------|------------------------------------------------------------------|------------------------------------------------------|------|
| $P_{fs} = P_{it}$      | $(360^{\circ} - c) < R_{fs} < 360^{\circ}$               | $0^\circ < R_{it} < c$                                           | $\left   R_{it} - R_{fs}  - 360^{\circ} \right  < c$ | 47.a |
| $P_{fs} = P_{it}$      | $(360^{\circ} - c) < R_{fs} < 360^{\circ}$               | $(360^{\circ} - c) < R_{it} < 360^{\circ}$                       | Caso normal                                          | 47.b |
| $P_{fs} = P_{it}$      | $0^\circ < R_{fs} < c$                                   | $0^{\circ} < R_{it} < c$                                         | Caso normal                                          | 47.c |
| $P_{fs} = P_{it}$      | $0^\circ < R_{fs} < c$                                   | $(360^{\circ} - c) < R_{it} < 360^{\circ}$                       | $\left   R_{it} - R_{fs}  - 360^{\circ} \right  < c$ | 47.d |
| $P_{fs} = P_{ft}$      | $(360^{\circ} - c) < R_{fs} < 360^{\circ}$               | $0^{\circ} < R_{ft} - 180^{\circ} < c$                           | $\left   R_{ft} - R_{fs}  - 180^{\circ} \right  < c$ | 47.e |
| $P_{fs} = P_{ft}$      | $(360^{\circ} - c) < R_{fs} < 360^{\circ}$               | $(360^{\circ} - c) < R_{ft} - 180^{\circ}$<br>$<$ 360 $^{\circ}$ | $\left   R_{ft} - R_{fs}  - 180^{\circ} \right  < c$ | 47.f |
| $P_{fs} = P_{ft}$      | $0^{\circ} < R_{fs} < c$                                 | $0^{\circ} < R_{ft} - 180^{\circ} < c$                           | $\left   R_{ft} - R_{fs}  - 180^{\circ} \right  < c$ | 47.g |
| $P_{fs} = P_{ft}$      | $0^\circ < R_{fs} < c$                                   | $(360^{\circ} - c) < R_{ft} - 180^{\circ}$<br>$<$ 360 $^{\circ}$ | $\left   R_{ft} - R_{fs}  - 180^{\circ} \right  < c$ | 47.h |
| $P_{is} = P_{it}$      | $(360^{\circ} - c) < R_{is} - 180^{\circ} < 360^{\circ}$ | $0^{\circ} < R_{it} < c$                                         | $  R_{it} - R_{is} - 180^{\circ}   < c$              | 47.1 |
| $P_{is} = P_{it}$      | $(360^{\circ} - c) < R_{is} - 180^{\circ} < 360^{\circ}$ | $(360^{\circ} - c) < R_{it} < 360^{\circ}$                       | $  R_{it} - R_{is} - 180^{\circ}  < c$               | 47.1 |
| $P_{is} = P_{it}$      | $0^{\circ} < R_{is} - 180^{\circ} < c$                   | $0^{\circ} < R_{it} < c$                                         | $  R_{it} - R_{is} - 180^{\circ}  < c$               | 47.k |
| $P_{is} = P_{it}$      | $0^{\circ} < R_{is} - 180^{\circ} < c$                   | $(360^{\circ} - c) < R_{it} < 360^{\circ}$                       | $  R_{it} - R_{is} - 180^{\circ}  < c$               | 47.1 |

Tabela 11: Diferentes configurações para coincidências de pontos com rumos próximos de 0° ou 360° e respectivas soluções.

Tal facto leva à necessidade de particularizar cada um dos casos possíveis, aparecendo para cada hipótese de coincidência referida na Figura 42 quatro possíveis configurações, devendo o algoritmo considerar qualquer uma delas de forma a não excluir nenhuma hipótese de concatenação entre dois Troços (Figura 46 e Tabela 11).

Definidos todos os casos de configuração possíveis de encontrar na rede viária, foi necessário definir o valor ideal para o parâmetro do ângulo máximo a utilizar.

Observando a configuração de diversos entroncamentos de via onde os ângulos de continuidade são relativamente pequenos e onde se identifica a continuidade óbvia de uma das vias

(Figura 47), pode-se deduzir um ângulo aproximado a partir do qual deixa de faze fazer sentido (Figura 47), pode-se deduzir um ângulo aproximado a partir do qual deixa de fazer sentido<br>considerar dois Troços como pertencentes ao mesmo Stroke, podendo tal valor ser por exemplo 45°.

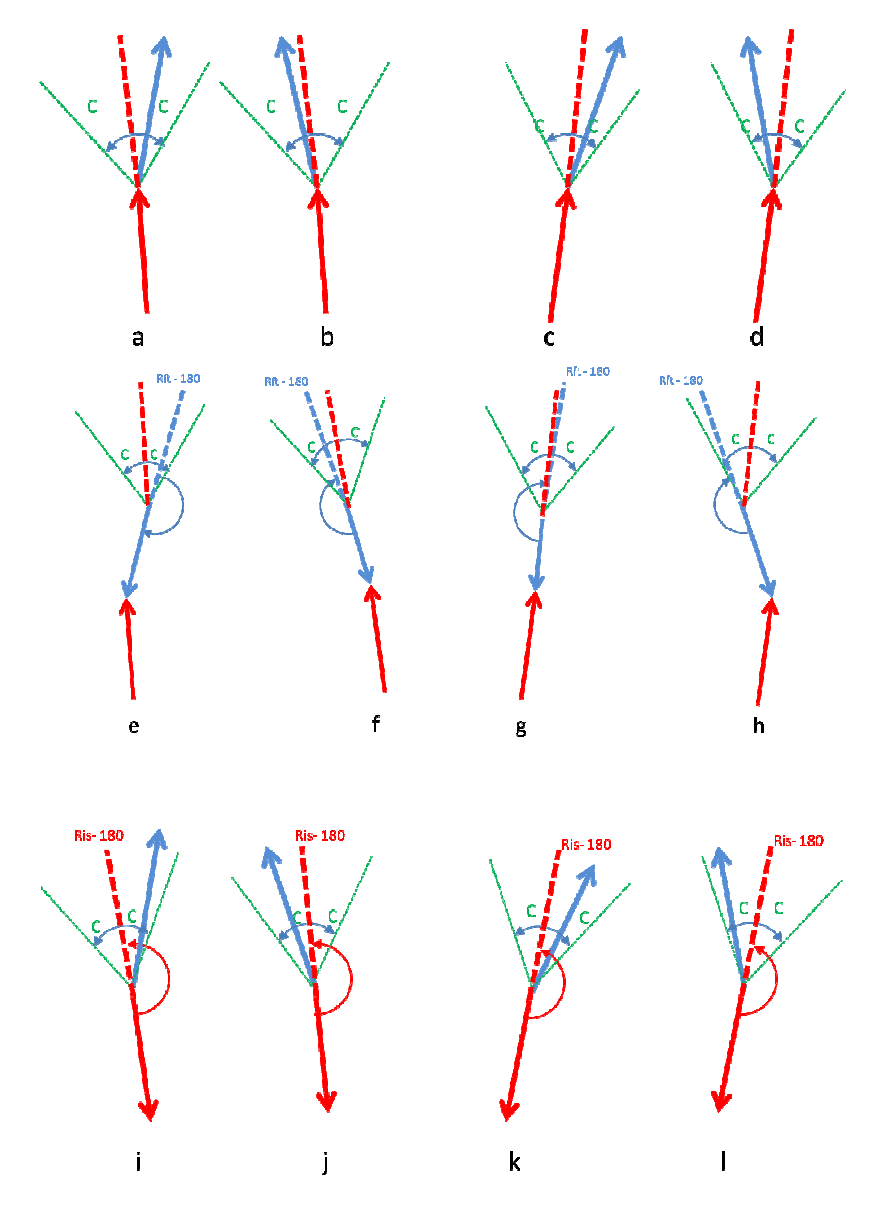

Figura 46: Diferentes configurações para coincidências de pontos com Rumos próximos de 0° ou 360°

Testando o algoritmo de construção de Strokes para diferentes valores de ângulo de continuidade Testando o algoritmo de construção de Strokes para diferentes valores de ângulo de continuidade<br>máximo no intervalo [0°, 45°] foi possível verificar que à medida que vai aumentando o valor do ângulo, a diferença entre o número de Strokes criados diminui, perfazendo o respectivo gráfico uma função logaritmica com base positiva menor que 1 (Figura 48), ou seja, o acréscimo de uma 63

unidade nesse ângulo até aos 30° diminui significativamente o número de Strokes criados deixando a partir daí, cada vez mais, de se fazer notar, podendo ser esse o valor considerado como ângulo de continuidade máximo para construção de Strokes.

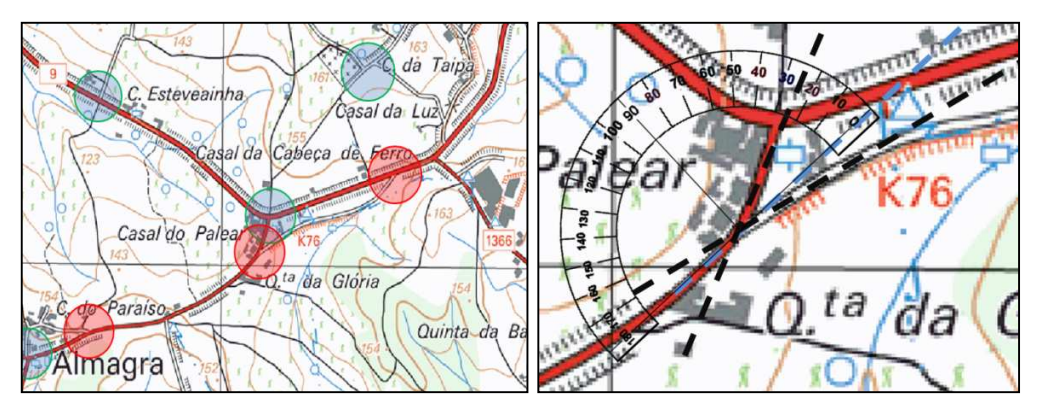

Figura 47: Exemplos de entroncamentos com pequenos e grandes ângulos de continuidade.

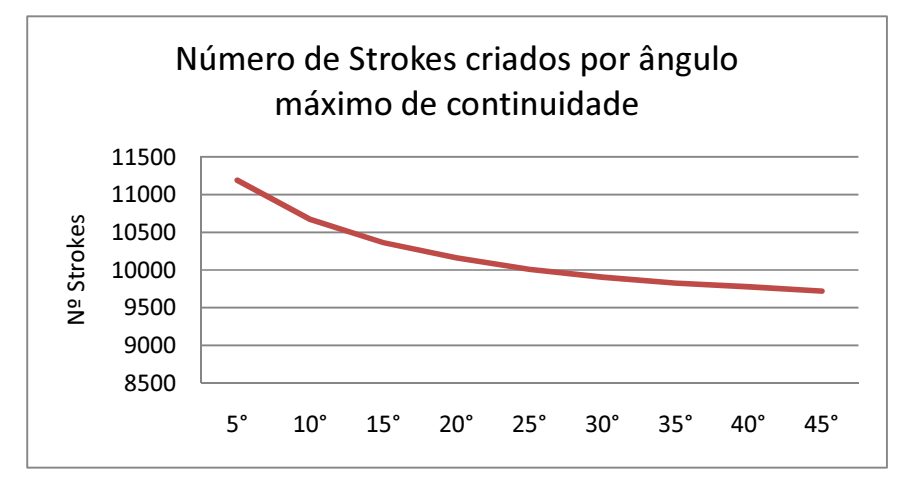

Figura 48: Variação do número de Strokes criados com o aumento do ângulo máximo de continuidade.

# **3.8.5. Problemas na construção de Strokes**

Durante o desenvolvimento do algoritmo para a construção de Strokes foram encontrados diversos problemas, sendo alguns deles resolvidos com facilidade, exigindo outros um maior cuidado, tendo ainda sido identificados outros problemas cuja resolução não foi possível, devido a anomalias criadas durante o processo de restituição da informação. Tais problemas poderão ser facilmente resolvidos com ligeiras alterações no referido processo, sendo que a introdução de uma metodologia como a que é aqui apresentada na produção de cartografia, implica a adaptação

dos restantes passos da cadeia, de forma a melhorar ou complementar o resultado final da generalização.

Durante a restituição é muito comum a existência de erros do tipo " *OverShoot* " e "*UnderShoot*", os quais na sua grande maioria são resolvidos durante a fase de edição. No entanto, alguns destes<br>erros passam despercebidos, constituindo um inconveniente para o processo de generalização. erros passam despercebidos, constituindo um inconveniente para o processo de generalização. Como exemplo, os erros de *snaping* demonstrados na Figura 49, afectam directamente a construção de Strokes, na medida em que alteram a topologia do elemento, deixando determinados pontos de ser coincidentes, ou criando ligações em pontos onde elas não existem. A situação de "OverShoot" apresentada na figura é criada por um *snaping* restituição, não sendo o elemento da via que está para além do ponto comum reconhecido nem visualmente a uma grande escala, nem pela Base de Dados. Impossibilitado o seu reconhecimento automático pelo programa, o algoritmo de construção de Strokes não considerará para esse Troço os pontos extremos correctos para cálculo do resp induzindo-o em erro e desprezando-o para possível concatenação. Uma possível solução é a induzindo-o em erro e desprezando-o para possível concatenação. Uma possível solução é a<br>utilização de um atalho para alteração instintiva do modo de snaping, para que este seja rapidamente alterado conforme a necessidade do operador, obrigando a que, nestes casos, a ligação seja feita automaticamente ao ponto final do Troço já existente. os erros de *snaping* demonstrados na Figura 49, afectam directamente a Strokes, na medida em que alteram a topologia do elemento, deixando ntos de ser coincidentes, ou criando ligações em pontos onde elas não existem.<br>Div Dados. Impossibilitado o seu<br>de construção de Strokes não<br>para cálculo do respectivo rumo,

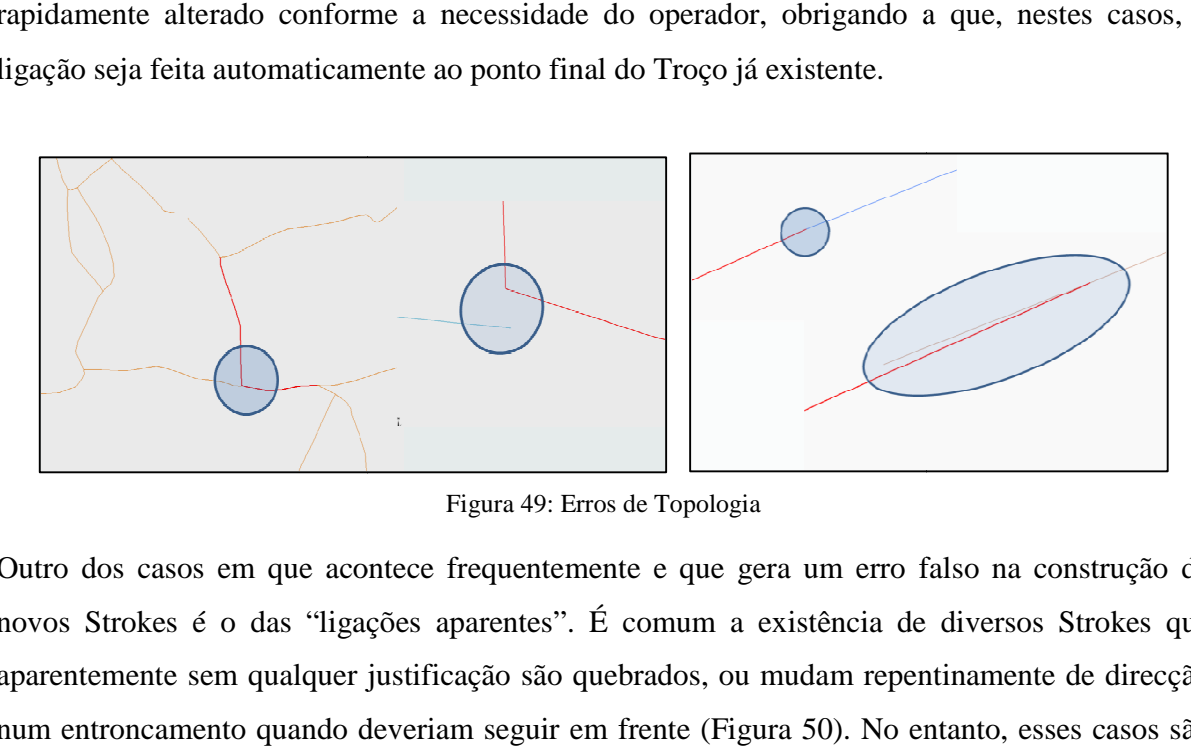

Figura 49: Erros de Topologia

Outro dos casos em que acontece frequentemente e que gera um erro falso na construção de novos Strokes é o das "ligações aparentes". É comum a existência de diversos Strokes que aparentemente sem qualquer justificação são quebrados, ou mudam repentinamente de direcção novos Strokes é o das "ligações aparentes". É comum a existência de diversos Strokes que<br>aparentemente sem qualquer justificação são quebrados, ou mudam repentinamente de direcção<br>num entroncamento quando deveriam seguir e na grande maioria das vezes justificados pela existência de Troços com geometrias pouco 65

comuns, tal como terminar em segmentos muito pequenos que quase não são visíveis à escala de trabalho. Se alguns desses casos podem ser erros de restituição, outros dos casos realmente existem, distinguindo assim esta ocorrência dos erros de topologia referidos no parágrafo anterior, sendo suficiente a existência de um pequeno desfasamento, de 1 metro ou menos, para<br>que o algoritmo interprete a informação como dois Strokes distintos. Este será portanto um falso<br>problema, tendo em conta que se que o algoritmo interprete a informação como dois Strokes distintos. Este será portanto um falso problema, tendo em conta que se tal facto acontecer é porque sem dúvida se tratam de dois Troços de via com direcções coincidentes, do mesmo tipo ou não, mas sem ligação funcional nuito pequenos que quase não são visíveis à escala<br>er erros de restituição, outros dos casos realme<br>cia dos erros de topologia referidos no parágr<br>n pequeno desfasamento, de 1 metro ou menos, p<br>no dois Strokes distintos. E

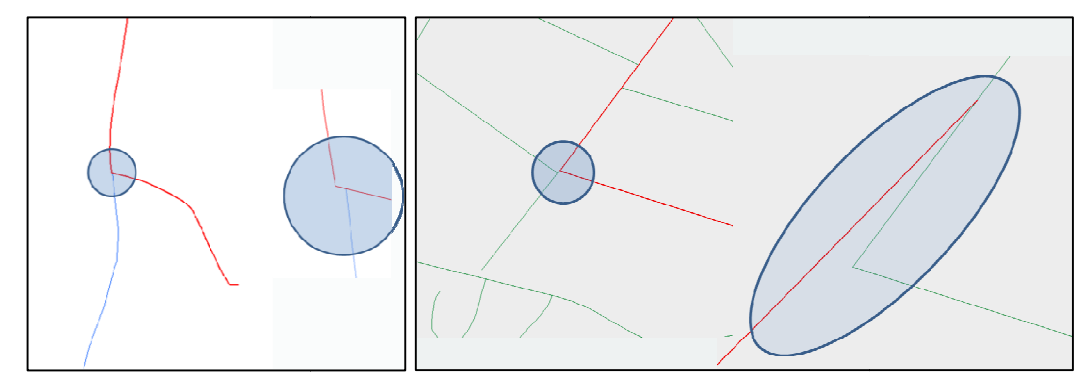

Figura 50: Erros aparentes na construção de Strokes

# **3.8.6. Características do Stroke**

O objectivo da utilização do Stroke como unidade de trabalho para a selecção omissiva de vias é o de associar a cada elemento de via original um factor de peso que seja considerado aquando da selecção omissiva, de forma a que se possam distinguir aquelas que têm maior importância daquelas que são dispensáveis. Tal comparação deve ser fundamentada não só cada via, mas também em características temáticas, topológicas e estatísticas, sendo necessário atribuir ao Stroke um valor mensurável que represente cada uma delas para finalmente serem conjugadas num único valor considerado pelo algoritmo para selecção omissiva. actor de peso que seja considerado aquando da<br>listinguir aquelas que têm maior importância<br>eve ser fundamentada não só na geometria de

A escolha das características do Stroke para o presente projecto foi baseada na estrutura da informação base e nas possibilidades do software utilizado, de forma a automatizado de um valor de peso que considere todos os factores atrás descritos (Tabela 12). Dessa forma como característica temática foi utilizado o Tipo de via, sendo este o único Dessa forma como característica temática foi utilizado o Tipo de via, sendo este o único<br>elemento disponibilizado pela Base de Dados, como característica topológica foram utilizados os pontos final, inicial e respectivas coincidências de cada Troço e ainda o número de Troços que rísticas do Stroke para o presente projecto foi baseada na estrutura da<br>s possibilidades do software utilizado, de forma a permitir o cálculo<br>alor de peso que considere todos os factores atrás descritos (Tabela 12). 66

constroem cada Stroke (através do número de nós), como característica estatística foi utilizada a densidade e finalmente como característica geométrica a geometria do próprio elemento assim como o seu comprimento.

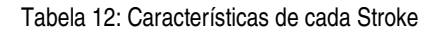

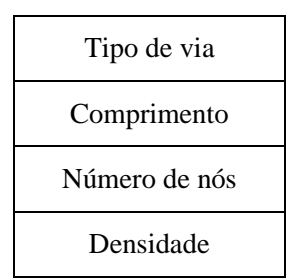

Cada uma delas, medida ao longo do processo de construção do Stroke (parágrafo 3.8.3), com excepção da primeira que é disponibilizada inicialmente através da estrutura de organização da informação. Muitas outras características poderiam ser utilizadas por este tipo de algoritmo de forma a melhorar o respectivo resultado, (largura de via, tipo de piso, número de sentidos, etc.), tendo essa informação de estar disponível na Base de Dados, o que não acontece actualmente no IGeoE estando, para sua distinção, essa informação associada intrinsecamente a cada tipo de via.

# **3.8.7. Normalização de Valores**

Após a sua construção cada Stroke possui características totalmente independentes umas das outras, pertencendo os respectivos valores a intervalos totalmente disjuntos e não relacionados. O cálculo do peso final de cada elemento, deverá ser baseado em todas essas características, ponderando-as devidamente de forma a que cada uma delas tenha uma influencia diferente no resultado final consoante a sua importância relativa. Para que se consiga o cálculo de um valor final ponderado dependente dos quatro valores intermédios, estes devem estar contidos em intervalos idênticos, de forma a igualar o significado de cada um deles, ou seja, será necessária a sua normalização.

Para a normalização de quatro grupos de valores totalmente distintos, teve de ser inicialmente definido um conjunto de classes que pudesse ser utilizado globalmente, de forma a que cada um dos valores originais lhes pudesse ser associado. A forma mais simples de o fazer, foi aproveitar

a organização base da informação com os seus oito temas de via distintos, para definir oito classes diferentes para cada característica do Stroke, criando assim um intervalo de valores idêntico para todas elas, onde os valores mais baixos (1) reflectem os elementos de maior importância (Auto estrada) e os valores mais altos (8) são associados aos elementos de menor importância (Caminho de pé posto).

Definido o número de classes a utilizar, foi necessária a classificação dos valores de cada característica de forma distinta:

# **3.8.8. Classificação dos valores do Tipo de via**

O Tipo de via é a única característica cujos valores já se encontram classificados pois cada a tema é atribuído um valor de 1 a 8, sendo essa a classe à qual os respectivos elementos são associados (Tabela 13 e Figura 51).

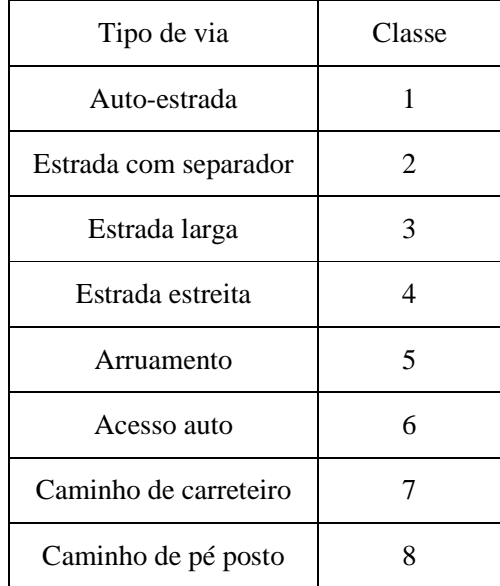

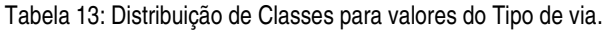

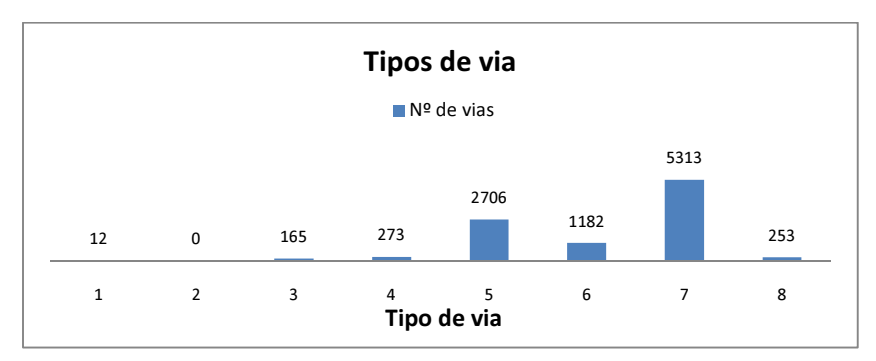

Figura 51: Distribuição de frequência dos valores de Tipo de via (de 1 a 8)

# **3.8.9. Classificação dos valores de Comprimento**

Para o Comprimento foram analisados os valores máximo e mínimo existentes na amostra utilizada, assim como a sua distribuição ao longo desse intervalo, associando depois cada valor a uma classe de forma a tornar significante a distribuição de valores por todas as classes.

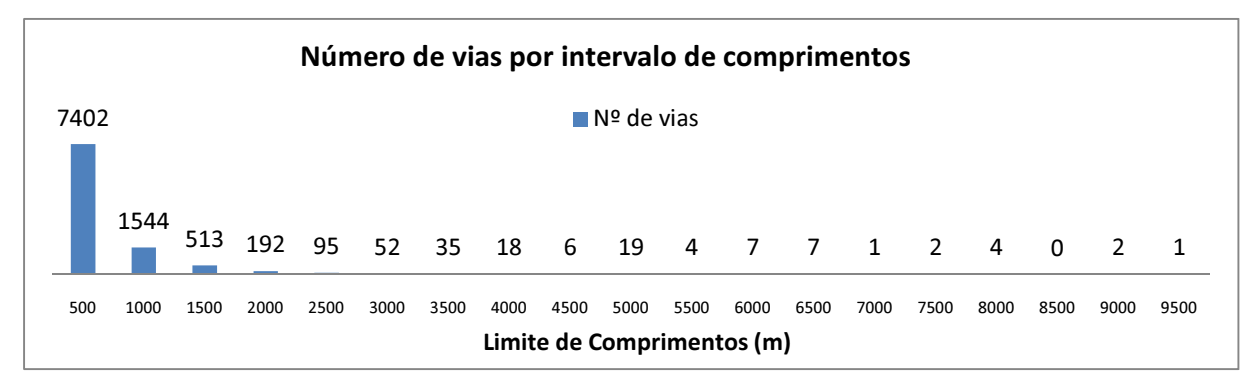

Figura 52: Dados estatísticos dos valores de Comprimento antes de classificados.

 O valor de limite de cada classe (Tabela 14) foi definido com base na distribuição da sua frequência (Figura 52) onde se nota que a distribuição de comprimentos é feita no intervalo

 [3, 22818] estando a sua esmagadora maioria próxima do limite mínimo desse intervalo, o que implica que as classes tenham amplitudes mais baixas à medida que se aproxima tal limite. Desta forma é possível uma distribuição equitativa pelas oito classes de comprimento (Figura 53) ao mesmo tempo que cada uma delas contém um significado próprio para processamento da omissão selectiva.

| Comprimento    | Classe |
|----------------|--------|
| [1000, Máximo] | 1      |
| [600, 1000]    | 2      |
| [400, 600]     | 3      |
| [300, 400]     | 4      |
| [200, 300]     | 5      |
| [100, 200]     | 6      |
| [50, 100]      | 7      |
| [Mínimo, 50]   | 8      |

Tabela 14: Distribuição das classes para valores do Comprimento

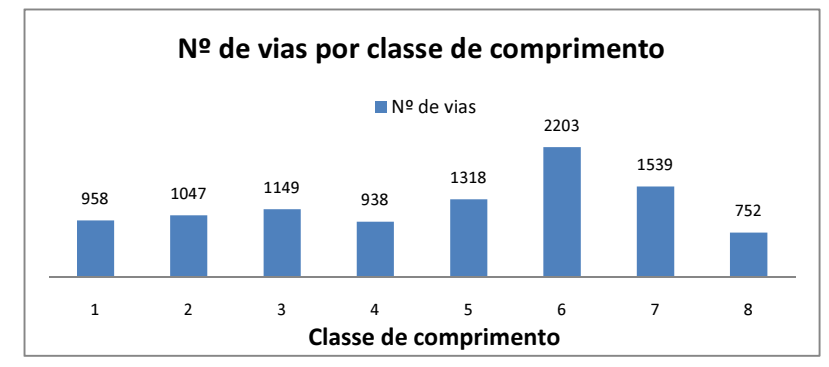

Figura 53: Distribuição de frequência dos valores de Comprimento depois de classificados (de 1 a 8)

# **3.8.10. Classificação dos valores de número de nós**

Para o número de nós foi utilizado um processo idêntico ao anterior, tendo no entanto em atenção que grande maioria dos Strokes contêm apenas dois nós (Figura 54), sendo impossível distingui-los entre si, levando a que a sua distribuição por classes seja balanceada para a classe superior (Figura 55).

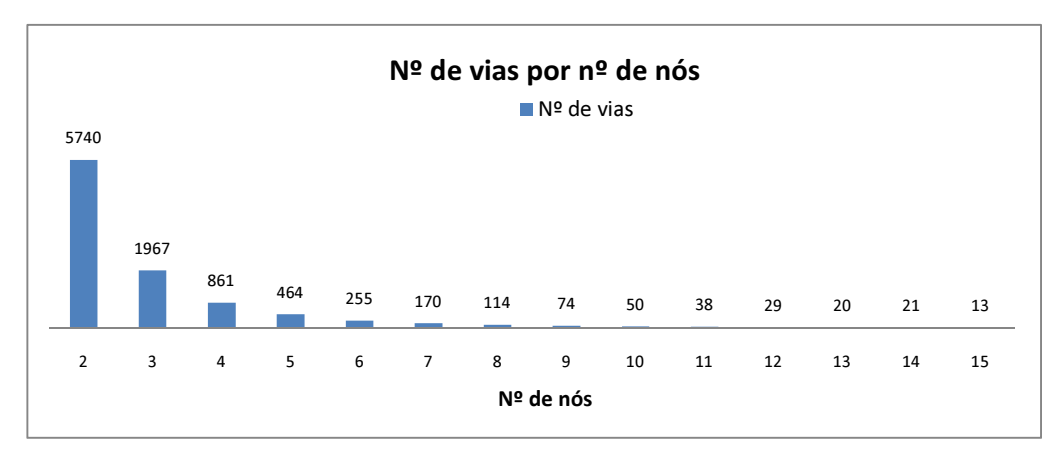

Figura 54: Distribuição de frequência dos valores de número de nós antes de classificados.

| Número de nós | Classe         |
|---------------|----------------|
| [30, Máximo]  | 1              |
| [20, 30]      | $\overline{2}$ |
| [10, 20]      | 3              |
| [8, 10]       | 4              |
| [6, 8]        | 5              |
| [4, 6]        | 6              |
| [3, 4]        | 7              |
| 2             | 8              |

Tabela 15: distribuição das classes para valores do Número de nós

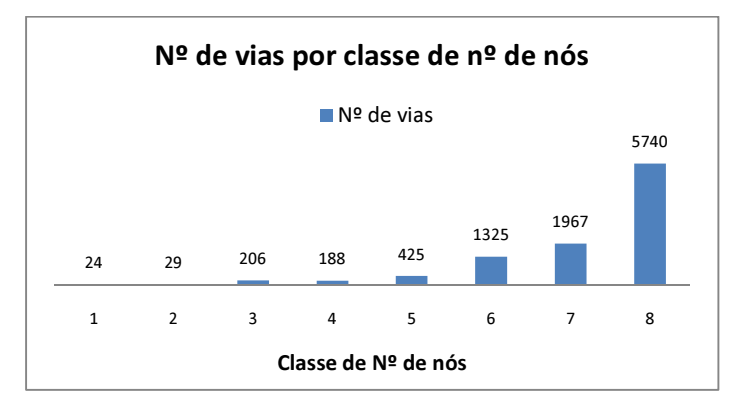

Figura 55: Distribuição de frequência dos valores de Número de nós depois de classificados (de 1 a 8)

# **3.8.11. Classificação dos valores de Densidade**

Quanto aos valores de densidade, originalmente distribuídos no intervalo [0, 0.0204] onde a cada um dificilmente se poderia atribuir algum significado, foram distribuídos por intervalos de amplitude idêntica, de forma a que a sua distribuição de frequência não fosse alterada, atribuindo apenas cada um dos valores a uma classe mais fácil de interpretar (Figura 56 e Figura 57). Foi assim programada uma amplitude constante baseada no quociente da diferença entre valor mínimo e máximo pelo número de classes, a qual é somada consecutivamente aos limites mínimos de cada classe, como pode ser observado na Tabela 16 onde A é a amplitude.

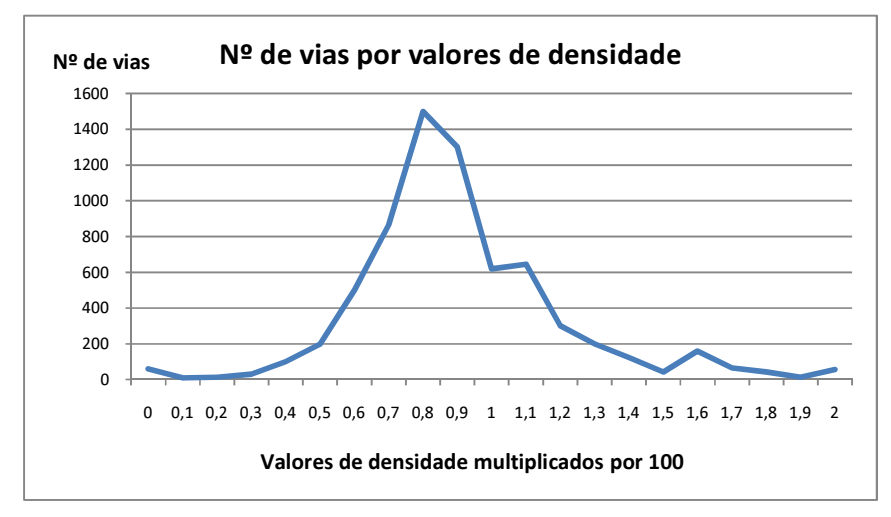

Figura 56: Distribuição de frequência dos valores de Densidade multiplicados por 100 antes de classificados

| Densidade                                   | Classe |
|---------------------------------------------|--------|
| [Mínimo, Mínimo + $AI$ [                    | 1      |
| [Máximo (classe 1), Máximo (classe 1) + A [ | 2      |
| [Máximo (classe 2), Máximo (classe 2) + A [ | 3      |
| [Máximo (classe 3), Máximo (classe 3) + A [ | 4      |
| [Máximo (classe 4), Máximo (classe 4) + A [ | 5      |
| [Máximo (classe 5), Máximo (classe 5) + A [ | 6      |
| [Máximo (classe 6), Máximo (classe 6) + A [ | 7      |
| [Máximo (classe 7), Máximo]                 | 8      |

Tabela 16: Distribuição das classes para valores da Densidade

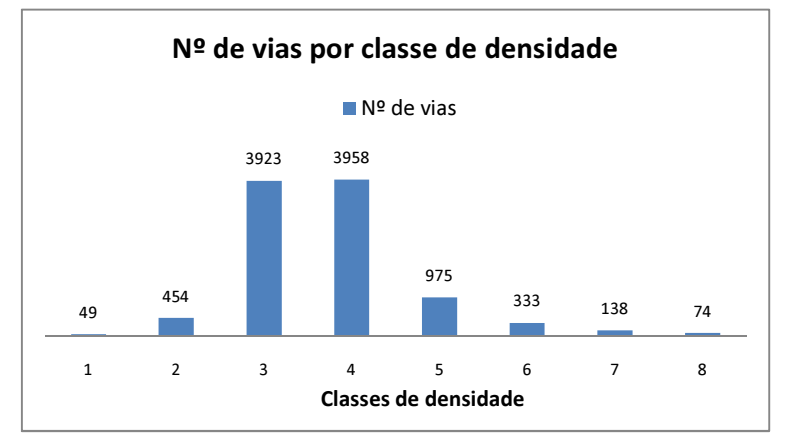

Figura 57: Distribuição de frequência dos valores de Densidade depois de classificados (de 1 a 8)

# **3.8.12. Peso do Stroke**

O peso é uma característica do Stroke essencial para o processo de selecção omissiva, pois é esse valor que o algoritmo vai avaliar para seleccionar ou não cada Stroke para representação na escala mais pequena. Tal valor é calculado através de uma média ponderada das quatro características do Stroke abordadas nos parágrafos anteriores, sendo essa ponderação determinada pela importância de cada factor para o objectivo que é proposto. Tal ponderação é materializada pela percentagem que cada valor deve ter no cálculo do valor de peso final, sendo

esses valores de percentagem quatro dos parâmetros de entrada para funcionamento do algoritmo.

Com o objectivo de definir a melhor combinação de parâmetros, foi efectuado um estudo em que se efectuaram diversas combinações entre eles (Tabela 17), analisando os respectivos resultados, assim como a influência da variação dos valores de cada característica.

|         | Tipo de via | Número de nós | Comprimento | Densidade |
|---------|-------------|---------------|-------------|-----------|
| Pesos 1 | 25%         | 25%           | 25%         | 25%       |
| Pesos 2 | 25%         | 25%           | 30%         | 20%       |
| Pesos 3 | 37%         | 13%           | 25%         | 25%       |
| Pesos 4 | 37%         | 13%           | 30%         | 20%       |

Tabela 17: Combinações de parâmetros testados

Cada uma destas combinações foi testada tendo em conta factores de avaliação quantitativos e qualitativos, que mais á frente serão abordados, começando por atribuir os mesmos pesos a todas as características, e alterando-os consoante os resultados obtidos. A análise dos resultados foi feita por comparação aos resultados do processo de generalização executado manualmente segundo o método actualmente utilizado no IGeoE, sendo a conjugação de parâmetros ideal aquela cuja solução mais se aproxima da solução manual.

## **3.9. Selecção omissiva e validação do processo**

## **3.9.1. Amostra utilizada e resultados do processo manual**

Para desenvolvimento e teste do projecto da selecção omissiva foi utilizada uma amostra de dados que de forma única pudesse representar grande parte dos casos existentes em território nacional. Para isso foi escolhida a informação da área de uma folha de escala 1:50 000 situada a norte de Lisboa onde se pudessem identificar zonas de densidades viárias altas médias e baixas, para que os parâmetros utilizados fossem aplicados na generalidade dos casos. A área escolhida foi a da folha 30-II da região de Vila Franca de Xira (Figura 59), a qual continha inicialmente (antes da generalização) 4484235 metros de via com uma distribuição temática como a que é apresentada na Tabela 18 e Figura 58.

| Tema                  | Comprimento (m) |  |
|-----------------------|-----------------|--|
| Auto-estrada          | 137987          |  |
| Estrada com separador | 0               |  |
| Estrada larga         | 282557          |  |
| Estrada estreita      | 480280          |  |
| Arruamento            | 466585          |  |
| Acesso auto           | 633741          |  |
| Caminho de carreteiro | 2393309         |  |
| Caminho de pé posto   | 89776           |  |
| Total                 | 4484235         |  |

Tabela 18: Somatório dos comprimentos de cada tipo de via

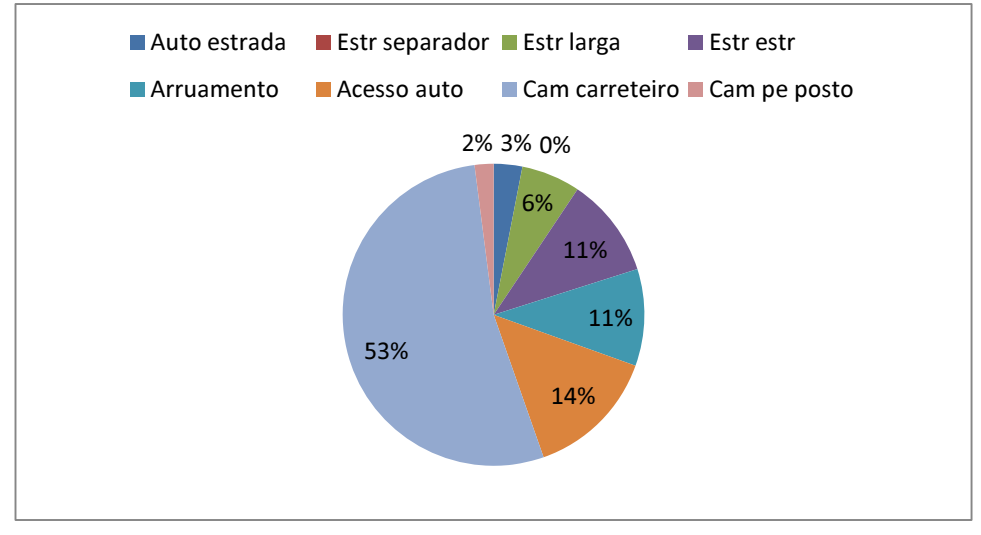

Figura 58: Distribuição do comprimento total da amostra por tipo de via.

A informação utilizada como amostra para este projecto, foi recentemente alvo de generalização cartográfica utilizando o método que é actualmente aplicado no IGeoE, podendo assim ser utilizado como referência para comparação com o método automático. Para efeitos de avaliação quantitativa do processo será bastante esclarecedor medir a diferença dos comprimentos totais para cada tipo de via diferente assim como o respectivo somatório. No entanto tal comparação serve apenas como mero indicador quantitativo, já que apesar de os dois métodos poderem ter a

mesma quantidade de troços de via omitidos, nada garante que sejam os mesmos, ou que pelo menos os critérios de selecção para omissão sejam aproximados. O resultado do processo manual possibilitará também, uma comparação qualitativa entre os dois métodos, sendo para isso necessário o estudo Troço a Troço de pequenas áreas específicas seleccionadas de dentro da amostra total devido à impossibilidade do estudo de toda ela, mas ao mesmo tempo possibilitando a distinção entre áreas com densidades diferentes.

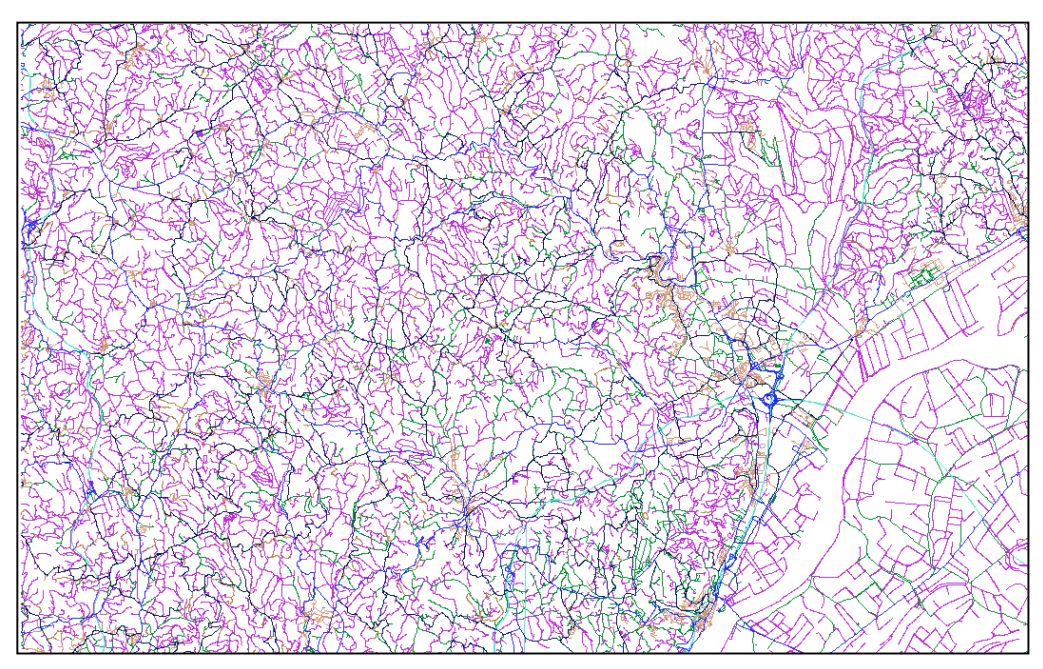

Figura 59: Amostra utilizada para desenvolvimento e teste do projecto.

Pelo facto da existência de uma grande quantidade de informação e da dificuldade em conseguir observá-la e tirar daí conclusões visualmente perceptíveis, em vez da amostra completa são apresentados pequenos excertos representativos de diversos níveis de densidade, os quais evidenciarão mais facilmente a qualidade da generalização efectuada em qualquer dos métodos utilizados.

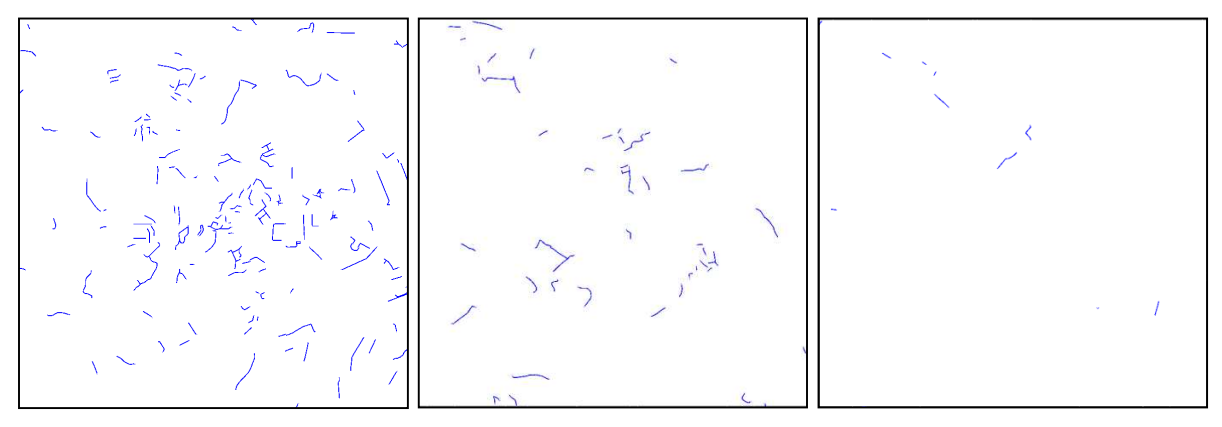

Figura 60: Vias seleccionadas para omissão pelo processo manual em zonas com densidade alta, média e baixa da esquerda para a direita respectivamente.

É apresentado na Figura 60 o resultado da selecção omissiva pelo método manual, sendo representadas as vias seleccionadas para omissão em cada uma das três áreas estudadas, densidade alta, média e baixa respectivamente sendo os comprimentos totais referidos no gráfico da Figura 61.

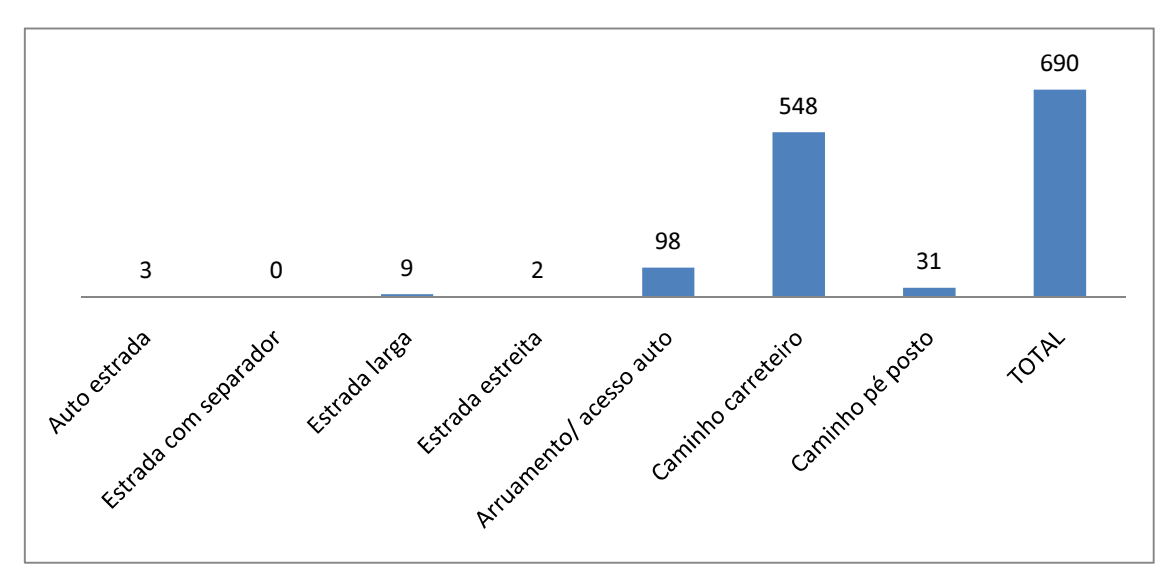

Figura 61: Comprimentos de vias omitidas pelo processo manual (Km).

# **3.9.2. Ponderação de factores no cálculo do peso**

Utilizando o intervalo de valores [0,8] para o peso do Stroke, onde os de maior peso serão aqueles com menor valor para representação (os primeiros a ser eliminados), será importante que

cada peso represente, na realidade, a importância do próprio Stroke correspondendo os valores mais baixos obviamente a temas de maior importância, tendo maiores comprimentos, maior número de nós e menores densidades. Esta fase do estudo servirá apenas como apoio para definição da melhor combinação dos parâmetros de peso, sendo a decisão final tomada pelo último parâmetro, o critério de eliminação que define o valor de peso para lá do qual todos os Strokes serão eliminados.

Como exposto na secção 3.88 foram testadas diversas combinações de parâmetros a utilizar pelo algoritmo as quais são referidas na Tabela 17, sendo a primeira das combinações testadas a utilização de pesos iguais para todas as características do Stroke.

Para avaliação qualitativa dos resultados, representaram-se os Strokes de cores distintas consoante o respectivo peso:

- Representados a azul aqueles que têm peso inferior a 5, que nunca serão eliminados.
- Representados a verde os casos com peso entre 5 e 6, cuja eliminação dependerá do valor utilizado como critério de omissão que será definido numa fase posterior.
- Representados a vermelho os casos com peso superior a 6, cuja eliminação está assegurada qualquer que seja o critério de omissão.

Por comparação visual aos resultados do processo manual dentro de cada uma das áreas de estudo, área de densidade elevada (Figura 62), área de densidade média (Figura 63) e área de densidade baixa (Figura 64), foram seleccionadas as vias cuja identificação para omissão foi correcta (setas verdes), podendo estas consoante o critério que for utilizado ser ou não eliminadas, foram assinaladas as vias cuja eliminação pelo processo automático foi incorrecta (setas vermelhas) e foram identificadas as vias cuja eliminação é ambígua, sendo a sua eliminação no processo manual causada por factores externos (setas amarelas).

A análise dos resultados do processo com esta combinação de parâmetros mostrou que alguns dos casos incorrectamente eliminados coincidiam com Strokes de comprimentos elevados, decidindo-se testar a alteração de parâmetros, aumentando o peso do Comprimento, surgindo assim a segunda combinação. Ao analisar a Figura 66 pode-se no entanto verificar que os resultados gerais pioraram com tal modificação devido ao grande número de Strokes

incorrectamente identificados, tentando depois compensar essa alteração com o aumento do peso do tipo de via e baixando o peso do número de nós. Foram assim testadas diversas combinações, tendo sempre o cuidado de as observar tirando conclusões e tentando depois expressa da modificação desses mesmos parâmetros. lo depois compensar essa alteração com o aumento do peso<br>úmero de nós. Foram assim testadas diversas combinações,<br>ur tirando conclusões e tentando depois expressa-las através

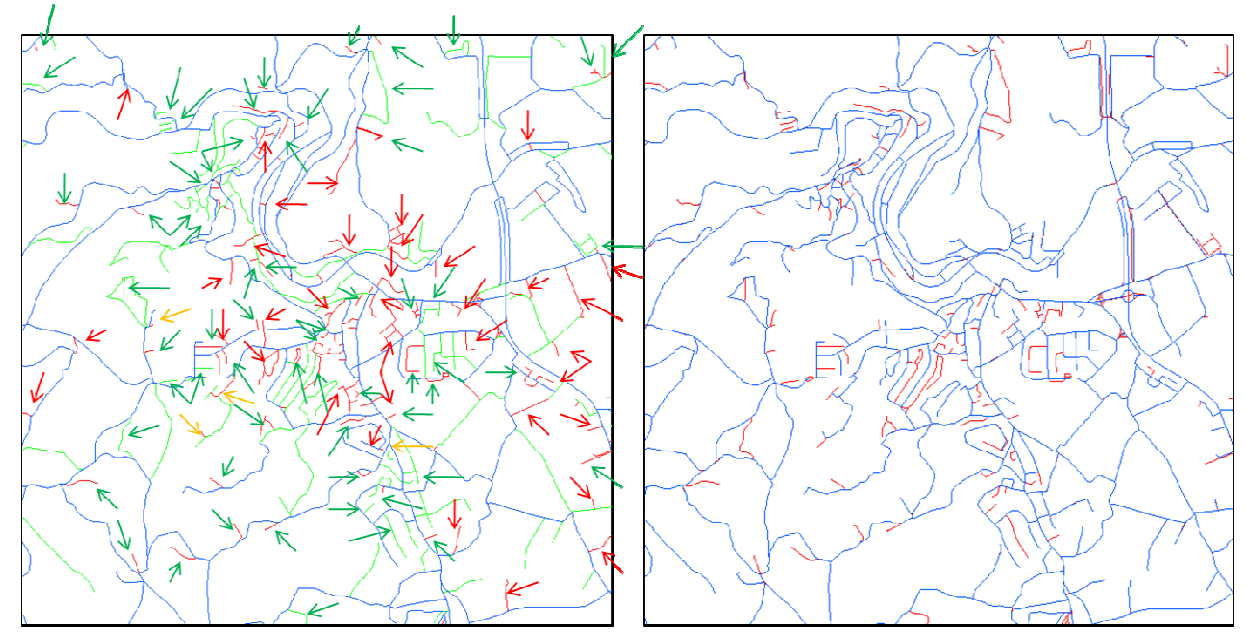

Figura 62: Comparação de resultados na zona de densidade elevada, com casos identificados correctamente (setas verdes), incorrectamente (setas vermelhas) e duvidosos (setas amarelas) no processo automático (à esquerda) e aração de resultados na zona de densidade elevada, com casos identificados corre<br>ctamente (setas vermelhas) e duvidosos (setas amarelas) no processo automático<br>identificação a vermelho dos troços eliminados no processo man

Para cada combinação de parâmetros foi efectuado o mesmo estudo, contabilizando-se no final o Para cada combinação de parâmetros foi efectuado o mesmo estudo, contabilizando-se no final o<br>número de casos correctos, incorrectos e duvidosos (Figura 65 e Tabela 19), permitindo materializar a qualidade da selecção de vias para cada um dos casos, sendo assim possível basear em factos palpáveis a sua escolha. escolha.

Ao observar a Figura 66 onde são apresentados os somatórios das identificações para cada combinação, consegue-se ter a noção das diferenças de resultados entre cada uma delas, e finalmente fazendo a diferença entre casos correctamente e incorrectamente identificados é finalmente fazendo a diferença entre casos correctamente e incorrectamente identificados é<br>possível ter uma percepção geral da qualidade desses resultados a qual é apresentada na Figura 67 onde se verifica que a combinação 4 é a rvar a Figura 66 onde são apresentados os somatórios das identificações para cada, e cão, consegue-se ter a noção das diferenças de resultados entre cada uma delas, te fazendo a diferença entre casos correctamente e incorr

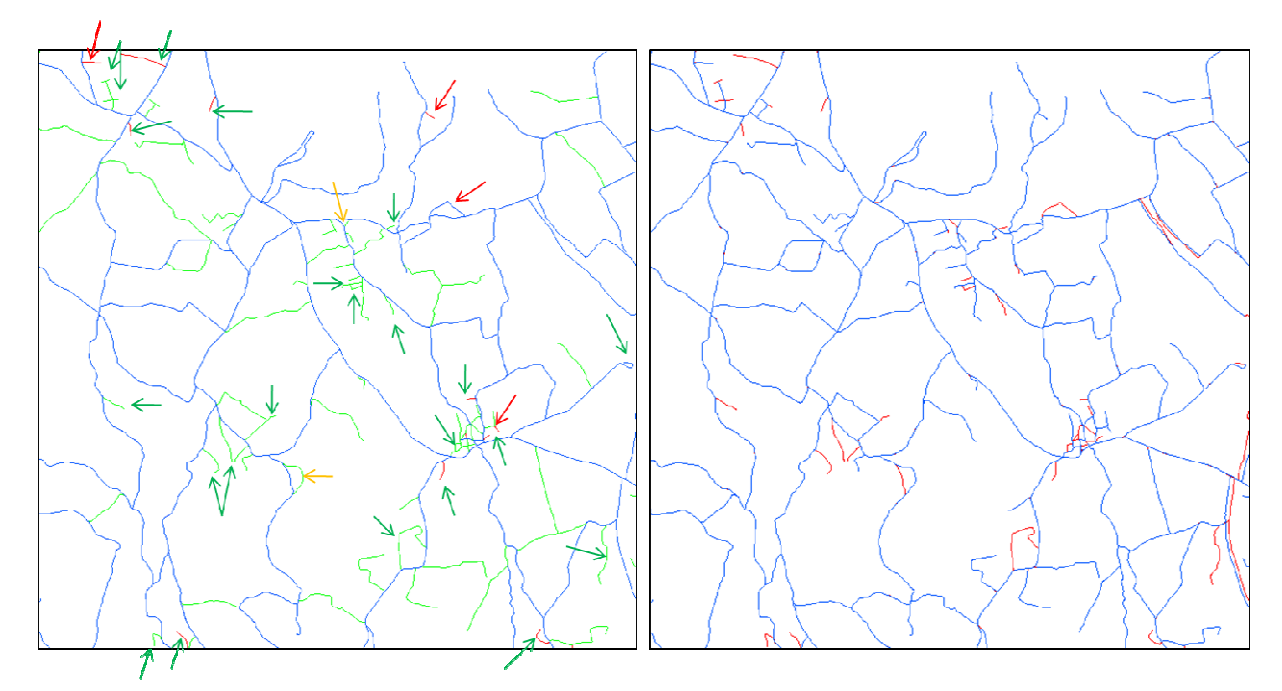

Figura 63: Comparação de resultados na zona de densidade média, com casos identificados correctamente (setas verdes), incorrectamente (setas vermelhas) e duvidosos (setas amarelas) no processo automático (à esquerda) e identificação a vermelho dos troços eliminados no processo manual (à direita).

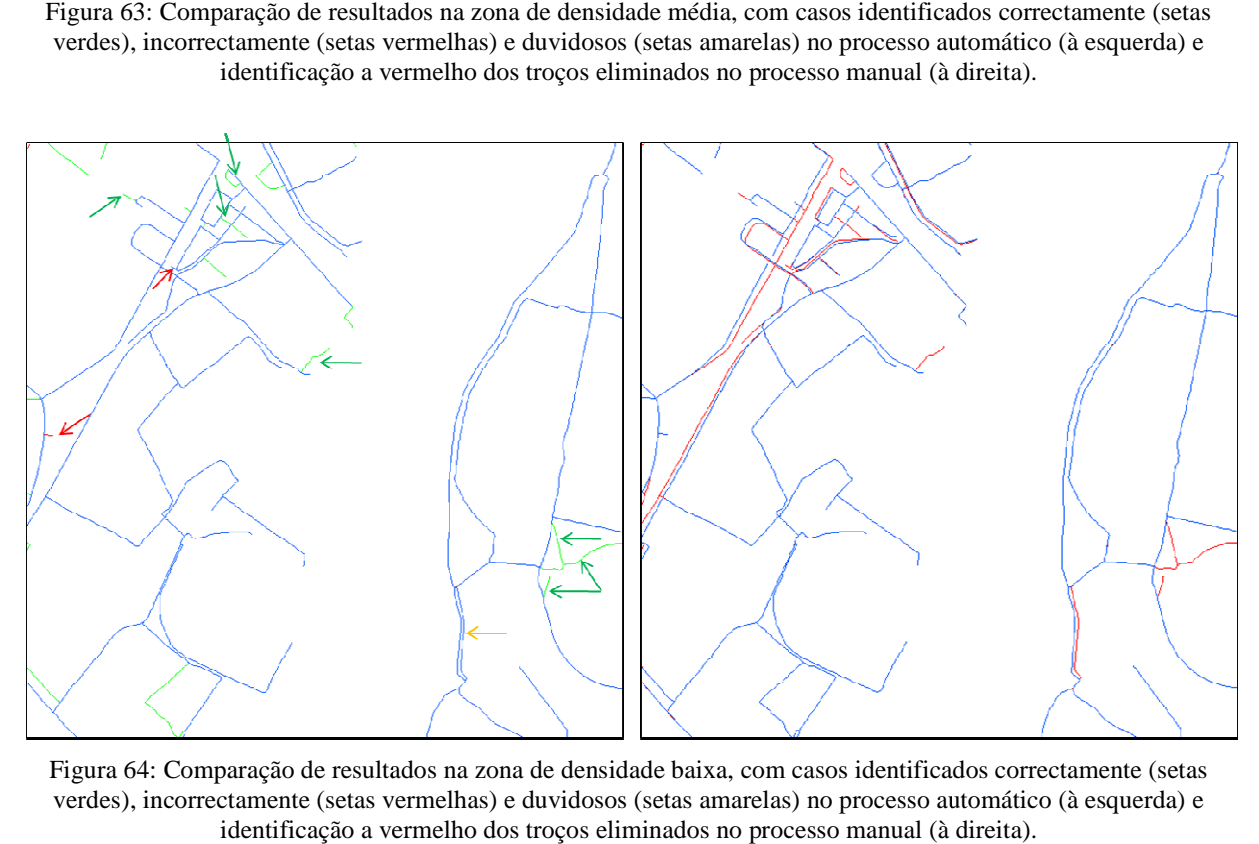

Figura 64: Comparação de resultados na zona de densidade baixa, com casos identificados correctamente (setas verdes), incorrectamente (setas vermelhas) e duvidosos (setas amarelas) no processo automático (à esquerda) e identificação a vermelho dos troços eliminados no processo manual (à direita).

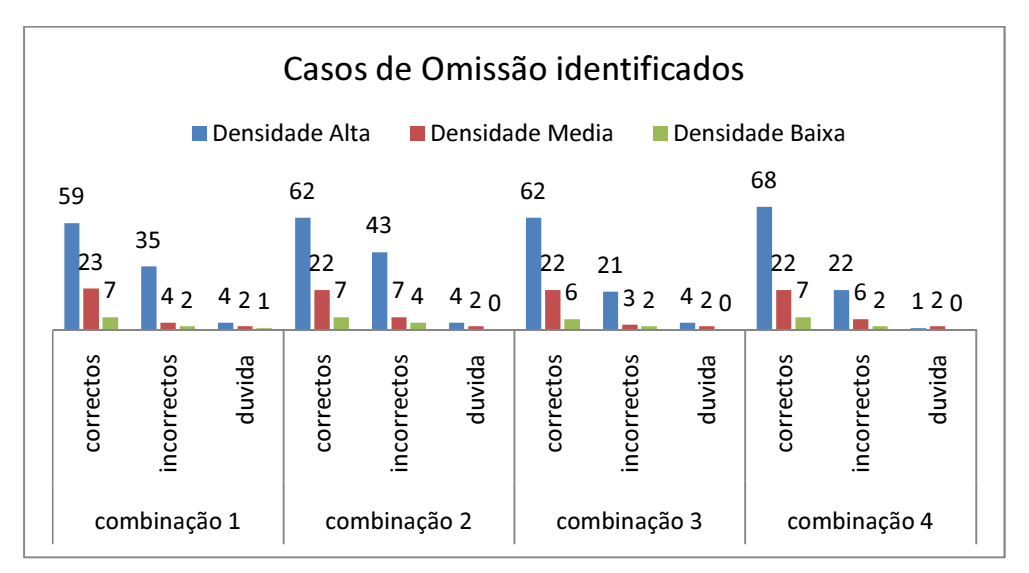

Selecção Omissiva de Strokes

Figura 65: Casos de Omissão identificados para as quatro combinações de parâmetros.

|             | Combinação 1 | Combinação 2 | Combinação 4 | Combinação 5 |
|-------------|--------------|--------------|--------------|--------------|
| Correctos   | 89           | 91           | 90           |              |
| Incorrectos | 41           | 54           | 26           | 30           |
| Dúvida      |              |              | 6            |              |

Tabela 19: Totais de casos identificados

Aplicando então a 4ª combinação de parâmetros onde se dá um peso 37% ao tipo de via, 13% ao número de nós, 30% ao comprimento e 20% à densidade conseguiram-se os resultados mais satisfatórios com uma distribuição de frequências pelos valores do peso do Stroke que é apresentada na Figura 68, e que seria utilizada por defeito pelo algoritmo para a selecção omissiva de vias.

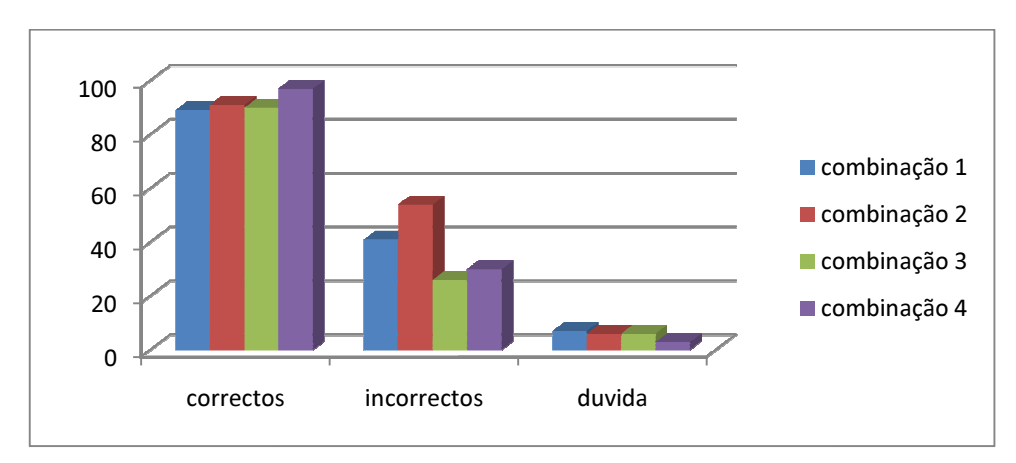

Figura 66: Totais de casos identificados

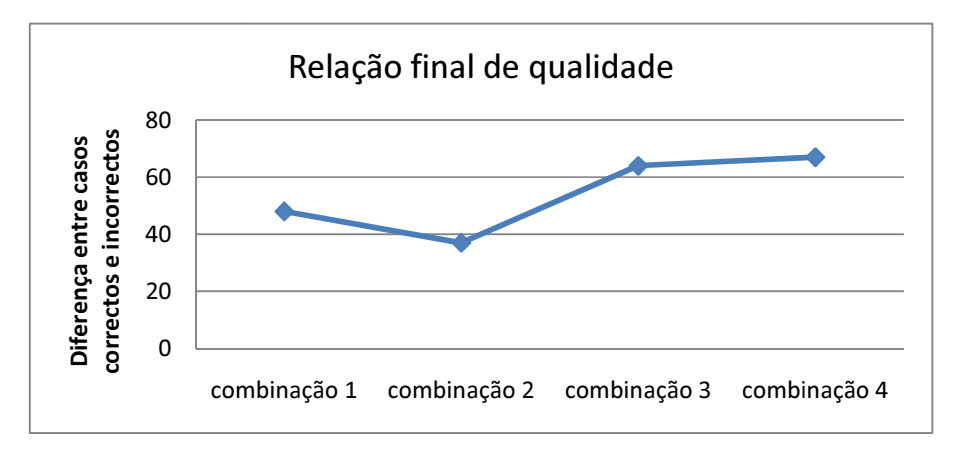

Figura 67: Relação de qualidade de selecção de vias final.

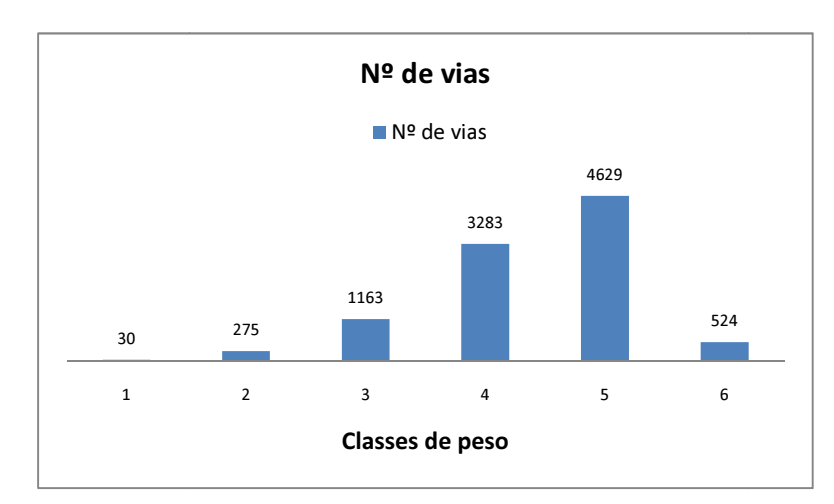

Figura 68: Distribuição de frequência do Peso dos Strokes da amostra geral (de 1 a 8)

## **3.9.3. Critério de selecção elecção**

Com o peso de cada Stroke calculado, falta a definição de um valor a partir do qual todos devem ser omitidos. Esse valor será o último dos parâmetros de entrada do algoritmo de selecção omissiva, e deverá ser definido por avaliação de resultados experimentais por comparação<br>quantitativa ao resultado do método manual. quantitativa ao resultado do método manual. de resultados experimentais por comparação<br>los dois métodos, foi necessário pegar em cada<br>omprimentos de cada um dos Troços que o

Para efectuar uma comparação entre o resultado dos dois métodos, foi necessário pegar em cada um dos Strokes construídos e contabilizar os comprimentos de cada um dos constituía, já que uma comparação directa que utilizasse o próprio Stroke como unidade de medida seria afectada pelo erro causado pela possível inclusão, na sua estrutura, de Troços de diferentes tipos de via. r uma comparação entre o resultado dos dois métodos, foi necessário pegar em cad<br>okes construídos e contabilizar os comprimentos de cada um dos Troços que<br>á que uma comparação directa que utilizasse o próprio Stroke como u

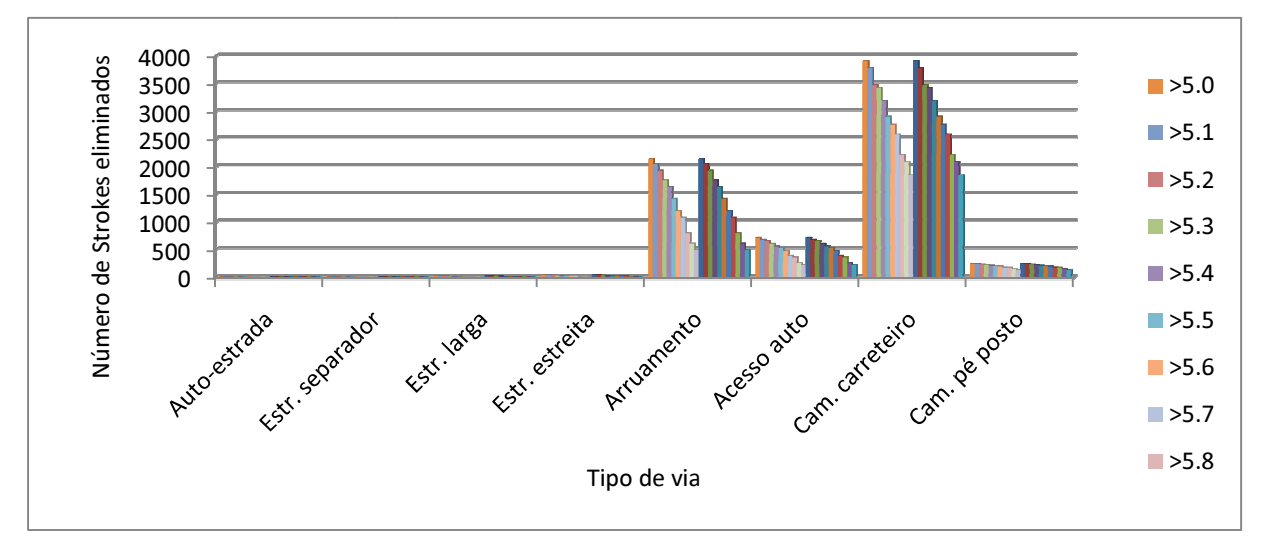

Figura 69: Número de Strokes eliminados com cada Critério por tipo de via.

Em primeiro lugar, foi definido o conjunto [5, 6] como o intervalo de valores de peso dentro do qual interessava trabalhar, o qual na prática já tinha sido definido no parágrafo anterior, como sendo os valores entre os quais se coloca a questão da omissão, estando para todos os outros a sendo os valores entre os quais se coloca a questão da omissão, estando para todos os<br>questão resolvida. Tal escolha baseia-se na apreciação dos gráficos da Figura 69 e da Fi onde se pode observar que para um critério de omissão com valor fora do intervalo referido a quantidade de Strokes eliminados de cada tipo de via deixa de fazer sentido para o objectivo pretendido, sendo que são eliminados demasiados Strokes do tipo Estrada larga e Est Estrada estreita e poucos Strokes do tipo Caminho de Carreteiro e Caminho de pé posto. Tipo de via<br>
rokes eliminados co<br>
ijunto [5, 6] com<br>
prática já tinha<br>
loca a questão c<br>
se na apreciação<br>
critério de omis<br>
cada tipo de vi<br>
demasiados Strc<br>
Carreteiro e Can tinha sido definido no parágrafo anterior, como<br>stão da omissão, estando para todos os outros a<br>ciação dos gráficos da Figura 69 e da Figura 70,

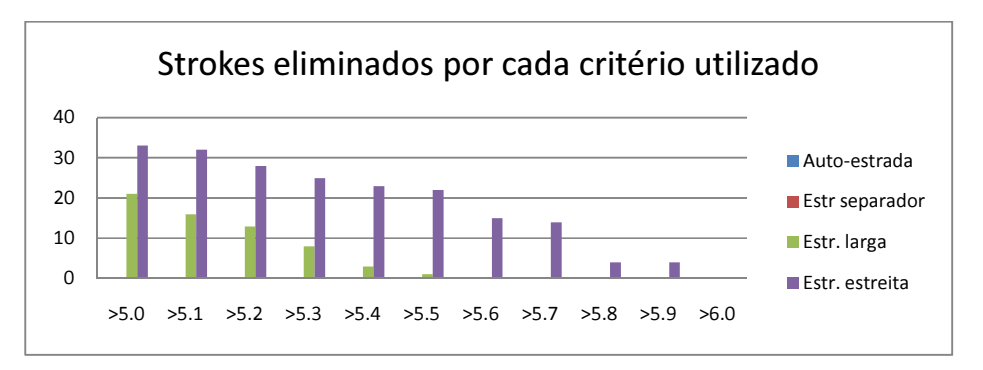

Figura 70: O mesmo do que a figura anterior mas restringido aos quatro primeiros temas.

Com o intervalo de trabalho definido, foi processado o algoritmo utilizando todos os critérios possíveis que lhe pertencessem com a variação de uma décima de unidade, sendo registados os respectivos resultados, separados por tipo de via e comparados aos do processo manual. Para a selecção do valor óptimo foram calculadas as diferenças entre comprimentos totais de cada tipo de via para cada critério de selecção utilizado e os respectivos comprimentos do processo de generalização manual. Estas diferenças estão representadas na Figura 71 onde pode ser identificada uma convergência para a anulação desses valores no intervalo [5.45, 5.59]. Como se torna difícil de definir um valor único ideal, foi necessário mais uma vez processar o algoritmo utilizando agora todos os valores possíveis desse novo intervalo com a variação de uma centésima de unidade, conseguindo assim um novo gráfico com variações mais precisas (Figura 72). O estudo desse gráfico evidencia dois possíveis valores para escolha do critério:

- O valor 5.54 por ser o ponto onde a linha que representa o total dos comprimentos tem o primeiro valor aproximadamente nulo;
- O valor 5.56 por ser o ponto onde a linha que representa o total dos comprimentos tem o ultimo valor aproximadamente nulo.

Colocando os dois valores referidos como hipótese, foi feita a comparação visual dos respectivos resultados não sendo visível qualquer diferença significativa entre os dois, optando-se por aquele cuja diferença total de comprimento comparativamente ao processo manual fosse menor, sendo assim escolhido como parâmetro de selecção omissiva ideal a ser utilizado pelo algoritmo por defeito o valor "5.56".

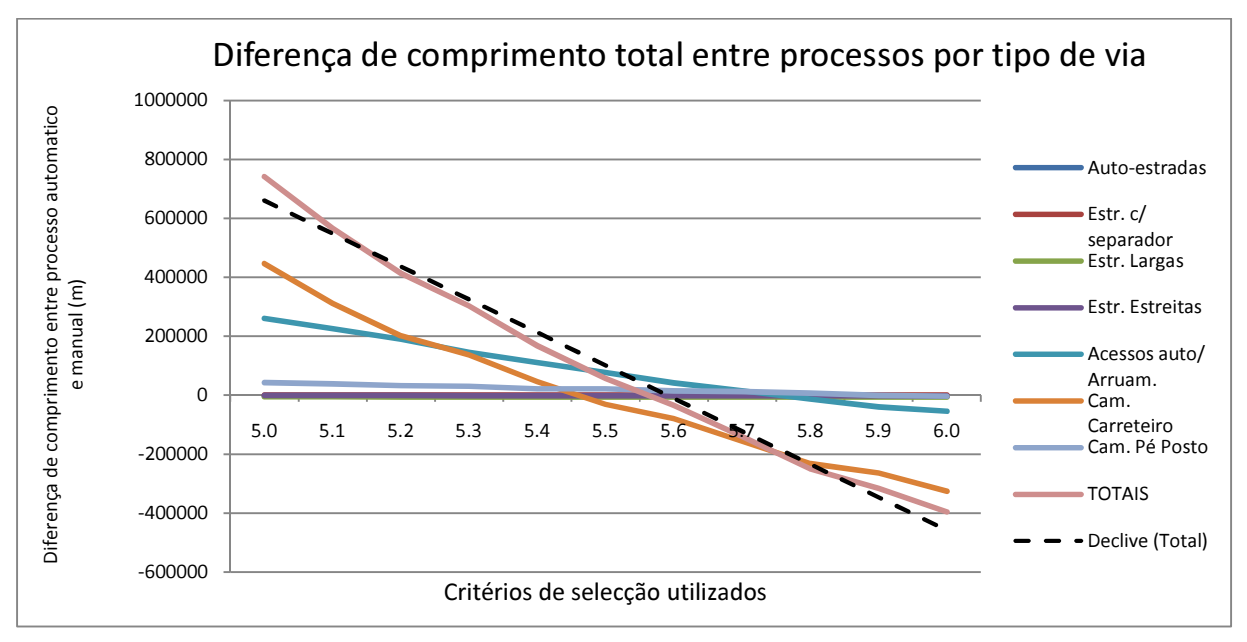

Figura 71: Diferença de comprimentos totais entre processo Automático com variação do critério de selecção entre [5.0, 6.0] e o processo Manual.

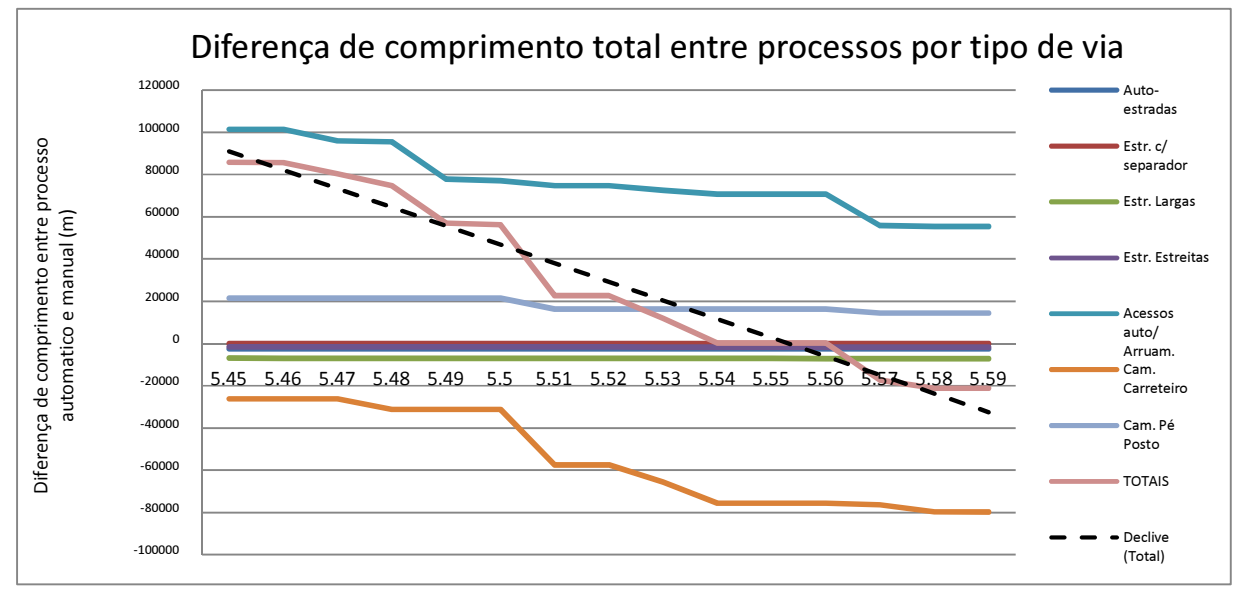

Figura 72: Diferença de comprimentos totais entre processo Automático com variação do critério de selecção entre [5.45, 5.59] e o processo Manual.

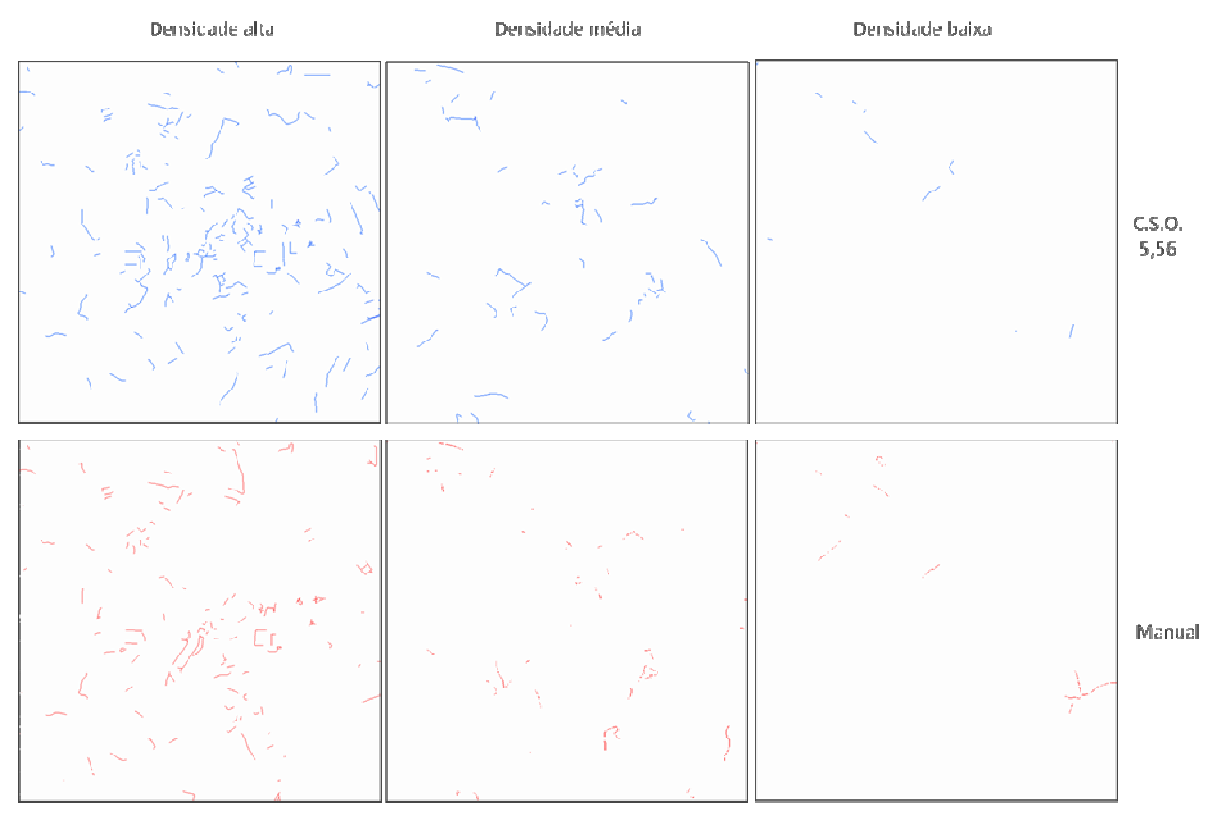

Figura 73: Comparação de resultados entre processo automático com critério de selecção omissiva de 5.56 e<br>processo manual.

O valor assim definido poderá ser considerado como uma possível solução para utilização do algoritmo, sendo a sua escolha, como foi atrás referido, baseada apenas em factores quantitativos. Tal facto prende pormenorizado sobre a comparação dos Troços seleccionados por cada método sem nos restringirmos a uma área específica de estudo, e ao mesmo tempo ter em consideração factores quantitativos que comparem globalmente medições sobre os dois resultados, como pode ser observado na Figura 73, onde é utilizado o critério definido como ideal, mas que no geral apresenta diferenças significativas em comparação com o método manual. observado na Figura 73, onde é utilizado o critério definido como idea<br>
apresenta diferenças significativas em comparação com o método manual.<br> **3.9.4. Resultados finais**<br>
Os resultados finais do processo de selecção omiss definido poderá ser considerado como uma possível solução para utilização do<br>do a sua escolha, como foi atrás referido, baseada apenas em factores<br>`al facto prende-se com a dificuldade de conseguir efectuar um estudo quali lo como uma possível solução para utilização do<br>i atrás referido, baseada apenas em factores<br>ildade de conseguir efectuar um estudo qualitativo<br>oços seleccionados por cada método sem nos<br>, e ao mesmo tempo ter em considera

# **3.9.4. Resultados finais**

Figura 78 e Figura 79, estando a sua apreciação qualitativa patente no processo de escolha de parâmetros referido nos dois últimos parágrafos.

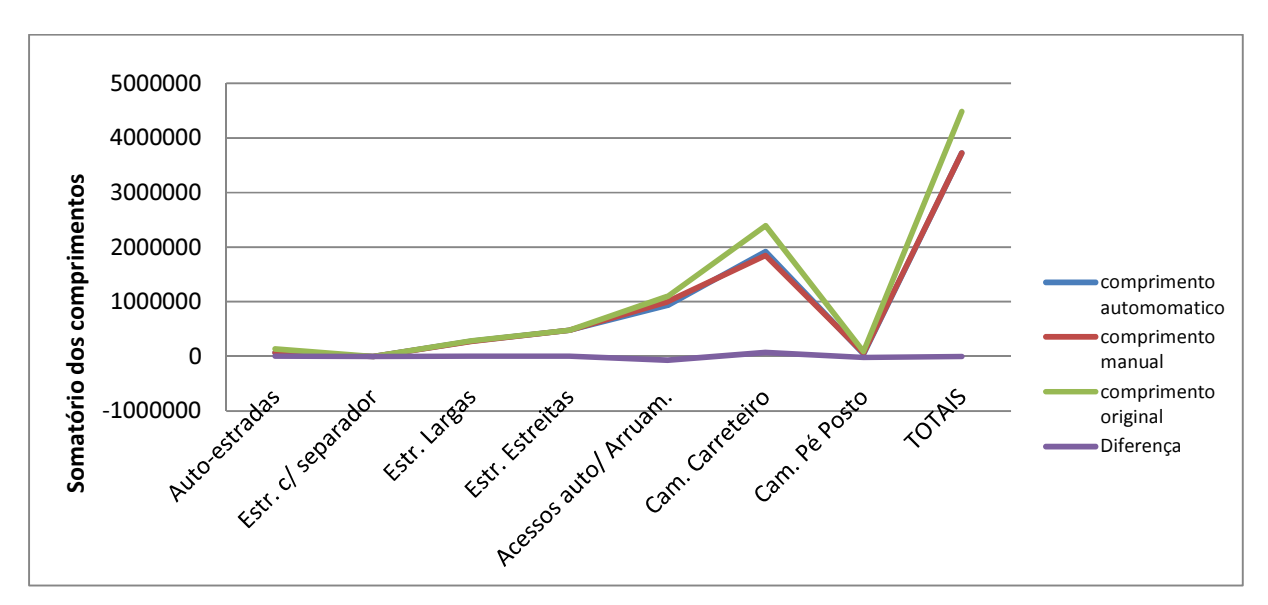

Figura 74: Comprimentos omitidos pelo método automático com critério de selecção de 5.56, pelo método manual, comprimentos originais e a diferença entre os dois primeiros.

Pode ainda ser apresentada uma comparação entre resultados do método automático, tendo por base o critério de selecção omissiva definido no parágrafo anterior, e do método manual que mostre os comprimentos totais de cada tipo de via e os compare com os comprimentos originais (anteriores à generalização).

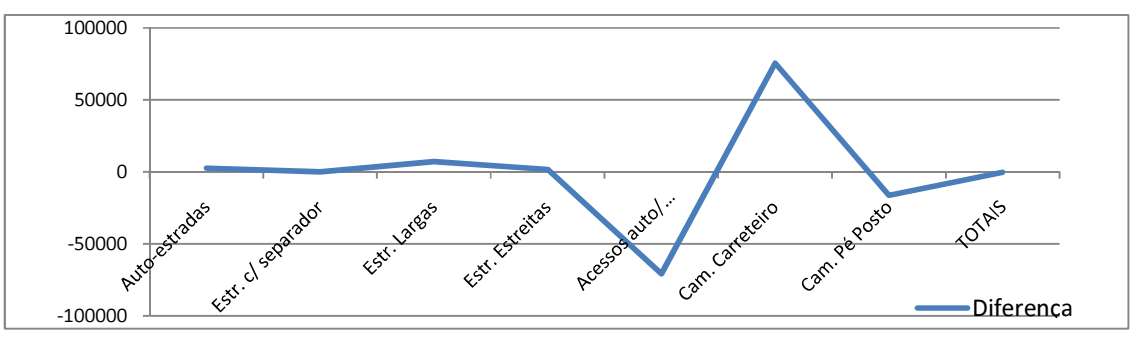

Figura 75: Diferenças entre comprimentos finais dos dois métodos.

Tais comparações apresentadas nos gráficos da Figura 74 e Figura 75 podem facilmente mostrar que apesar de existirem diferenças consideráveis entre valores finais de comprimentos para os dois métodos, quando inseridos num contexto que apresente os valores globais de comprimentos de todas as vias, tais diferenças deixam de ser significativas, sendo isso um possível indicativo de qualidade dos resultados obtidos pelo método automático.

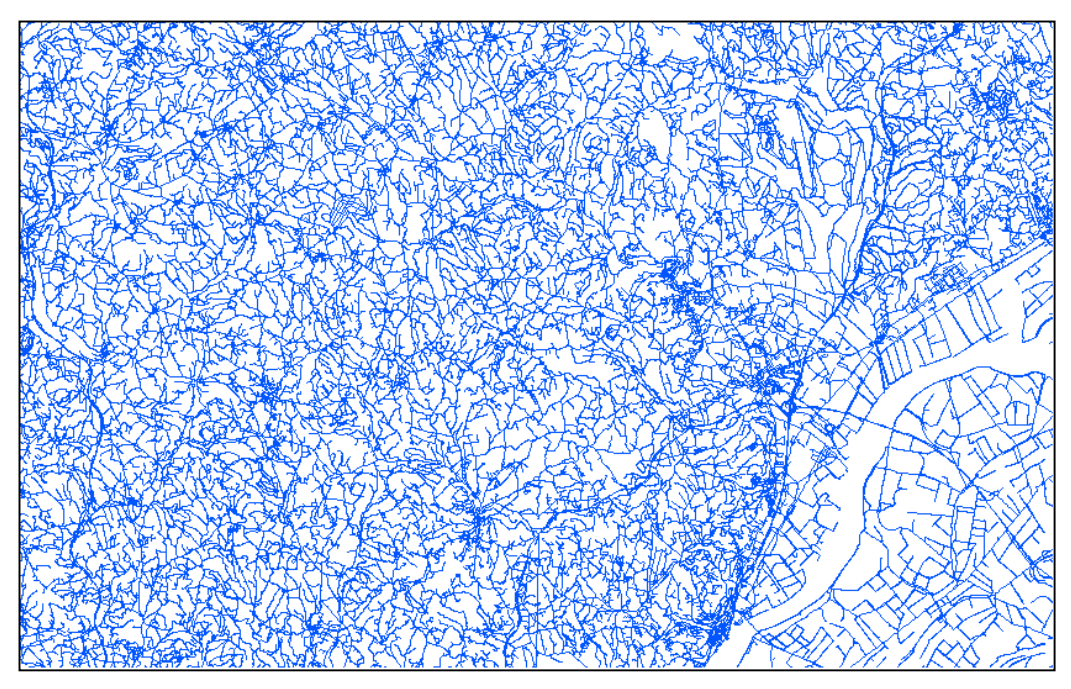

Figura 76: Amostra completa antes da selecção omissiva.

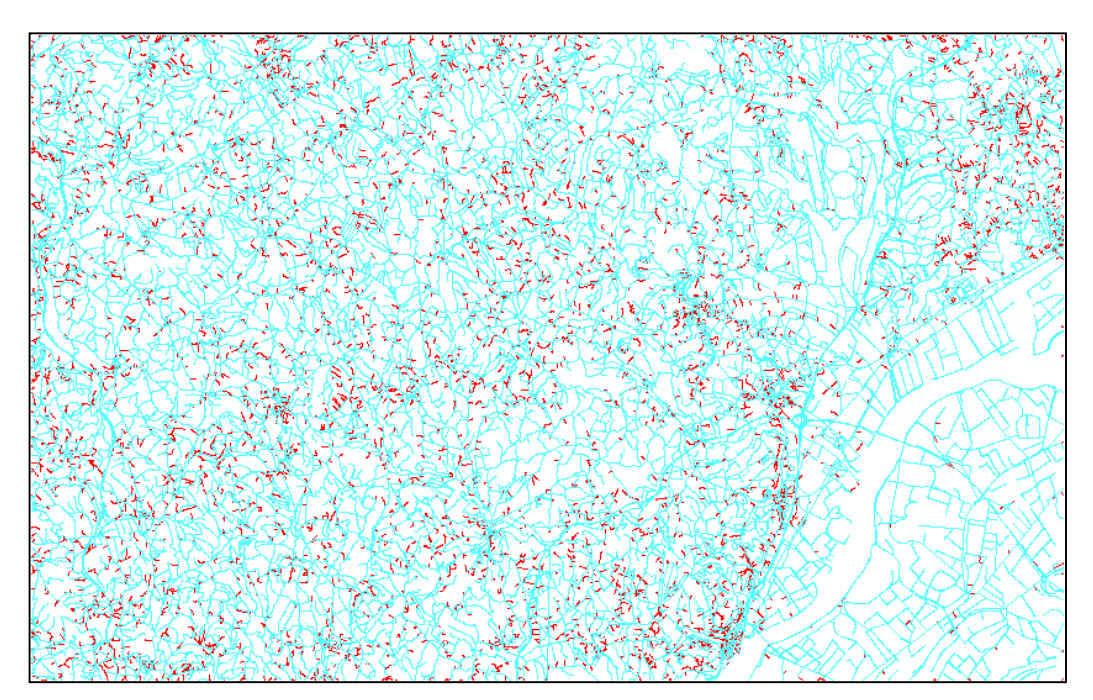

Figura 77: Identificação dos Strokes seleccionados para omissão

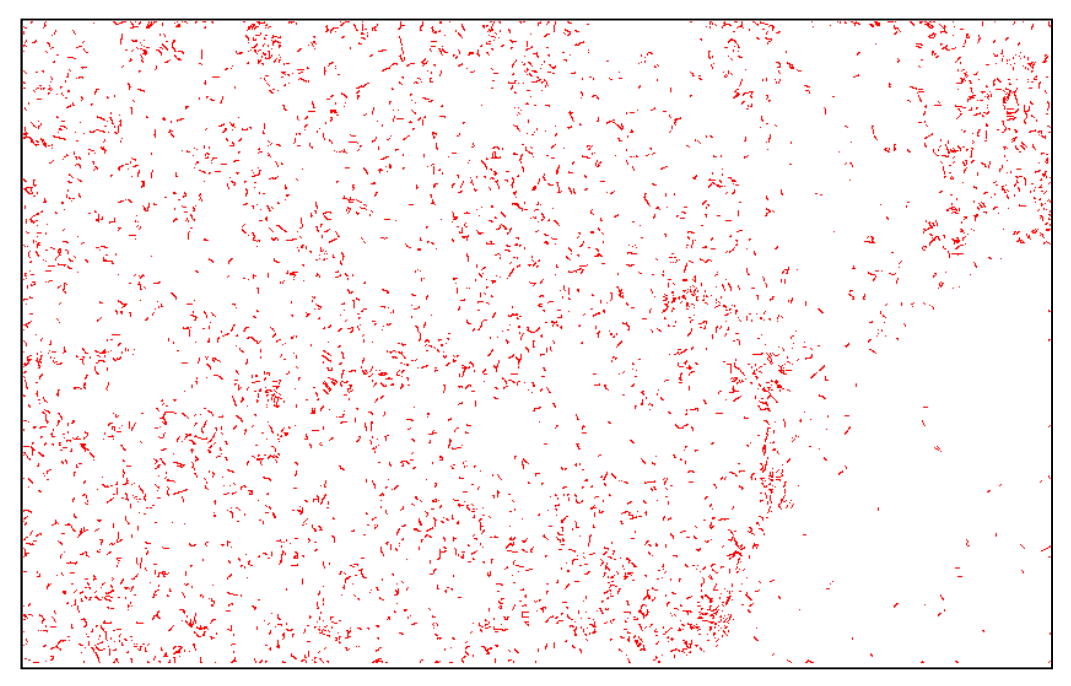

Figura 78: Strokes seleccionados para Omissão

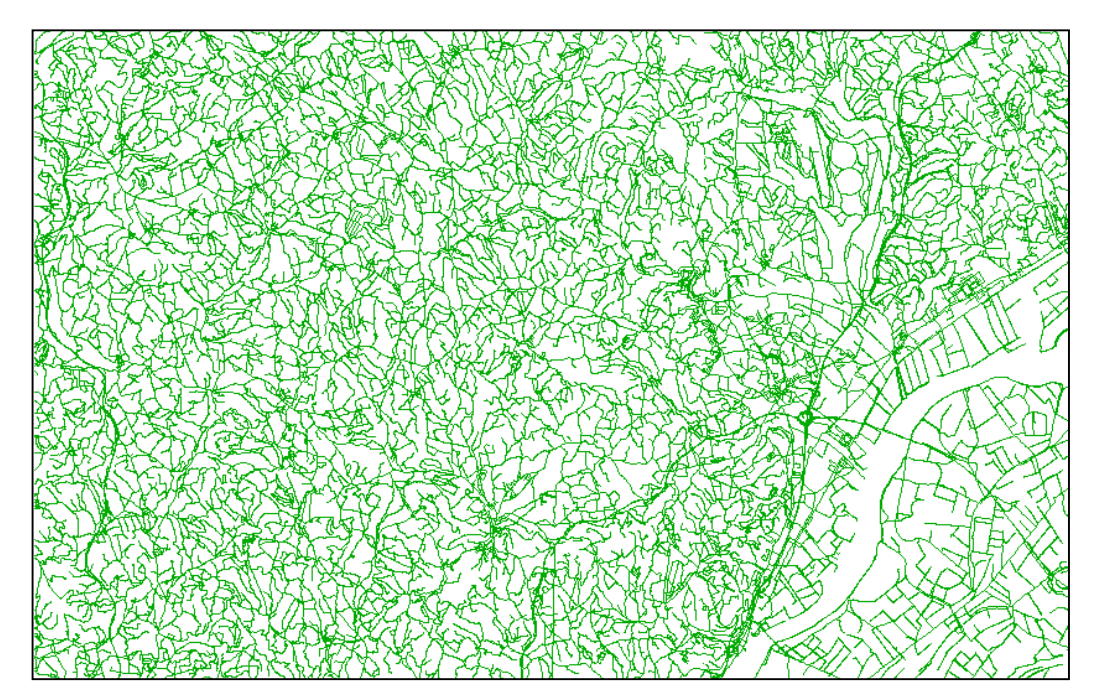

Figura 79: resultado final da selecção omissiva de vias

#### **3.9.5. Strokes especiais**

O processo geral de selecção omissiva de vias de uma rede viária deve examinar casos de Strokes considerados especiais onde determinados factores de enquadramento podem afectar o respectivo valor de peso, sendo a sua manutenção no resultado final considerada como fundamental.

Não sendo esses casos examinados pelo projecto aqui desenvolvido, por motivos de limitação de objectivos iniciais propostos, será importante a sua abordagem num processo de generalização cartográfica completo, ficando como referência o registo dessa necessidade.

O primeiro desses casos está relacionado com a necessidade da manutenção de ligações da rede viária entre diversas folhas. Como o objectivo final do processo é a representação gráfica de toda a informação referente a uma folha da carta militar do IGeoE à escala 1:50 000, é essencial que essa informação seja compatível com a informação das folhas vizinhas fazendo com que cada via, seja de que tipo for, quando interceptar um dos limites físicos da área representada por essa folha seja continuada na seguinte. Como o processo de selecção omissiva é efectuado de forma independente para cada folha, nada garante que uma única via que cruze um limite entre duas folhas, sendo assim representada por pelo menos dois Troços, tenha o mesmo peso, podendo tal facto significar a omissão de um deles e a manutenção do outro, ficando este sem continuação após o seu limite. Uma possível resolução deste problema prende-se com a atribuição de um valor de peso único, suficientemente baixo, a todos os troços que interceptem qualquer dos limites da área de uma folha, de forma a forçar a sua manutenção, independentemente das restantes características. Para sua identificação, será apenas necessário efectuar uma intersecção espacial entre todos os Strokes construídos e um elemento linear que represente os limites da folha e que seja criado especialmente para o efeito.

O segundo caso de Troços especiais, prende-se com uma característica das cartas militares que está patente nas "Normas técnicas para produção da Série M782, escala 1:50 000" que é referida na Tabela 1, e que é a necessidade de manutenção de vias que "dão acesso a pormenores que devam ser seleccionados" ou "que conduzem a pormenores referenciados e que não estão ligados por outras vias". Por motivos de representação estratégica, deve ser assegurada a manutenção dessas vias o que, tal como no caso anterior, pode ser efectuado através da atribuição directa de

um peso que garanta a sua representação no grupo de Strokes a manter, sendo no entanto, para este caso uma situação mais complicada. Enquanto que no primeiro caso existe a necessidade de manter todos os Strokes que obedeçam a um determinado critério, neste segundo caso será necessária a escolha do Stroke ideal de entre aqueles que obedeçam a um outro critério, sendo assim necessário um cruzamento de informação mais complexo, entre o conjunto de Strokes construídos e um conjunto de elementos na sua maioria de formato pontual (exemplo de vértices geodésicos, poços, plataformas de atracamento, etc.). Calculando as respectivas distâncias, e seleccionando os Strokes que possibilitem uma melhor serventia a cada um desses objectos, será possível atribuir-lhes o rótulo de "especial" na forma de um peso que imponha a sua subsistência na rede viária generalizada.

O último dos casos de Strokes que podem ser considerados especiais, é a existência de vias "penduradas", a qual de certa forma difere conceptualmente dos anteriores, já que pode ser fruto de erros gerados pela selecção omissiva e não pela natureza de cada uma delas. Uma via pendurada, não é mais do que um Stroke cujos vizinhos à esquerda e à direita foram eliminados, ficando este sem qualquer conexão à restante rede viária, sendo possível existência de casos desses na rede viária original. Mas sendo de evitar a todo o custo a criação de novos casos. A solução deste tipo de casos passa pela prevenção da sua criação, o que pode ser feito alterando os parâmetros de construção de Strokes (ângulo e continuidade e diferença entre nível de via) já abordados anteriormente, sendo no entanto, dada a natureza da informação inicial, impossível evita-los totalmente. Pode ainda por esse motivo ser efectuada ao conjunto final de Strokes mantidos, uma query que identifique todos os que não partilham qualquer ponto inicial, final ou intermédio com outros Strokes, detectando assim os que estão pendurados podendo então proceder à sua eliminação ou se preferível à recuperação de um vizinho omitido.

# **3.10. Software desenvolvido**

O desenvolvimento do algoritmo de construção de Strokes foi efectuado com base em linguagem de programação Java, utilizando para isso o ambiente de desenvolvimento Eclipse. Todas as tarefas abordadas ao longo do projecto foram criadas de forma independente e organizadas em diferentes classes, sendo a interactividade entre os respectivos resultados possível através dos Sistemas de Gestão de Base de Dados onde iam sendo armazenados. Sendo a intenção inicial

apenas o desenvolvimento do algoritmo para selecção omissiva e todas as tarefas necessárias para lá chegar, depressa se chegou à conclusão que, devido à necessidade de um elevado número de processamentos experimentais e à constante alteração de parâmetros de entrada, seria bastante vantajosa a construção de uma interface gráfica para o seu manuseamento. Assim sendo, foi desenvolvido um programa informático que reuniu todas as classes programadas numa única aplicação, acrescentando-lhe uma estrutura que permitiu a criação de uma interface única para introdução de parâmetros e visualização de relatórios que resumem os respectivos resultados. Tal programa facilitou em grande forma a utilização constante das diversas partes constituintes do processo, possibilitando um estudo detalhado sobre os parâmetros de entrada ideais.

Sendo o desenvolvimento da interface gráfica uma tarefa com o objectivo único de apoio ao aperfeiçoamento do programa geral, não foi dada grande importância à sua apresentação gráfica, sendo esta feita de forma a apenas tornar mais fácil a utilização de cada uma das fases da selecção omissiva com introdução dos respectivos parâmetros e botões para processamento, criando ainda a hipótese do registo ou não dos resultados nas respectivas bases de dados. Tal possibilidade de arquivo em Base de Dados justifica-se pelo acréscimo significativo de tempo de processamento que tal tarefa representa, sendo que nem todos os resultados são aproveitados estatisticamente, podendo a sua avaliação ser feita através do relatório preliminar disponibilizado pelo programa.

O programa foi então criado com a estrutura apresentada na Figura 80, onde as classes respeitantes a cada uma das tarefas intermédias são reunidas por uma única classe (Aplication), a qual é chamada pela classe que gere a interface gráfica e todos os parâmetros de entrada (GUI), que por sua vez é activada pela classe principal do programa (Main).

A interface gráfica apresenta uma janela em formato "Windows" com quatro diferentes placares, cada um dos quais correspondente a uma das fase principais do processo: "Base de dados", com escolha de tabelas de entrada e pré-processamento da informação onde se enquadra o cálculo das densidades; "Rotundas" onde é feito o processamento referente às pequenas áreas; "Construir Strokes" onde estes são criados e "Selecção omissiva" onde são normalizados os valores das características de cada Stroke, calculado o respectivo peso final e seleccionados aqueles que correspondem ao critério de selecção (Figura 81 e Figura 82). São ainda apresentados

automaticamente dois relatórios em janelas "pop-up", providenciando relatórios com os resultados resumidos do processamento das fases de tratamento de pequenas áreas e de selecção automaticamente dois relatórios em janelas "pop-up", providenciando relatórios com os<br>resultados resumidos do processamento das fases de tratamento de pequenas áreas e de selecção<br>omissiva, os quais têm como objectivo o ap de entrada, os quais são ainda complementados com relatórios escritos automaticamente em folhas "Excel" que facultam grande maioria dos gráficos mostrados ao longo do texto aqui apresentado (Figura 83 e Figura 84).

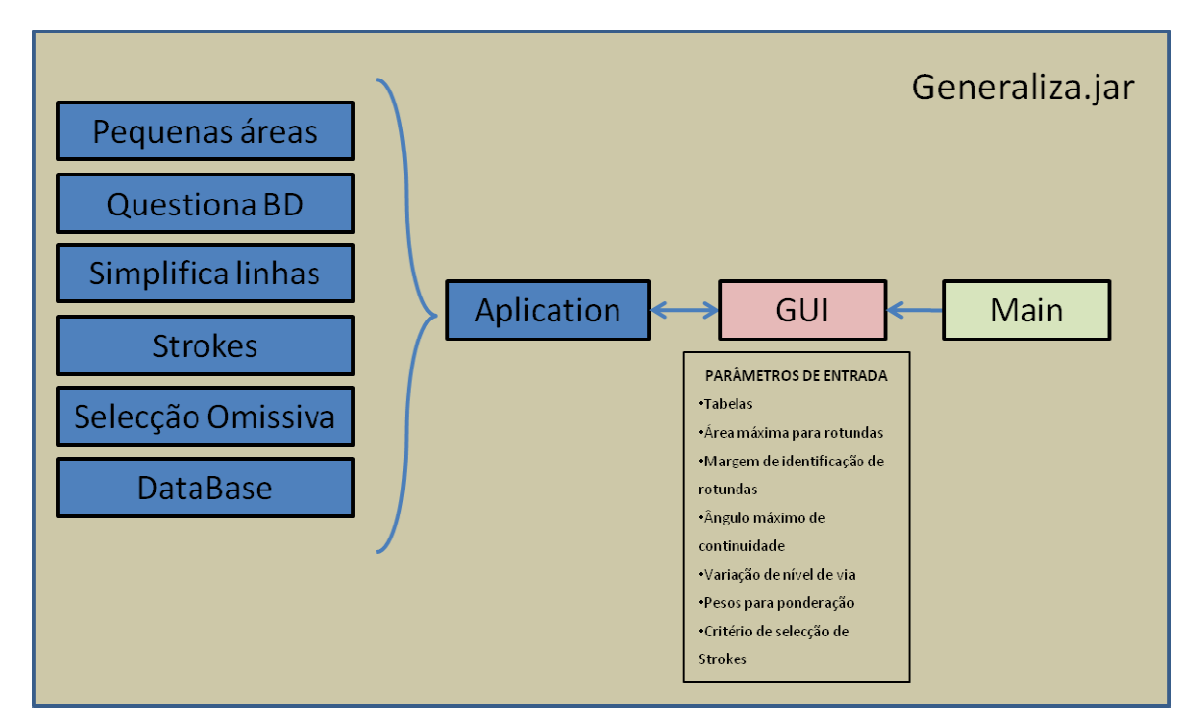

Figura 80: Esquema do programa Generaliza.jar criado para apoio ao processo de selecção omissiva.

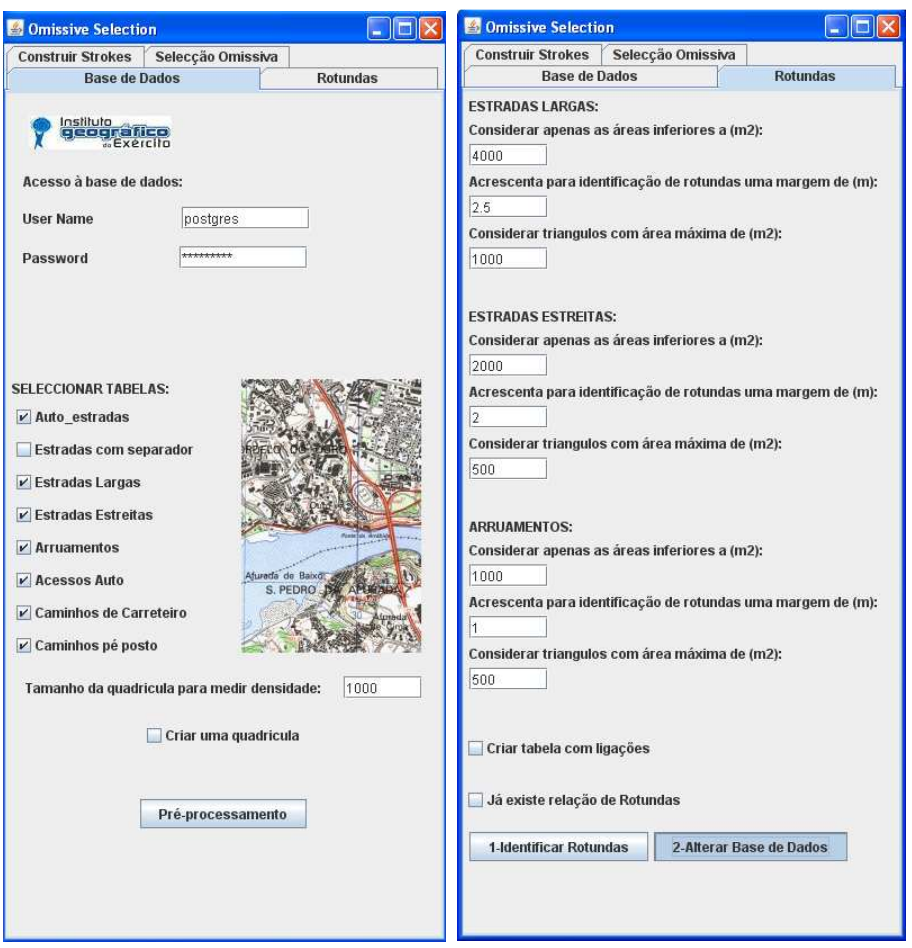

Figura 81: Paineis "Base de Dados" e "Rotundas" da aplicação Generaliza.jar.
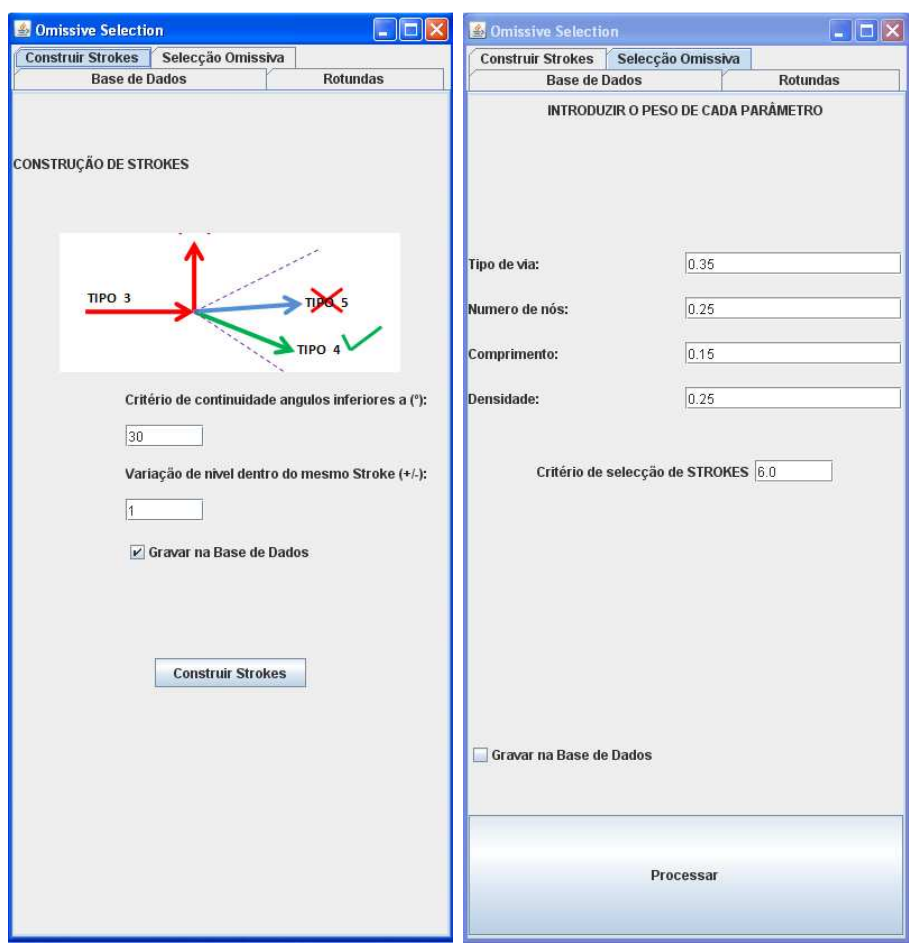

Figura 82: Paineis "Construir Strokes" e "Selecção Omissiva" da aplicação Generaliza.jar.

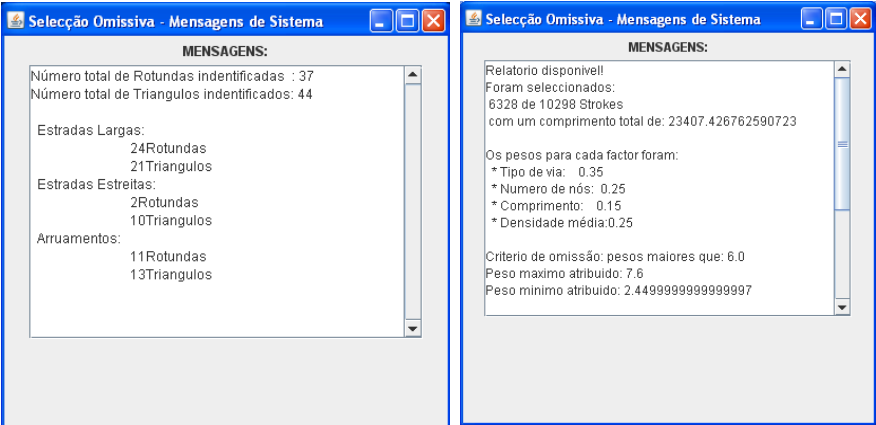

Figura 83: Relatórios automáticos providenciados pela aplicação.

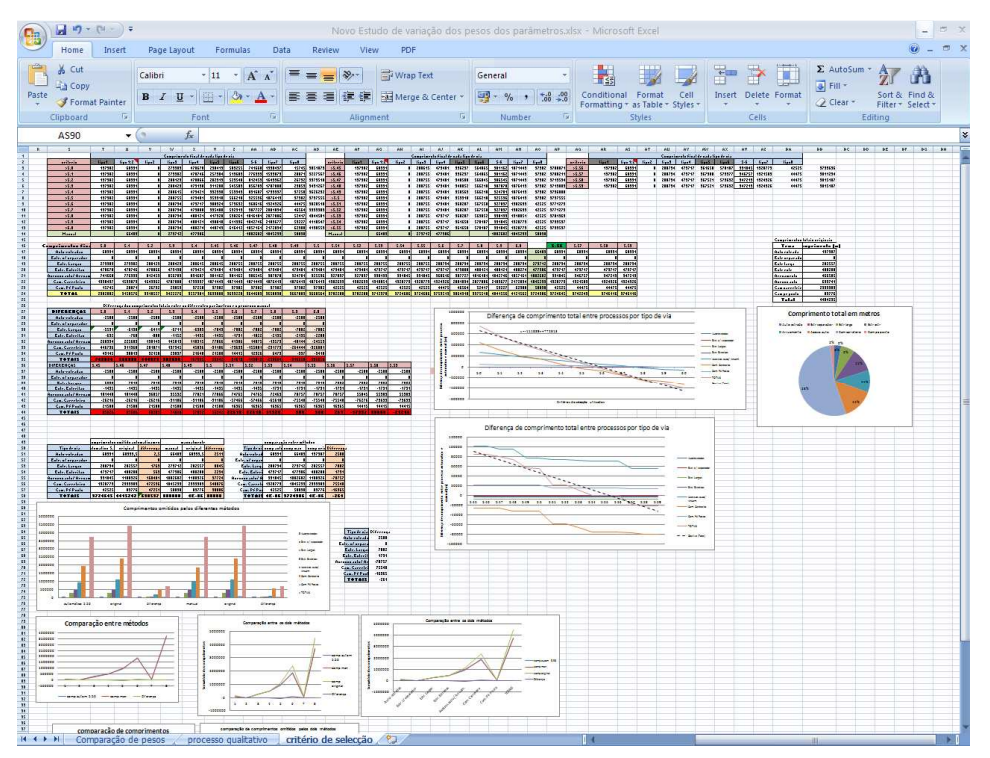

Figura 84: Relatórios em Excel escritos automaticamente pela aplicação.

## **4. Conclusão**

### **4.1. Conclusões finais**

Os objectivos inicialmente propostos para desenvolvimento neste projecto consistem apenas numa pequena parte na enorme tarefa da generalização cartográfica de uma rede viária, a qual por sua vez é apenas uma das áreas de trabalho para a generalização total de uma carta. Sendo a selecção omissiva de vias a primeira de todas as tarefas para o conseguir, esta terá posteriormente de ser complementada por outras operações de generalização efectuadas, no entanto, de forma totalmente independente da primeira. Tal facto contribui para que o processo aqui desenvolvido possa ser considerado uma mais-valia para a cadeia de produção do IGeoE, já que abreviará em grande modo a produção da carta militar na escala 1:50 000, podendo o restante processo continuar a ser implementado da forma que é actualmente utilizada. Independentemente do formato em que os dados de trabalho são utilizados (DGN, SHP ou em Base de Dados), poderá em qualquer situação haver alterações nos métodos utilizados para uma ou mais tarefas específicas de generalização, podendo as restantes manter precisamente a mesma metodologia, mesmo que para tal seja necessária uma nova conversão de formatos. No entanto, apesar de parte do trabalho aqui apresentado poder ser directamente utilizado, o objectivo principal é a automatização de todo o processo de generalização cartográfica, tarefa essa que exigirá um estudo aprofundado sobre todas as áreas abrangentes, e a criação e utilização de uma estrutura de trabalho única para esse objectivo.

Os resultados obtidos por meio do processo de omissão selectiva automática de vias pelo método aqui abordado podem ser comparados aos resultados obtidos pelo processo semi-manual actualmente em vigor, fazendo essa comparação parte do processo de escolha dos parâmetros ideais a utilizar pelo algoritmo sendo, no entanto, essa comparação apenas uma referência comparativa da possível qualidade do processo. Será difícil atribuir a esses resultados um valor qualitativo preciso, já que nem para o processo manual é possível, tendo em conta que dois cartógrafos produzirão dois resultados totalmente diferentes, podendo-se no entanto baseando em factos quantitativos ter um controlo da quantidade de vias que deve ser apresentada em cada escala, e por interacção com o interface gráfico criado, alterando os parâmetros de entrada, influenciar essa quantidade.

O método de selecção omissiva com a utilização de Strokes, é apenas uma das novas metodologias empregues na generalização cartográfica de conjuntos de linhas, a qual possibilita de forma relativamente simples a associação de diferentes características de cada via, com a sua geometria de forma a atribuir-lhes uma importância relativa no conjunto total de todas as vias. Este método pode até nem ser o melhor para o efeito, não sendo possível a comparação dos seus resultados com os de outros métodos, assim como os parâmetros escolhidos pelo processo demonstrado ao longo do texto podem não ser os ideais, no entanto, é fundamental que sejam definidos e utilizados critérios de avaliação que possam de certa forma quantificar a qualidade do trabalho produzido. É importante mencionar, que os resultados do método aqui utilizado referem-se apenas a uma fase intermédia da selecção omissiva, sendo necessária a conjugação do algoritmo aplicado com as "Normas técnicas para produção da sérieM782, Escala 1:50 000", onde por motivos estratégicos ou de enquadramento poderá ser alterada a importância relativa de cada via, após o qual poderá ser efectuada a avaliação atrás referida.

Uma das vantagens do método utilizado é a consideração de valores de densidade para cálculo do peso de cada Stroke, factor que contribui para generalizar a sua utilização para qualquer tipo de folha, principalmente num país onde a discrepância de densidades pode ser bastante elevada. Tal contribuição foi testada para zonas de diferentes densidades (alta, média e baixa densidades), pertencentes à mesma folha não tendo, no entanto, sido testada a utilização em folha diferentes. O método utilizado para cálculo de densidades é local, ou seja, é utilizada uma grelha tendo cada uma das respectivas quadriculas um valor único de densidade associando esse valor aos Strokes que lhe pertençam, sendo por isso indiferente o valor das suas vizinhanças, logo, indiferente o tipo de densidade mais comum da folha em causa.

Relativamente às diferentes características do Stroke que são consideradas pelo algoritmo, são aquelas que são possíveis de aceder automaticamente, sendo o caso ideal, a utilização de outras características como complemento destas, tal como o número de vias, tipo de piso, largura de via ou número de sentidos, não constando essas características na Base de Dados original nem sendo possível o seu cálculo, sendo por isso posta de parte a hipótese de as utilizar.

A componente de identificação de rotundas e triângulos demonstrou ter excelentes resultados, tendo sido identificados praticamente todos os casos de rotundas e triângulos que lhes são

anexos. Esta é uma tarefa que, por si só, poderá ser uma mais-valia no processo de generalização semi-automático, quanto mais não seja para sinalização dos casos existentes e dependendo da fisiologia da rotunda em causa a opção entre a sua resolução automática ou a sua substituição manual, representando para qualquer dos casos um acréscimo de produtividade.

Outro dos temas abordados durante o projecto foi a simplificação de linhas como um préprocessamento das operações de generalização sendo que, neste caso, não se relevou uma maisvalia significativa para inclusão nesta fase do processo. O tempo de processamento assim como o espaço em disco poupados com a redução de pontos representantes de cada linha, não se revelaram expressivos no conjunto de todas as operações efectuadas. Tendo em conta que a amostra utilizada é uma das folhas com maiores densidades em território nacional, logo, uma das folhas com maior quantidade de informação, a utilização desta componente no processo de generalização por motivos de poupança de recursos de processamento não será uma mais-valia sendo-o, no entanto, quando o objectivo for a generalização e arquivamento em disco de grandes quantidades de folhas.

Finalmente, deve ser mencionada uma das grandes vantagens da aplicação de um programa desenvolvido numa linguagem universal que possibilite a interactividade com diversos programas e formatos. Tal vantagem é a possibilidade de execução de todo o processo de generalização a partir de um ambiente informático de trabalho único, que possibilite a aplicação de uma sequência ordenada de passos e que ao mesmo tempo possibilite a visualização de alguns dos seus resultados, podendo como exemplo ser mencionado o programa "Generaliza.jar" que apesar de ter sido criado de forma simples, abreviada e apenas para apoio do projecto, demonstrou ser uma enorme ajuda ao longo de todo o processo centralizando todas as operações necessárias num único interface gráfico.

#### **4.2. Propostas para trabalho futuro**

De forma a aproveitar o projecto aqui desenvolvido e de melhorar o processo de generalização cartográfica da séria M782, escala 1:50 000 do IGeoE são definidos diversos pontos:

99 Como ponto principal pode ser referida a restituição fotogramétrica da informação directamente para uma Base de Dados Geográfica seja em que formato for, possibilitando assim a utilização directa de programas desenvolvidos em linguagem informática Java (ou outras) com objectivos

específicos de generalização, e principalmente possibilitando a associação de diversos atributos a cada objecto restituído. Uma grande vantagem deste factor para a selecção omissiva, seria a utilização de um campo onde fosse possível introduzir de forma instintiva durante a restituição de vias um valor que referisse a importância da representação de um dado objecto para uma dada escala, influenciando assim o algoritmo no cálculo do seu peso final de forma a garantir a sua não omissão. O preenchimento de tal campo exigiria poucos recursos de tempo por parte do operador, aproveitando uma visão de enquadramento que este poderá ter aquando da restituição, que dificilmente poderá ser obtida de forma automática.

Outra das propostas, e que também está relacionada com o modo de operação na restituição será a criação de uma metodologia de alteração do modo de *snaping* de forma também instintiva por parte do operador. Se houver por exemplo uma tecla de atalho no terminal do operador de restituição que possibilite alterar o *snaping* entre duas linhas colocando a hipótese de ligá-las entre os respectivos extremos ou liga-las entre um extremo e um vértice intermédio, será possível reduzir a quantidade de erros existente na Base de Dados Geográfica, já que muitas vezes, por erro de restituição, dois Troços estão ligados não pelos pontos extremos mas sim pelos seus vizinhos, influenciando bastante a medição de ângulos de continuidade entre eles, correndo-se o risco de não serem concatenados no mesmo Stroke.

Estas duas primeiras propostas são referentes ao modo de operação de restituição, significando a sua implementação uma maior consistência de dados de entrada no processo de selecção omissiva, podendo facilitá-lo ou melhorar os respectivos resultados.

Como componente de trabalho a ser desenvolvido de forma a dar continuidade ao desenvolvimento do presente projecto, será importante referir a necessidade de, ainda na fase da selecção omissiva, implementar as diferentes regras de selecção de vias que são referidas nas "Normas Técnicas, Revisões de Edição, Revisão da Carta 1:50 000" e que podem alterar o significado de cada via atribuído pelo algoritmo proposto pelo presente texto. Só com a sua total implementação se poderá considerar concluído o processo de selecção omissiva, passando assim ao emprego dos restantes operadores necessários à generalização cartográfica da rede viária, os quais passam por colapsar, deslocar, realçar ou mergir sendo aplicados sobre o conjunto de vias que foi inicialmente seleccionado para representação na escala 1:50 000.

## **5. Referências bibliográficas**

Balboa, J. L., F. J. López, 2007. Generalization-oriented Road Line Classification by Means of an Artificial Neural Network. GeoInformatica, Vol 12, Nº3

Balboa, J. L. e F. J. López, 2009. *Sinuosity pattern recognition of road features for segmentation purposes in cartographic generalization.* Pattern Recognition, Vol 42, Elsevier Science Inc. New York, USA

Borruso, G, 2003. Network density and the delimitation of urban áreas Transactions. GIS 7, 177– 191.

Chen J, Y. Hu, Z. Li, R. Zhao e L. Meng, 2009. *Selective omission of road features based on mesh density for automatic map generalization*. International Journal of Geographical Information Science, 23: 8, 1013 — 1032

Catalão, J, 2010. Aula sobre generalização cartográfica. Texto não publicado, Faculdade de Ciências da Universidade de Lisboa.

Hu, Y., J. Chen, Z. Li, e R. Zhao, 2007. *Selection of streets based on mesh density for digital map generalization*. Proceedings of the International Conference on Image and Graphics 2007, Chengdu, China, pp. 903–908.

Jiang, B., C. Claramunt, 2004. A structural approach to the model generalization of an urban street network. GeoInformatica 8, 157–171.

Kreveld, M.V., J. Peschier, 1998. *On the automated generalization of road network maps*. GeoComputation 1998. Disponível em www.geocomputation.org/1998/21/gc\_21.htm (acedido em 31.01.09).

Li, Z, 2007. Algorithmic Foundation of Multi-Scale Spacial Representation. CRC Press, New York.

Liu, X., F. B. Zhan e T. Ai, 2010. *Road selection based on Voronoi diagrams and Strokes in map generalization.* International Journal of Applied Earth Observation and Geoinformation.

Mackaness, W. e G.A. Mackechnie, 1999. Automating the detection and simplification of junctions in road networks. GeoInformatica, 3(2), 185-200, 1999.

Thomson, R.C., D.E. Richardson, 1999. *The 'good continuation' principle of perceptual organization applied to the generalization of road network*. Proceedings of the 8th International Symposium on Spatial Data Handling, Vancouver, Canada, pp. 1215–1223.

Thomson, R.C. e R. Brooks, 2000. Efficient Generalisation and Abstraction of Network Data Using Perceptual Grouping. GeoComputation disponível em http://www.geocomputation.org/2000/GC029/Gc029.htm (acedido em 31.01.09).

Thomson, R.C. e R. Brooks, 2002. Exploiting perceptual grouping for map analysis understanding and generalization: the case of road and river networks. Graphics Recognition Algorithms and Applications, 148–157.

Thomson, R.C, 2006. *The 'stroke' concept in geographic network generalization and analysis*. Proceedings of the 12th International Symposium on Spatial Data Handling, Vienna, Austria, pp. 681–697.

Wilmer, J.M., C.A. Brewer, 2010. *Aplication of the Radical Law in Generalization of National Hydrography data for multiscale mapping*. A special joint symposium of ISPRS Technical Commission IV & AutoCarto, Orlando, Florida.

Zhang, Q, 2006. *Modelling structure and pattern in road network generalization*. ICA Workshop on Generalization and Mutiple Representation, disponível em http://ica.ign.fr/Leicester/paper/Zhang-v2-ICAWorkshop.pdf (acedido em 31.01.09).

Em anexo ao documento é apresentado um CD que contem:

- Aplicação "Generaliza.jar" desenvolvida ao longo do projecto para apoio à selecção omissiva de vias.
- Instruções de utilização da aplicação "Generaliza.jar".
- Pasta com Shapefiles de amostra dos vários temas da rede viária.
- Pasta "generalizacao.zip" com código da aplicação desenvolvida.